**ISSN print 2658-3488 ISSN online 2658-6436** 

 $\frac{N94(22)}{2023}$ 

Научно-технический журнал

# Автоматизация и моделирование

в проектировании и управлении

# АВТОМАТИЗАЦИЯ И МОДЕЛИРОВАНИЕ

 НАУЧНО – ТЕХНИЧЕСКИЙ ЖУРНАЛ

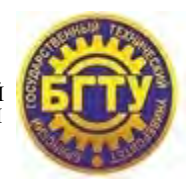

## в проектировании и управлении

**Издается с 2018 года № 4(22) 2023**

#### **DOI:10.30987/issn.2658-3488**

## **ЕЖЕКВАРТАЛЬНЫЙ НАУЧНЫЙ ЖУРНАЛ**

Учредитель издания – федеральное государственное бюджетное образовательное учреждение высшего образования

#### **«Брянский государственный технический университет» (БГТУ)**

*Председатель редакционного совета –* **Сигов А.С.**, *д-р. физ.-мат. наук, проф., академик РАН*

*Заместитель председателя редакционного совета –* **Аверченков А.В***., д-р. техн. наук, доц. Заместитель председателя редакционного совета –* **Федонин О.Н.***, д-р. техн. наук, проф.*

**Бобырь М.В.,** *д-р. техн. наук, проф. (Курск)* **Бочкарев П.Ю.,** *д-р. техн. наук, проф. (Саратов)* **Еременко В.Т.,** *д-р. техн. наук, проф. (Орел)* **Иващук О.А.,** *д-р. техн. наук, проф. (Белгород)* **Иньков Ю.М.,** *д-р. техн. наук, проф. (Москва)*  **Карпенко А.П.,** *д-р. физ.-мат. наук, проф. (Москва)*

**Квятковская И.Ю.,** *д-р. техн. наук, проф. (Астрахань)*

**Кравец А.Г.,** *д-р. техн. наук, проф. (Волгоград)* **Курейчик В.В.,** *д-р. техн. наук, проф. (Таганрог)* **Ланцов В.Н.,** *д-р. техн. наук, проф. (Владимир)* **Макарова Е.И.,** *д-р. техн. наук, доц. (Санкт-Петербург)* 

**Мещеряков В.Н.,** *д-р. техн. наук, проф. (Липецк)*  **Михальченко С.Г.,** *д-р. техн. наук, доц. (Томск)* 

*Редколлегия*

*Главный редактор –* **Аверченков В.И.** *д-р. техн. наук, проф.*

*Зам. главного редактора* <sup>−</sup> **Захарова А.А.** *д-р. техн. наук, доц.*

*Зам. главного редактора* <sup>−</sup> **Пугачев А.А.** *д-р. техн. наук, доц.*

*Зам. главного редактора* <sup>−</sup> **Малаханов А.А.** *канд. техн. наук, доц.*

**Никитин В.В.,** *д-р. техн. наук, доц. (Санкт-Петербург)* **Носков С.И.,** *д-р. техн. наук, проф. (Иркутск)* **Пестер А.,** *д-р. техн. наук, проф. (Австрия)* **Петрешин Д.И.,** *д-р. техн. наук, доц. (Брянск)* **Подвесовский А.Г.,** *канд. техн. наук, доц. (Брянск)* **Пылькин А.Н.,** *д-р. техн. наук, проф. (Рязань)* **Скрыпников А.В.,** *д-р. техн. наук, проф. (Воронеж)* **Федяева Г.А.,** *д-р. техн. наук, доц. (Брянск)* **Феофанов А.Н.,** *д-р. техн. наук, проф. (Москва)* **Хейфец М.Л.,** *д-р. техн. наук, проф. (Белорусь)* **Чепчуров М.С.,** *д-р. техн. наук, проф. (Белгород)* **Шептунов С.А.,** *д-р. техн. наук, проф. (Москва)* **Ярушкина Н.Г.,** д-р. *(Ульяновск)*

*Зам. главного редактора* <sup>−</sup>**Подвесовский А.Г.**  *канд. техн. наук, доц. Адрес редакции:* 241035, г. Брянск, бульвар 50 лет Октября, 7 тел.: (4832) 56-49-90 www.aimpu.ru E-mail: aim-pu@mail.ru

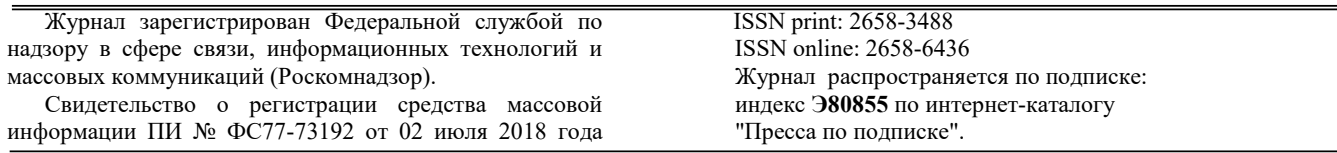

**Статьи журнала находятся под лицензией CC BY 4.0 Creative Commons Attribution 4.0 License Журнал включен в специализированный референтный библиографический сервис CrossRef**

 **Журнал входит в Перечень ведущих рецензируемых научных журналов и изданий, в которых должны быть опубликованы основные научные результаты диссертаций на соискание ученых степеней кандидата и доктора наук по научным специальностям: 1.2.2. – Математическое моделирование, численные методы и комплексы программ; 2.3.4. – Управление в организационных системах 2.3.3. – Автоматизация и управление технологическими процессами и производствами; 2.3.7 - Компьютерное моделирование и автоматизация проектирования; 2.4.2. – Электротехнические комплексы и системы.** 

Перепечатка, все виды копирования и воспроизведения материалов, публикуемых в журнале «Автоматизация и моделирование в проектировании и управлении», допускаются со ссылкой на источник информации и только с разрешения редакции.

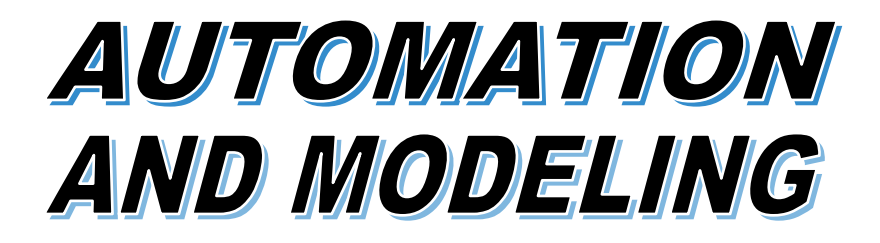

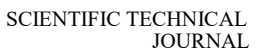

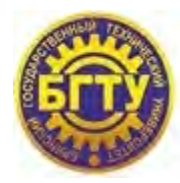

## in design and management

**Issued since 2018 № 4(22) 2023**

**DOI:10.30987/issn.2658-3488**

## **QUARTERLY SCIENTIFIC JOURNAL**

The founder of the publication – the Federal state budgetary educational institution of higher education **«Bryansk State Technical University» (BSTU)**

*Chairman of Editorial Board –* **Sigov A.S.***, D. Phys.-Mat., Professor, Academician of RAS Deputy Chairman of Editorial Board –* **Averchenkov A.V***., D. Eng., Associate professor Deputy Chairman of the editorial Board –* **Fedonin O.N.,** *D. Eng., Professor*

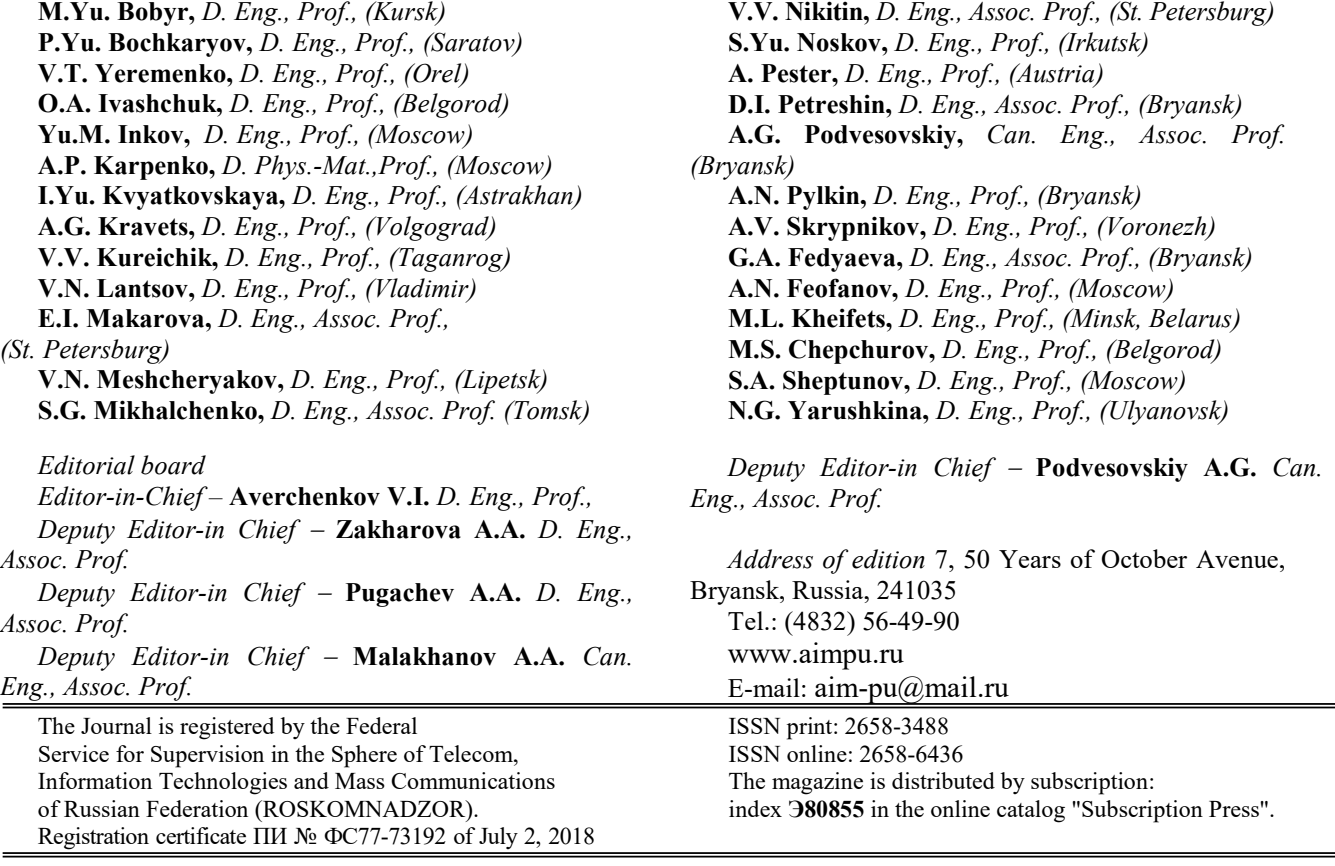

**The articles of the journal are under the CC BY 4.0 Creative Commons Attribution 4.0 License. Journal is included in a specialized consultant bibliographical service CrossRef** Scientific topics of the journal: Automation and control of technological processes and industries; Mathematical modeling, **numerical methods and software packages; Management in organizational systems; Computer modeling and design automation; Electrotechnical complexes and systems.** 

Reprinting, all kinds of material copying and reproduction of materials published in the journal «Automation and modeling in design and managment» is allowed only with the Editorial Board's permission and a reference to the source of information

## **СОДЕРЖАНИЕ CONTENTS**

#### **Автоматизация и управление технологическими процессами и производствами, системы автоматизации проектирования**

**Гумунюк П.В., Шурпо А.Н.** Применение технологии автоматного программирования для разработки системы автоматического управления пунктом пропуска людей и автотранспорта с одним въездом и одним выездом

**Карлова Т.В., Бекмешов А.Ю., Тихомиров А.Э., Кузнецова Н.М., Михайлова М.В., Запольская А.Н.** Автоматизация процессов обеспечения информационной безопасности на основе разработки модели минимизации рисков конструкторско-технологического проекта

**Хандожко В.А., Матлахов В.П.** Математическая модель технологического участка магистрального трубопровода с регулированием дросселированием

#### **Математическое и компьютерное моделирование**

**Батенков К.А.** Анализ параметров ошибок цифровых каналов и трактов, использующих плезиохронную и синхронную цифровые иерархии

**Бугорский М.А.** Модель функционирования эргатической системы контроля информационного обмена

**Нехаев В.А., Николаев В.А., Смалев А.Н., Серяков К.О.** Динамика колесной пары экипажа при одновременном действии на нее параметрического и кинематического возмущений

#### **Управление в организационных системах Management in organizational systems**

**Жадаев Д.С.** Модели и функции интеллектуальной системы поддержки принятия управленческих решений в энергосистемах

**Калевко В.В., Лагерев Д.Г.** Особенности применения информационной технологии управления процессом развития компетентностного потенциала проектно-ориентированной ИТкомпании

#### **Электротехнические комплексы и системы Electrotechnical complexes and systems**

**Коровин М.Л., Куликов М.Ю.** Обеспечение качества проектирования резистивного нагревательного кабеля на основе разработки методики математического расчета

#### **Automation and control of technological processes and production, automated design systems**

**Gumunyuk P.V., Shurpo A.N.** Applying Automata-Based Programming Technology to Develop an Au-tomatic Control System of a Checkpoint for People and Vehicles With One Entry and One Exit

4

64

12 **Karlova T.V., Bekmeshov A.Yu., Tikhomirov A.E., Kuznetsova N.M., Mikhailova M.V., Zapolskaya A.N.** Automating Information Security Processes by Developing a Risk Minimization Model for a Design and Technological Project

18 **Khandozhko V.A., Matlakhov V.P.** Mathematical Model of the Main Pipeline Technological Section with Throttling Control

#### **Mathematical and computer modeling**

28 **Batenkov K.A.** Analysing Digital Channel and Path Error Parameters Using Plesiochronous and Synchronous Digital Hierarchies

37 **Bugorsky M.A.** Model of Operating the Ergatic Information Exchange Control System

45 **Nekhaev V.A., Nikolaev V.A., Smalev A.N. Seryakov K.O.** Dynamics of a Vehicle Wheel Pair With Simultaneous Parametric and Kinematic Disturbances

55 **Zhadaev D.S.** Models and Functions of an Intelligent System for Supporting Management Decisions in Energy Systems

**Kalevko V.V., Lagerev D.G.** Features of Applying Information Technology for Managing the Competency Development Process of a Project-Oriented IT Company

74 **Korovin M.L., Kulikov M.Yu.** Ensuring the Design Quality of a Resistive Heating Cable by Developing a Mathematical Calculation Methodology

## *Автоматизация и управление технологическими процессами и*

*производствами, системы автоматизации проектирования*

Научная статья Статья в открытом доступе УДК 331.101.01 doi: 10.30987/2658-6436-2023-4-4-11

#### **ПРИМЕНЕНИЕ ТЕХНОЛОГИИ АВТОМАТНОГО ПРОГРАММИРОВАНИЯ ДЛЯ РАЗРАБОТКИ СИСТЕМЫ АВТОМАТИЧЕСКОГО УПРАВЛЕНИЯ ПУНКТОМ ПРОПУСКА ЛЮДЕЙ И АВТОТРАНСПОРТА С ОДНИМ ВЪЕЗДОМ И ОДНИМ ВЫЕЗДОМ**

#### **Павел Васильевич Гумунюк1, Александр Николаевич Шурпо<sup>2</sup>**

<sup>1, 2</sup> Институт конструкторско-технологической информатики Российской академии наук, г. Москва, Россия

 $1$  pavel05091997@yandex.ru

2 a-shurpo@yandex.ru, https://orcid.org/0000-0003-1962-1969

**Аннотация.** *Проведён анализ пропускной системы, которую можно устанавливать и использовать для предприятий, зданий и территорий, с целью выяснения – насколько сложна разработка таких систем управления (шлагбаумами, воротами и другими средствами контроля и безопасности), основанных на моделях автоматного программирования и на инструментах для их реализации. Система имеет два шлагбаума (предназначены для въезда и выезда автомобилей с территории) и один проход для людей. Такие пропускные системы достаточно часто применяются, но, в подавляющем большинстве, данные средства контроля и безопасности редко автоматизированы. Автоматизация, за счёт наличия умных устройств, позволит снизить время, затрачиваемое на пропуск автомобилей и людей, оставляя за человеком лишь роль наблюдателя с правом вмешательства в процесс при необходимости. При построении системы управления, на основе автоматного программирования необходимо: во-первых, рассмотреть технологический процесс пропускного пункта, вовторых, построить логику на основании выделения явных состояний автоматической системы. При должном рассмотрении и детальном изучении технологического процесса, с построением логики, не должно возникнуть проблем и код программы будет работать безотказно, так как он учитывает все возможные варианты поведения автоматизированной системы.*

**Ключевые слова:** пропускная система, умный контроль, switch – технология, автоматное программирование, система управления, индустрия 4.0.

**Для цитирования:** Гумунюк П.В., Шурпо А.Н. Применение технологии автоматного программирования для разработки системы автоматического управления пунктом пропуска людей и автотранспорта с одним въездом и одним выездом // Автоматизация и моделирование в проектировании и управлении. 2023. №4 (22). С. 4-11. doi: 10.30987/2658-6436-2023-4-4-11.

Original article Open Access Article

## **APPLYING AUTOMATA-BASED PROGRAMMING TECHNOLOGY TO DEVELOP AN AUTOMATIC CONTROL SYSTEM OF A CHECKPOINT FOR PEOPLE AND VEHICLES WITH ONE ENTRY AND ONE EXIT**

#### **Pavel V. Gumunyuk1, Aleksandr N. Shurpo<sup>2</sup>**

 $1, 2$  Institute for Design-Technological Informatics of the Russian Academy of Sciences, Moscow, Russia

#### $1$  pavel05091997@yandex.ru

#### 2 a-shurpo@yandex.ru, https://orcid.org/0000-0003-1962-1969

**Abstract.** *An analysis of the access system, which can be installed and used for enterprises, buildings and territories, is carried out to find out how difficult it is to develop such control systems (barriers, gates and other control and security means) based on automatic programming models and tools for their implementation. The system has two barriers (designed for vehicles entering and exiting the territory) and one passage for people. Such access systems are used quite often, but, in the overwhelming majority, these control and security measures are rarely automated. Automation, due to the presence of smart devices, will reduce the time spent on vehicles and people's passing, leaving the individual only to be an observer, with the right to intervene if it is necessary. When building a control system based on automatic programming, firstly, it is necessary to consider the technological process of the checkpoint, and secondly, to construct logic based on identifying the obvious states of the automatic system. With proper examination and detailed study of the technological process, there should be no problems with the construction of logic and the program code will work flawlessly, since it takes into account all possible behaviour options of the automated system.* 

**Keywords:** access system, smart control, switch technology, automatic programming, control system, industry 4.0.

**For citation:** Gumunyuk P.V., Shurpo A.N. Applying Automata-Based Programming Technology to Develop an Automatic Control System of a Check-point for People and Vehicles With One Entry and One Exit. Automation and modeling in design and management, 2023, no. 4 (22). pp. 4-11. doi: 10.30987/2658-6436-2023-4-4-11.

#### **Введение**

В работе рассмотрен процесс написания программы для автоматического управления пропускной системой. Эту систему можно успешно применять как на предприятиях, так и на частных охраняемых территориях, поскольку она существенно увеличивает пропускную способность контрольных пунктов для людей и автотранспорта [1].

#### **Материалы, модели, эксперименты и методы**

Рассмотрим пропускную систему из двух шлагбаумов, которые установлены напротив друг друга и перекрывают один участок дороги [2].

Дорога соответственно разделена на две полосы: для движения на въезд и выезд. Между шлагбаумами установлен столб, разделяющий две полосы для движения транспорта, а рядом с полосами находится дверь для пропуска людей [3]. В стойках оснований шлагбаумов установлены датчики движения для предотвращения закрывания шлагбаумов, если под ними находится какой-либо объект (человек или автомобиль). На подъездах к шлагбаумам расположены стойки, необходимые для прикладывания пропусков водителями [4]. Внешний вид данного пропускного пункта представлен на рис. 1.

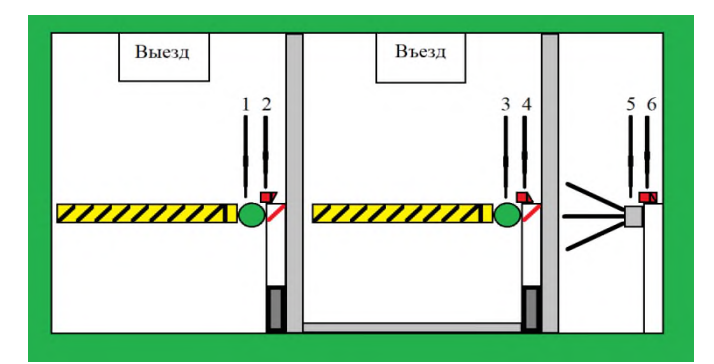

**Рис. 1. Схематическое изображение пропускного пункта с одним въездом и одним выездом:**  *1* – пропуск на выезд; *2* – считыватель пропуска на выезд для автомобилей; *3* – пропуск на въезд;

*4* – считыватель пропуска на въезд для автомобилей; *5* – проход для пешеходов;

*6* – считыватель пропуска для посетителей

*Fig. 1. Schematic representation of a control point with one entry and one exit* 

*I* – exit pass; *2* – car exit pass reader; *3* – entry pass; *4* – an entry pass reader for cars;

*5* – walkway for pedestrians; *6* – pass reader for visitors

Программа написана на высокоуровневом языке программирования С#, далее рассмотрим основные фрагменты кода [5].

Рассмотрим, сколько всего состояний может быть для данной системы [6]:

– шлагбаумы и двери закрыты;

– шлагбаум на въезд открыт – осуществляется пропуск автомобиля, шлагбаум на выезд закрыт и двери для прохода тоже;

– шлагбаум на въезд открыт, шлагбаум на выезд открыт – осуществляется одновременный въезд и выезд автомобилей, двери для прохода закрыты;

– оба шлагбаума и двери для прохода открыты – осуществляется пропуск по всем путям сразу;

– шлагбаум на въезд закрыт, шлагбаум на выезд открыт, двери для прохода закрыты – осуществляется только выезд автомобиля;

– оба шлагбаума закрыты, а двери для прохода открыты – осуществляется только вход и выход посетителей;

– шлагбаум на въезд закрыт, шлагбаум на выезд открыт, двери для прохода открыты – осуществляется выезд автомобиля и пропуск посетителей;

– шлагбаум на въезд открыт, шлагбаум на выезд закрыт, двери для прохода открыты – осуществляется выезд автомобиля и пропуск посетителей.

Структурно программа будет представлять следующую конструкцию: ядром логики будет являться оператор множественного выбора switch, который будет переключать состояния в зависимости от условий. Условий в коде восемь: «0: шлагбаумы и двери закрыты»; «1: шлагбаум на въезд открыт» – осуществляется пропуск автомобиля, шлагбаум на выезд закрыт и двери тоже; «2: шлагбаум на въезд открыт, шлагбаум на выезд открыт» – осуществляется одновременный въезд и выезд автомобилей, двери закрыты; «3: оба шлагбаума и двери открыты» – осуществляется пропуск по всем путям сразу; «4: шлагбаум на въезд закрыт, шлагбаум на выезд открыт, двери закрыты» – осуществляется только выезд автомобиля; «5: оба шлагбаума закрыты, а двери открыты» – осуществляется только вход и выход посетителей; «6: шлагбаум на въезд закрыт, шлагбаум на выезд открыт, двери открыты» – осуществляется выезд автомобиля и пропуск посетителей; «7: шлагбаум на въезд открыт, шлагбаум на выезд закрыт, двери открыты» – осуществляется выезд автомобиля и пропуск посетителей. Программная логика обладает следующими условиями: «все закрыто», «въезд машины», «выезд машины», «въезд и выезд машины», «въезд и выезд машины и проход посетителей», «проход посетителей», «въезд машины и проход посетителей», «выезд машины и проход посетителей». Из каждого состояния возможен переход в другое при выполнении условии этого состояния. Выполнение условий состояния осуществляется при помощи срабатывания датчиков системы автоматического управления.

Условие «все закрыто» достигается при закрытии всех дверей. Об этом программа может узнать при наличии следующих сигналов от автоматической системы: если imputControl == false пропуск на въезд автомобиля не получен и outputControl == false пропуск на выезд автомобиля не получен и при этом doorInControl  $=$  false пропуск на вход посетителя не получен и doorOutControl == false пропуск на выход посетителя не получен.

Условие «въезд машины» достигается при закрытии всех дверей, кроме двери на въезд машины. Об этом программа может узнать при наличии следующих сигналов от автоматической системы: если imputControl == true пропуск на въезд автомобиля получен и outputControl  $=$  false пропуск на выезд автомобиля не получен и при этом doorInControl  $=$ false пропуск на вход посетителя не получен и doorOutControl  $=$  false пропуск на выход посетителя не получен.

Условие «въезд и выезд машины» достигается при закрытии дверей для пеших посетителей и открытии дверей на въезд и выезд машины. Об этом программа может узнать при наличии следующих сигналов от автоматической системы: если imputControl == true пропуск на въезд автомобиля получен и outputControl == true пропуск на выезд автомобиля получен и при этом doorInControl  $=$  false пропуск на вход посетителя не получен и  $doorOutControl == false$  пропуск на выход посетителя не получен.

Условие «проезд машин и проход посетителей» достигается при открытии всех дверей. Об этом программа может узнать при наличии следующих сигналов от автоматической  $\alpha$  системы: если imputControl == true пропуск на въезд автомобиля получен и outputControl == true пропуск на выезд автомобиля получен и при этом doorInControl == true пропуск на вход посетителя получен или doorOutControl == true пропуск на выход посетителя получен.

Условие «выезд машины» достигается при закрытии всех дверей, кроме двери на выезд машины. Об этом программа может узнать при наличии следующих сигналов от автоматической системы: если imputControl == false пропуск на въезд автомобиля не получен и outputControl == true пропуск на выезд автомобиля получен и при этом doorInControl == false пропуск на вход посетителя не получен и doorOutControl = false пропуск на выход посетителя не получен.

Условие «проход посетителей» достигается при закрытии всех дверей, кроме двери на вход и выход пеших посетителей. Об этом программа может узнать при наличии следующих сигналов от автоматической системы: если imputControl == false пропуск на въезд автомобиля не получен и outputControl == false пропуск на выезд автомобиля не получен и при этом  $d$ oorInControl == true пропуск на вход посетителя получен или  $d$ oorOutControl == true пропуск на выход посетителя получен.

Условие «выезд машины и проход посетителей» достигается при закрытии дверей для возможности въезда, открытии двери для возможности выезда и двери на вход и выход пеших посетителей. Об этом программа может узнать при наличии следующих сигналов от автоматической системы: если imputControl == false пропуск на въезд автомобиля не получен и outputControl == true пропуск на выезд автомобиля получен и при этом doorInControl == true пропуск на вход посетителя получен или doorOutControl == true пропуск на выход посетителя получен.

Условие «въезд машины и проход посетителей» достигается при закрытии дверей для возможности выезда, открытии двери для возможности въезда и двери на вход и выход пеших посетителей. Об этом программа может узнать при наличии следующих сигналов от автоматической системы: если imputControl == true пропуск на въезд автомобиля получен и outputControl  $=$  false пропуск на выезд автомобиля не получен и при этом doorInControl  $=$ true пропуск на вход посетителя получен или doorOutControl == true пропуск на выход посетителя получен.

Для упрощения программы как в плане логики, так и в плане структуры, в код была введена функция goToCase, которая выступает как универсальное решение для перечисления всех условий в собственном теле. Данная функция вызывается внутри каждого условия по ссылке, принимает в себя входные параметры, не запрашивая их в каждом условии и выдает команду по переходу к требуемому состоянию при наличии необходимых условий.

В коде программы присутсвует оператор do while и конструкция:

do

{

gateInOpen = true; (или gateOutOpen = true; )

}

while ( $inNoEmpty == false$ ) ( $unwwhile$  ( $outNoEmpty == false$ ))

Она необходима для предотвращения закрытия дверей при наличии людей или автомобилей в дверном проеме или шлагбауме, так как запрещает закрытие дверей на вход gateInOpen = true или на выход gateOutOpen = true пока на входе кто-то есть inNoEmpty == false или на выходе out $NoEmpty == false$ .

Каждое состояние диктует свои команды исполнительным усутройствам.

Состояние 0: шлагбаумы и двери закрыты выдает директивы gateInOpen = false команда закрыть въездной шлагбаум gateOutOpen = false команда закрыть выездной шлагбаум doorOpen = false команда закрыть двери для посетителей.

Состояние 1: шлагбаум на въезд открыт выдает директивы gateInOpen = true команда открыть въездной шлагбаум gateOutOpen = false команда закрыть выездной шлагбаум doorOpen = false команда закрыть двери для посетителей.

Состояние 2: шлагбаум на въезд открыт, шлагбаум на выезд открыт выдает директивы  $gateInOpen = true$  команда открыть въездной шлагбаум gate $OutOpen = true$  команда открыть выездной шлагбаум doorOpen = false команда закрыть двери для посетителей.

Состояние 3: оба шлагбаума и двери открыты выдает директивы gateInOpen = true команда открыть въездной шлагбаум gateOutOpen = true команда открыть выездной шлагбаум doorOpen = true команда открыть двери для посетителей.

Состояние 4: шлагбаум на въезд закрыт, шлагбаум на выезд открыт, двери закрыты выдает директивы gateInOpen = false команда закрыть въездной шлагбаум gateOutOpen = true команда открыть выездной шлагбаум doorOpen = false команда закрыть двери для посетителей.

Состояние 5: оба шлагбаума закрыты и двери открыты выдает директивы gateInOpen = false команда закрыть въездной шлагбаум gateOutOpen = false команда закрыть выездной шлагбаум doorOpen = true команда открыть двери для посетителей.

Состояние 6: шлагбаум на въезд закрыт, шлагбаум на выезд открыт, двери открыты выдает директивы gateInOpen = false команда закрыть въездной шлагбаум gateOutOpen = true команда открыть выездной шлагбаум doorOpen = true команда открыть двери для посетителей.

Состояние 7: шлагбаум на въезд открыт, шлагбаум на выезд закрыт, двери открыты выдает директивы gateInOpen = true команда открыть въездной шлагбаум gateOutOpen = false команда закрыть выездной шлагбаум doorOpen = true команда открыть двери для посетителей.

Ниже по тексту для наглядности представлен фрагмент кода с функцией goToCase и основной частью программы описывающий первое состояние автоматизированной системы управления.

С текстами программы можно ознакомиться в репозитории [https://github.com/pavel–](https://github.com/pavel-proger/AutomaticControl) [proger/AutomaticControl.](https://github.com/pavel-proger/AutomaticControl)

Определимся с переменными:

bool imputControl; // пропуск на въезд автомобиля получен.

bool outputControl; // пропуск на выезд автомобиля получен.

bool doorInControl; // пропуск на вход посетителя получен.

bool doorOutControl; // пропуск на выход посетителя получен.

bool inNoEmpty; // перед въездным шлагбаумом находится посторонний объект.

bool outNoEmpty; // перед выездным шлагбаумом находится посторонний объект.

bool gateInOpen; // команда открыть въездной шлагбаум, где true – открыть, а false – закрыть.

bool gateOutOpen; // команда открыть выездной шлагбаум, где true – открыть, a false – закрыть.

bool doorOpen; // команда открыть двери для прохода посетителей, где true – открыть, а false – закрыть.

int gateControl; // состояние пропускной системы.

void goToCase ( )

 $\{$  if ( imputControl = false and outputControl = false and (doorInControl = false or  $doorOutControl == false)$ )

{

gateControl =  $0$ ;

}

else if ( imputControl == true and outputControl == false and (doorInControl == false or  $doorOutControl == false)$ )

{  $gateControl = 1;$ }

else if ( imputControl == true and outputControl == true and (doorInControl == false or  $doorOutControl == false)$ ) { gateControl =  $2$ ; } else if ( imputControl  $=$  true and outputControl  $=$  true and (doorInControl  $=$  true or  $doorOutControl == true)$ ) { gateControl =  $3$ ; } else if ( imputControl == false and outputControl == true and (doorInControl == true or  $doorOutControl == true)$ ) { gateControl =  $4$ ; } else if ( imputControl == false and outputControl == false and (doorInControl == true or  $doorOutControl == true)$ ) { gateControl =  $5$ ; } else if ( imputControl  $=$  false and outputControl  $=$  true and (doorInControl  $=$  true or  $doorOutControl == true)$ ) { gateControl =  $6$ ; } else if ( imputControl  $=$  true and outputControl  $=$  false and (doorInControl  $=$  true or  $doorOutControl == true)$ ) { gateControl =  $7$ ; } } switch ( gateControl ) { case 0: // шлагбаумы и двери для прохода закрыты.  $gateInOpen = false;$  $gateOutOpen = false;$  $doorOpen = false;$ goToCase ( ); break; } **Результаты**

В данном случае нельзя было обойтись четырьмя состояниями. Одно, когда всё закрыто и по одному открытому состоянию на каждое из пропускных устройств, потому что, в таком случае, при одном открытом устройстве возникают проблемы с регулированием других устройств, так как каждое определённое состояние системы управления требует в данном случае чёткого контроля всех устройств системы. Из-за этого код программы станет больше и сложнее, но при этом система будет работать надежнее [7]. Switch – технология является ещё одним названием технологии автоматного программирования. Это связано с тем, что данная методика использует оператора множественного выбора switch для выбора устойчивого состояния (в коде выше можно это увидеть) [8]. Программный код в виде блок-схемы представлен на рис. 2.

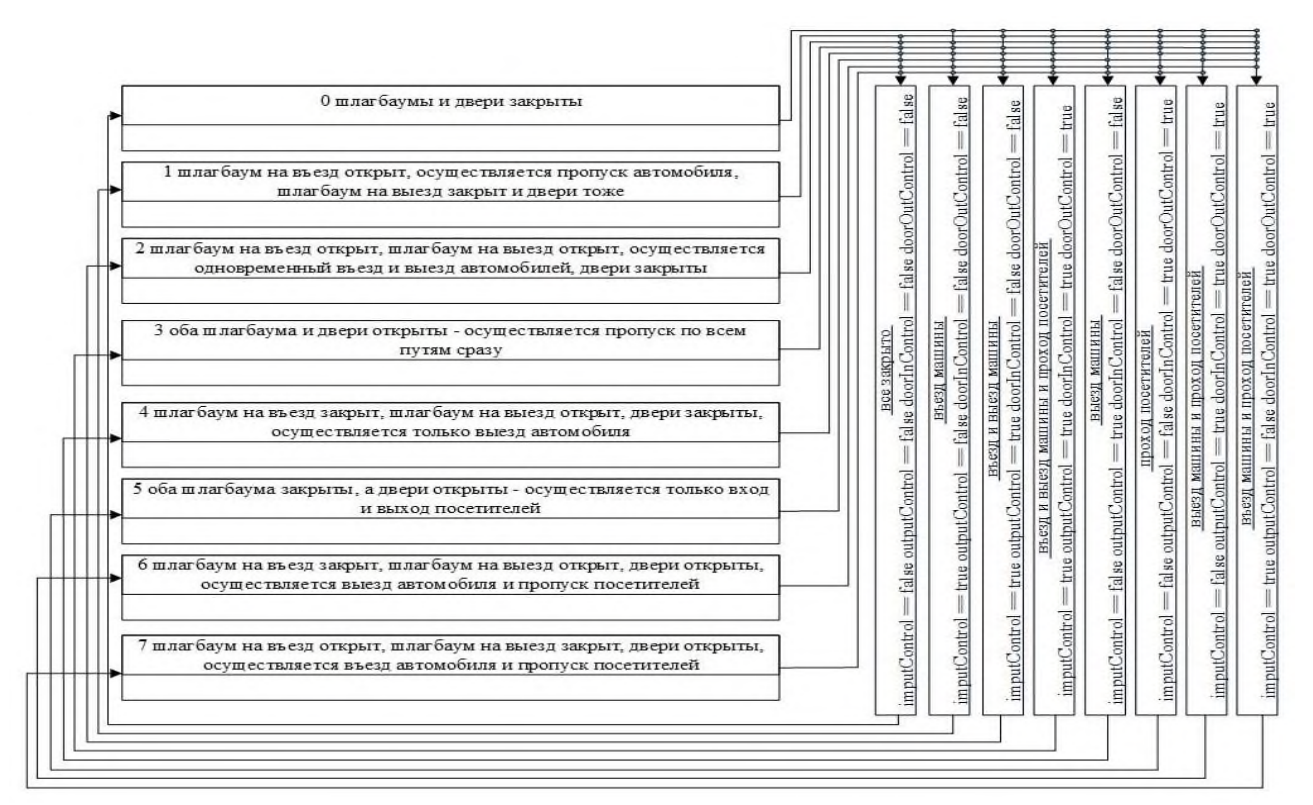

Рис. 2. Представление программного кода ввиде алгоритма (блок-схемы) Fig. 2. Representation of program code in the form of an algorithm (block-diagram)

#### Заключение

Приведенный выше вариант пропускной системы более удобен в эксплуатации по сравнению с вариантом использования одних ворот для пропуска всех автомобилей и посетителей, однако является более затратным, так как требует для себя больше пространства и, как следствие, больше материальных средств на его постройку, эксплуатацию и обслуживание [9].

Пропускная система с двумя шлагбаумами и отдельным входом для посетителей имеет определенную популярность из-за своей простоты в применении, обслуживании и монтаже. В силу своей распространенности - вопрос выбора для автоматизации именно для неё является наиболее целесообразным и является одним из первых решений в области технологий умного производства «Индустрия 4.0.» для контрольно - пропускных систем [10]. Такая система наглядно демонстрирует процесс пропуска автомобилей и людей на предприятиях, что делает её оптимальным примером для использования методики автоматного программирования, которая может быть употреблена для более технически сложных систем, имеющих узкие, специализированные области применения.

#### Список источников:

1. Канжелев С.Ю., Шалыто А.А. Преобразование графов переходов, представленных в формате MSVisio, в исходные коды программ для различных программирования языков (инструментальное средство MetaAuto). - Национальный исследовательский университет институт точной механики и оптики. - Санкт-Петербург: ИТМО, 2005. - 102 с.

2. Хайруллина Л.И., Хайруллин И.Р., Чижова М.А. Цифровизация в сфере производственной безопасности: основные аспекты вопроса // Век качества. - 2022. - С. 141-153.

#### **References:**

1. Kanzhelev S.Yu., Shalvto A.A. The Use of Graph Diagrams and Transition Graphs in MSVisio Format Into Program Source Codes for Various Programming Languages (MetaAuto Tool). Saint Petersburg: National Research University Institute of Fine Mechanics and Optics; 2005.

2. Khairullina L.I., Khairullin I.R., Chizhova M.A. Digitalization in the Field of Occupational Safety and Industrial Safety: The Main Aspects of the Issue. Age of Quality. 2022:141-153.

3. Шалыто А.А. Методы аппаратной и программной реализации алгоритмов. – Национальный исследовательский университет институт точной механики и оптики. – Санкт–Петербург: ИТМО,  $2005. - 779$  c.

4. Normand V., Exertier D., «Model-driven systems engineering: SysML & the MDSysE approach at Thales», in «Model Driven Engineering for distributed real-time embedded systems» // John Wiley & Sons. – 2005.

5. INCOSE Systems Engineering Handbook: A Guide for System Life Cycle Processes and Activities, 4th Edition // Wiley.  $-2015$ .

6. Татарчевский В.А. Switch – технология в задачах логического управления // Программные продукты и системы. – 2006. – №5. – С. 30-32.

7. Шалыто А.А., Туккель Н.И. Switch-технология – автоматный подход к созданию программного обеспечения «реактивных» систем // Программирование. – 2001. – №5. – С. 45-62.

8. Липкин Е. ИНДУСТРИЯ 4.0: Умные технологии – ключевой элемент в промышленной конкуренции. – М.: ООО «Остек–СМТ», 2017. – 224 с.

9. Шалыто А.А. Алгоритмизация и программирование задач логического управления. – СПбГУ ИТМО, 1998. – 55 c.

10.Поликарпова Н.И., Шалыто А.А. Автоматное программирование. Учебно-методическое пособие. – СПбГУ ИТМО, 2007. – 108 c.

#### **Гумунюк Павел Васильевич**

аспирант Института конструкторско-технологической информатики Российской академии наук

#### **Шурпо Александр Николаевич**

кандидат технических наук, старший научный сотрудник Института конструкторско-технологической информатики Российской академии наук, https://orcid.org/0000-0003-1962-1969

3. Shalyto A.A. Methods for Hardware and Software Implementation of Algorithms. National Research University Institute of Precision Mechanics and Optics. Saint Petersburg: ITMO; 2005.

4. Normand V, Exertier D. Model-Driven Systems Engineering: SysML & the MDSysE Approach at Thales. In: Model Driven Engineering for Distributed Real-Time Embedded Systems. John Wiley & Sons; 2005.

5. INCOSE Systems Engineering Handbook: A Guide for System Life Cycle Processes and Activities, 4th ed. Wiley; 2015.

6. Tatarchevsky V.A. Switch – Technology in Logical Control Problems. Software Products and Systems. 2006;5:30-32.

7. Shalyto A.A., Tukkel N.I. Switch Technology – An Automated Approach to Developing Software for Reactive Systems. Programming. 2001;5:45-62.

8. Lipkin E. INDUSTRY 4.0: Smart Technologies are a Key Element in Industrial Competition. Moscow: Ostek-SMT; 2017.

9. Shalyto A.A. Algorithmization and Programming for Logic Control Tasks. Saint Petersburg State University ITMO; 1998.

10. Polikarpova N.I., Shalyto A.A. Automa-Based Programming. Saint Petersburg State University ITMO; 2007.

#### **Информация об авторах: Information about the authors:**

#### **Gumunyuk Pavel Vasilievich**

Graduate Student of the Institute for Design-Technological Informatics of the Russian Academy of Sciences

#### **Shurpo Alexander Nikolaevich**

Candidate of Technical Sciences, Senior Researcher at the Institute for Design-Technological Informatics of the Russian Academy of Sciences, https://orcid.org/0000- 0003-1962-1969

#### **Вклад авторов: все авторы сделали эквивалентный вклад в подготовку публикации. Contribution of the authors: the authors contributed equally to this article.**

**Авторы заявляют об отсутствии конфликта интересов. The authors declare no conflicts of interests.**

**Статья поступила в редакцию 17.08.2023; одобрена после рецензирования 21.09.2023; принята к публикации 28.09.2023.**

**The article was submitted 17.08.2023; approved after reviewing 21.09.2023; accepted for publication 28.09.2023.**

**Рецензент –** Медведев Д.М., кандидат технических наук, доцент, Брянский государственный технический университет.

**Reviewer –** Medvedev D.M., Candidate of Technical Sciences, Associate Professor, Bryansk State Technical University.

Научная статья Статья в открытом доступе УДК 004.056.5 doi: 10.30987/2658-6436-2023-4-12-17

#### **АВТОМАТИЗАЦИЯ ПРОЦЕССОВ ОБЕСПЕЧЕНИЯ ИНФОРМАЦИОННОЙ БЕЗОПАСНОСТИ НА ОСНОВЕ РАЗРАБОТКИ МОДЕЛИ МИНИМИЗАЦИИ РИСКОВ КОНСТРУКТОРСКО-ТЕХНОЛОГИЧЕСКОГО ПРОЕКТА**

## **Татьяна Владимировна Карлова<sup>1</sup> , Александр Юрьевич Бекмешов<sup>2</sup> , Алексей Эдуардович Тихомиров<sup>3</sup> , Наталия Михайловна Кузнецова<sup>4</sup> , Марианна Валериевна Михайлова<sup>5</sup> , Анна Николаевна Запольская<sup>6</sup>**

1, 2, 3, 6 Институт конструкторско-технологической информатики Российской академии наук, г. Москва, Россия <sup>4, 5</sup> Московский государственный технологический университет «СТАНКИН», г. Москва, Россия <sup>1</sup> [karlova-t@yandex.ru;](mailto:1%C2%A0karlova-t@yandex.ru) <sup>2</sup> [b-a-y-555@yandex.ru;](mailto:b-a-y-555@yandex.ru) <sup>3</sup> [alexey.tikhomirov@list.ru;](mailto:alexey.tikhomirov@list.ru) <sup>4</sup> [knm87@mail.ru;](mailto:knm87@mail.ru) <sup>5</sup>[mari.mikhaylova@list.ru;](mailto:mari.mikhaylova@list.ru) <sup>6</sup>zap-ann@yandex.ru

**Аннотация.** *Минимизация рисков при разработке интеллектуалоемкой продукции, связанная с исключением несанкционированного вхождения в систему безопасности конструкторско-технологического проекта, является важнейшей задачей сохранения развития российского творческого потенциала. Методом исследования является выявление и анализ применения инженерно-психологических аспектов проектной деятельности интеллектуалоемкой продукции. Четко сформированные и оформленные требования к информационной и технологической безопасности, дополненные исследованиями в области инженерной психологии, дают возможность минимизировать риски угроз вхождения в систему по всей цепочке проектнопроизводственного процесса. Формирование модели минимизации рисков конструкторско-технологического проекта, позволяющей осуществлять контроль выполнения требований к технологической безопасности на основе разработки критериев оценки качества с учетом применения инженерно-психологических знаний является решением весьма актуальной задачи.*

**Ключевые слова:** автоматизация, управление, информационная безопасность, риски, интеллектуалоемкий продукт, веб-платформа, моделирование

**Для цитирования:** Карлова Т.В., Бекмешов А.Ю., Тихомиров А.Э., Кузнецова Н.М., Михайлова М.В., Запольская А.Н. Автоматизация процессов обеспечения информационной безопасности на основе разработки модели минимизации рисков конструкторско-технологического проекта // Автоматизация и моделирование в проектировании и управлении. 2023. №4 (22). С. 12-17. doi: 10.30987/2658-6436-2023-4-12-17.

Original article Open Access Article

#### **AUTOMATING INFORMATION SECURITY PROCESSES BY DEVELOPING A RISK MINIMIZATION MODEL FOR A DESIGN AND TECHNOLOGICAL PROJECT**

## **Tatyana V. Karlova<sup>1</sup> , Alexander Yu. Bekmeshov<sup>2</sup> , Alexey E. Tikhomirov<sup>3</sup> , Natalia M. Kuznetsova<sup>4</sup> , Marianna V. Mikhailova<sup>5</sup> , Anna N. Zapolskaya<sup>6</sup>**

<sup>1, 2, 3, 6</sup> Institute for Design-Technological Informatics of the Russian Academy of Sciences, Moscow, Russia

<sup>4, 5</sup> Moscow State University of Technology "STANKIN", Moscow, Russia<br><sup>1</sup> karlova-t@yandex.ru; <sup>2</sup> b-a-y-555@yandex.ru; <sup>3</sup> alexey.tikhomirov@list.ru

<sup>2</sup>[b-a-y-555@yandex.ru;](mailto:b-a-y-555@yandex.ru) <sup>3</sup>[alexey.tikhomirov@list.ru;](mailto:alexey.tikhomirov@list.ru) <sup>4</sup>[knm87@mail.ru;](mailto:knm87@mail.ru) <sup>5</sup>[mari.mikhaylova@list.ru;](mailto:mari.mikhaylova@list.ru) <sup>6</sup>zap-ann@yandex.ru

**Abstract.** *Minimizing risks in developing intellectually intensive products, connected with the exclusion of unauthorized entry into the design and technological project security system, is the most important task of preserving the development of Russian creative potential. The research method is to identify and analyse the application of engineering and psychological aspects of the design activities of intellectual-intensive products. Clearly formed and documented requirements for information and technological security, supplemented by research in the field of engineering psychology, make it possible to minimise the risks of threats to enter the system along the entire chain of the design and production process. Building a model for minimising the risks of a design and technological project,* 

*which makes it possible to fulfil technological safety requirements based on developing quality assessment criteria, considering the use of engineering and psychological knowledge, is the solution to a very urgent problem.*

**Keywords:** automation, management, information security, risks, intellectual-intensive product, web platform, modelling

**For citation:** Karlova T.V., Bekmeshov A.Yu., Tikhomirov A.E., Kuznetsova N.M., Mikhailova M.V., Zapolskaya A.N. Automating Information Security Processes by Developing a Risk Minimization Model for a Design and Technological Project. Automation and modeling in design and management, 2023, no. 4 (22). pp. 12-17. doi: 10.30987/2658-6436-2023-4-12-17.

#### **Введение**

Впервые кибернетический подход в развитии теории управления был использован американским математиком Норбертом Винером в 1948 году «Кибернетика или управление, связь в животном мире и в машине».

Достоинство кибернетического подхода заключается в использовании методов моделирования систем управления в процессах управления сложно-ориентированными объектами различной природы [4].

Основным условием функционирования сложно-ориентированного объекта является процесс. Вторым условием является вход в систему, включающий в себя набор подсистем, например, конструкторскую подсистему, технологическую подсистему, подсистему оборудования, подсистему кадрового ресурса. Следующим условием является входная информация, обеспеченная новейшими информационными технологиями [9] и предусматривающая подсистемы защиты информации на всех этапах конструкторскотехнологического проекта.

#### **Методология исследования**

Обеспечение безопасности [2] на уровне разработки проекта требует повышенного внимания по предотвращению несанкционированных доступов, связанных с потерей творческих замыслов и идей, зафиксированных на различных носителях информации. Именно поэтому на данном этапе необходимо создавать наивысший уровень контроля по защите информации на основе автоматизации выявления уязвимых точек повышенного риска. Примером систем с высоким уровнем контроля могут служить веб-платформы космической безопасности.

Веб-платформа является одним из основных носителей, обеспечивающих передачу данных (рис. 1).

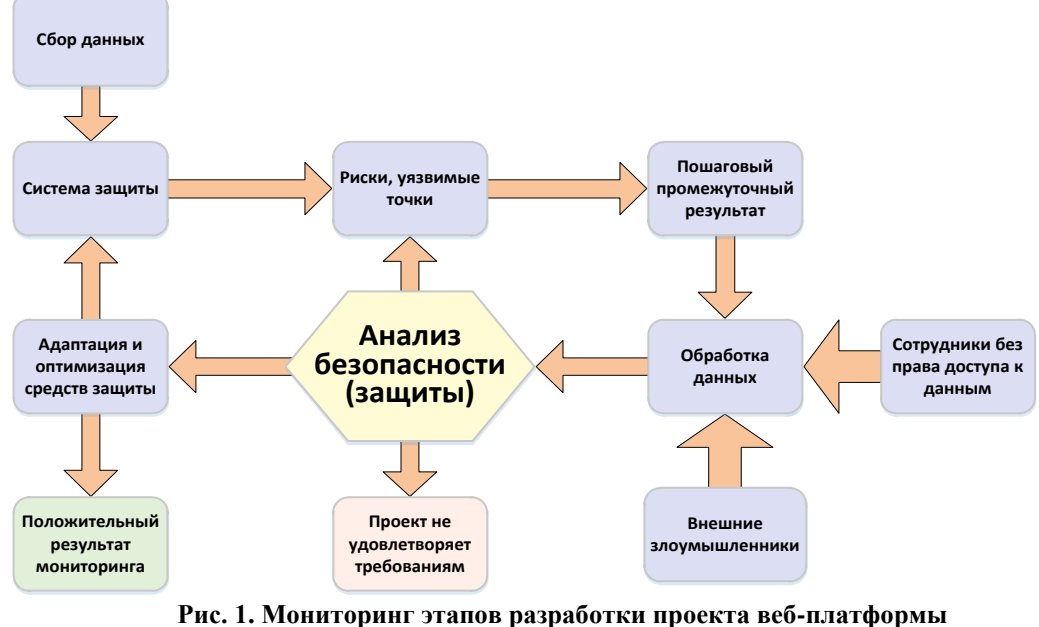

*Fig. 1. Monitoring the development stages of the web platform project*

Для анализа данных о скорости реагирования системы защиты информации вебплатформы должны быть выполнены следующие требования:

– Соответствующие инструменты сбора данных. В качестве типовых инструментов для сбора данных об эффективности любых приложений могут использоваться:

а) анализ журнала веб-сервера;

б) метрика конверсии пользовательского решения.

– Необходимый объем данных. Чтобы получить четкое представление о производительности системы, необходимо иметь достаточно данных для анализа, требуемый объем которых не должен быть менее 50 000 пользовательских событий в день.

– Качество данных. Собранные данные должны быть точными и надежными, поэтому в качестве инструмента веб-аналитики был выбран сервис Yandex Metrika.

– Методы анализа. Собранные данные должны быть проанализированы с использованием соответствующих методов, таких как выявление рисков и обработка выбросов.

– Показатели производительности. Время загрузки страницы.

#### **Результаты исследования и обсуждение**

Чтобы обеспечить полноту данных состояния веб-платформы, также требуется соблюдение требований к ведению журнала (логирование). Это включает в себя сбор и запись информации об активности и поведении системы. Целью ведения журнала данных является предоставление информации о производительности системы и выявление потенциальных проблем, которые могут повлиять на стабильность функционирования. Ключевыми требованиями к ведению журнала являются:

– актуальность: регистрируемые данные должны иметь отношение к производительности и поведению системы. Журналы должны фиксировать такие данные, как использование ресурсов сервера, время отклика и сообщения об ошибках.

– своевременность: журналы должны записываться в режиме реального времени, чтобы гарантировать сбор данных по мере использования системы.

– согласованность: формат и структура журналов должны быть согласованными, чтобы упростить анализ и отчетность.

– хранение: журналы должны храниться в централизованном месте, чтобы их можно было легко извлечь и проанализировать.

– безопасность: журналы должны быть защищены, чтобы гарантировать, что конфиденциальная информация не будет раскрыта или утеряна.

– хранение: журналы должны храниться в течение достаточного периода времени, чтобы обеспечить возможность исторического анализа производительности системы.

– масштабируемость: система ведения журнала должна быть способна масштабироваться для обработки больших объемов данных, особенно по мере роста системы.

– доступность: журналы должны быть доступны уполномоченному персоналу с соответствующим уровнем доступа, чтобы обеспечить эффективный анализ и отчетность.

Удовлетворение данных требований позволяет системе веб-приложений хранить ценную информацию о своем поведении, позволяя разработчикам и администраторам выявлять потенциальные проблемы и принимать обоснованные решения для повышения не только общей производительности, но и защиты информации.

На основе имитационной модели в рамках соответствующих функций защиты производится количественная оценка рисков при выявлении информационных угроз [1].

Представленная на рис. 2 схема иллюстрирует возможности автоматизации процессов информационного реагирования (управления) на возникновение риска (утечки информации) при проектировании конструкторско-технологических решений.

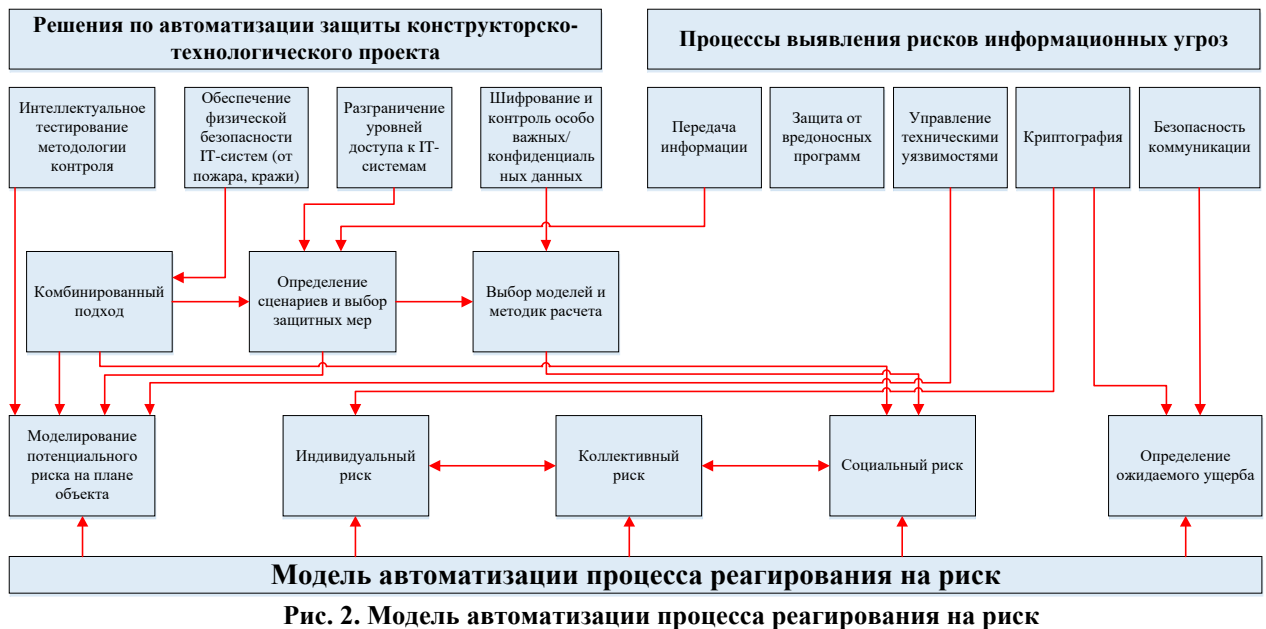

**Fig. 2. A model for automating the risk response process** 

Одной из важнейших подсистем является подсистема выбора моделей и методик расчета, входящая в комбинированный подход, и, которая учитывает как обеспечение физической безопасности IT-систем, так и разграничение уровней доступа к IT-системам с одновременным шифрованием особо важных/конфиденциальных данных.

На рис. 3 представлена модель методов защиты трех этапов разработки конструкторско-технологического проекта.

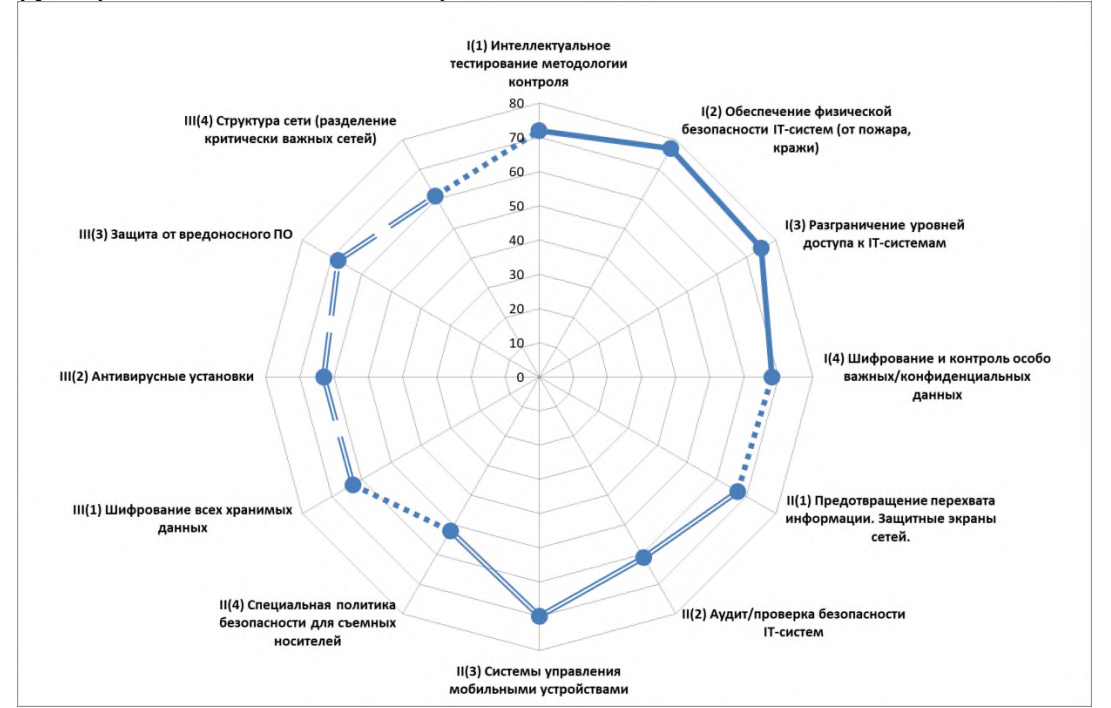

**Рис. 3. Модель методов защиты этапов конструкторско-технологического проекта на основе анализа производственных процессов инженерного прогнозирования**  *Fig. 3. A model of methods for protecting the stages of a design and technological project based on the analysis of production processes of engineering forecasting* 

Этап I – концепция конструкции на основе анализа производственных процессов инженерного прогнозирования и планирования. Цель.

Этап II – разработка модели технологического проекта с учетом оптимизации конструкторских решений с выработкой технического задания (ТЗ).

Этап III – создание экспериментально-опытного образца.

Как видно из диаграммы, основными методами защиты [6] на первом этапе являются:

– интеллектуальное тестирование методологии контроля;

– обеспечение физической безопасности IT-систем (от пожара, кражи);

– разграничение уровней доступа к IT-системам;

– шифрование и контроль особо важных/конфиденциальных данных.

На втором этапе:

– предотвращение перехвата информации. Защитные экраны сетей;

– аудит/проверка безопасности IT-систем;

– системы управления мобильными устройствами;

– специальная политика безопасности для съемных носителей.

На третьем этапе:

– шифрование всех хранимых данных;

– антивирусные установки;

– защита от вредоносного ПО;

– структура сети (разделение критически важных сетей).

Из диаграммы видно, что второй и третий этапы нуждаются в усилении мер защиты по предотвращению рисков информационной безопасности.

#### **Заключение**

Моделирование методов защиты создания интеллектуалоемкой продукции предполагает разработку ряда вариантов конструкторско-технологических решений с инвариантными принципами функционирования, обладающих различными свойствами, но выполняющими все требования веб-платформы.

Для более эффективного и достоверного обеспечения уровня качества проектирования интеллектуальной продукции необходимо анализировать инженерно-психологический опыт процессов моделирования с использованием автоматизации процессов информационного реагирования (управления) на возникновение риска.

Разработка имитационной модели на основе сочетания методов и средств обеспечения информационной безопасности позволяет снизить риск потери авторского решения на этапе разработки, а также исключить несанкционированный доступ к значимым данным конструкторско-технологического проекта.

#### **Список источников: References:**

1. Вихорев С.В. Классификация угроз информационной безопасности. – [Электронный ресурс]. – http://www.cnews.ru/reviews/free/security (дата обращения 04.04.2020).

2. Галатенко В.А. Основы информационной безопасности. – Москва. – 2016. 264 с. – [Электронный ресурс]. – http://en.bookfi.net/book/584428 (дата обращения 16.03.2020).

3. Гацко М. О соотношении понятий «угроза» и «опасность» – [Электронный ресурс] – http://old.nasledie.ru/oboz/N07\_97/7\_06.HTM (дата обращения 25.03.2020).

4. Цветкова О.Л., Айдинян А.Р. Интеллектуальная система оценки информационной безопасности предприятия от внутренних угроз // Вестник компьютерных и информационных технологий. – 2014. – №8 (122). – С. 48-53.

5. ГОСТ Р ИСО/МЭК 27005-2010 Информационная технология.

6. МЕТОДЫ И СРЕДСТВА ОБЕСПЕЧЕНИЯ БЕЗОПАСНОСТИ.

1. Vikhorev S.V. Classification of Threats in Information Security [Internet]. [cited 2020 Apr 04]. Available from:

http://www.cnews.ru/reviews/free/security

2. Galatenko V.A. Fundamentals of Information Security [Internet]. Moscow; 2016 [cited 2020 Mar 16]. – http://en.bookfi.net/book/584428

3. Gatsko M. On the Relationship Between the Concepts of "Threat" and "Danger" [Internet]. 1997 [cited 2020 Mar 25]. Available from: http://old.nasledie.ru/oboz/N07\_97/7\_06.HTM

4. Tsvetkova O.L., Aidinyan A.R. Intelligent System Evaluation Information Security of the Enterprise From Internal Threats. Vestnik Komp'iuternykh I Informatsionnykh Tekhnologii. 2014;8(122):48-53.

5. GOST R ISO/IEC 27005-2010 Information Technology.

6. ISO/IEC 27005:2008. Methods and Means of Ensuring Safety.

7. Менеджмент риска информационной безопасности.

8. Information technology. Security techniques. Information security risk management.

9. ГОСТ Р ИСО/МЭК 27001 Информационная технология. Методы и средства обеспечения безопасности. Системы менеджмента информационной безопасности. Требования.

#### **Карлова Татьяна Владимировна**

доктор социологических наук, кандидат технических наук, ведущий научный сотрудник, профессор Института конструкторско-технологической информатики Российской академии наук

#### **Бекмешов Александр Юрьевич**

кандидат технических наук, старший научный сотрудник, доцент Института конструкторскотехнологической информатики Российской академии наук

#### **Тихомиров Алексей Эдуардович**

аспирант Института конструкторско-технологической информатики Российской академии наук

#### **Кузнецова Наталия Михайловна**

кандидат технических наук, доцент Московского государственного технологического университета «СТАНКИН»

#### **Михайлова Марианна Валериевна**

кандидат социологических наук доцент Московского государственного технологического университета «СТАНКИН»

#### **Запольская Анна Николаевна**

кандидат социологических наук, старший научный сотрудник Института конструкторско-технологической информатики Российской академии наук

7. ISO/IEC 27005:2008. Information Security Risk Management.

8. ISO/IEC 27005. Information Technology. Security Techniques. Information Security Risk Management.

9. GOST R ISO/IEC 27001. Information Technology. Security Techniques. Information Security Management Systems. Requirements.

#### **Информация об авторах: Information about the authors:**

#### **Karlova Tatyana Vladimirovna**

Doctor of Sociological Sciences, Candidate of Technical Sciences, Leading Research Fellow, Professor of the Institute for Design-Technological Informatics of the Russian Academy of Sciences

#### **Bekmeshov Alexander Yurievich**

Candidate of Technical Sciences, Senior Researcher, Associate Professor of the Institute for Design-Technological Informatics of the Russian Academy of Sciences

#### **Tikhomirov Alexey Eduardovich**

Postgraduate Student of the Institute for Design-Technological Informatics of the Russian Academy of Sciences

#### **Kuznetsova Natalia Mikhailovna**

Candidate of Technical Sciences, Associate Professor of Moscow State University of Technology "STANKIN"

#### **Mikhailova Marianna Valerievna**

Candidate of Sociological Sciences, Associate Professor of Moscow State University of Technology "STANKIN"

#### **Zapolskaya Anna Nikolaevna**

Candidate of Sociological Sciences, Senior Researcher of the Institute for Design-Technological Informatics of the Russian Academy of Sciences

#### **Вклад авторов: все авторы сделали эквивалентный вклад в подготовку публикации. Contribution of the authors: the authors contributed equally to this article.**

**Авторы заявляют об отсутствии конфликта интересов. The authors declare no conflicts of interests.**

**Статья поступила в редакцию 22.09.2023; одобрена после рецензирования 20.10.2023; принята к публикации 27.10.2023.**

**The article was submitted 22.09.2023; approved after reviewing 20.10.2023; accepted for publication 27.10.2023.**

**Рецензент –** Горбунов А.Н., кандидат технических наук, доцент, Брянский государственный технический университет.

**Reviewer –** Gorbunov A.N., Candidate of Technical Sciences, Associate Professor, Bryansk State Technical University.

Научная статья Статья в открытом доступе УДК 681.5.017, 519.711.3 doi: 10.30987/2658-6436-2023-4-18-27

### **МАТЕМАТИЧЕСКАЯ МОДЕЛЬ ТЕХНОЛОГИЧЕСКОГО УЧАСТКА МАГИСТРАЛЬНОГО ТРУБОПРОВОДА С РЕГУЛИРОВАНИЕМ ДРОССЕЛИРОВАНИЕМ**

#### **Виктор Александрович Хандожко<sup>1</sup>, Виталий Павлович Матлахов<sup>2</sup>**

<sup>1, 2</sup> Брянский государственный технический университет, г. Брянск, Россия  $1$  vichandozhko@gmail.com, https://orcid.org/0000-0002-5212-0616

2 jed80@mail.ru

**Аннотация.** *Целью работы является разработка математической модели технологического участка магистрального трубопровода, которая отражает основные гидравлические процессы в трубопроводе: Q-Hхарактеристики напорных и магистральных насосных агрегатов, схемы их включения, характеристики электроприводной части, характеристики линейной части (длина, диаметр, толщина трубопровода), запорной линейной арматуры, дросселирующих заслонок, включая частотный преобразователь, электродвигатель с редуктором и гидравлическую часть (расходная характеристика). Задачей является разработка математической модели технологического участка магистрального трубопровода для дальнейшего использования в составе имитационного стенда системы автоматического регулирования давления (САРД). Методы исследования: использованы метод системного анализа, техническая гидравлика, математическое моделирование работы участка магистрального нефтепровода с учетом включения и выключения магистральных насосных агрегатов и изменения степени открытия узла дросселирования. Результаты исследования: разработанная математическая модель технологического участка магистрального трубопровода учитывает основные гидравлические процессы и может быть использована в программном обеспечении имитатора для систем автоматического регулирования давления. Новизна работы: состоит в создании математической модели технологического участка магистрального трубопровода методом дросселирования, адаптированной для работы в реальном времени для программируемого логического контроллера имитатора. Выводы: Предлагаемая математическая модель технологического участка магистрального трубопровода с регулированием методом дросселирования имеет некоторые допущения, необходимые для работы программного обеспечения в реальном времени и отражает основные гидравлические процессы, протекающие в нефтепроводе. Успешно моделируются переключения магистральных насосных агрегатов и регулирующей арматуры. Результаты моделирования могут быть использованы в программном обеспечении для программно-технического комплекса (ПТК) имитатора испытания автоматики и ПТК настройки САРД.*

**Ключевые слова:** математическая модель магистрального трубопровода, имитация, система управления **Для цитирования:** Хандожко В.А., Матлахов В.П. Математическая модель технологического участка магистрального трубопровода с регулированием дросселированием // Автоматизация и моделирование в проектировании и управлении. 2023. №4 (22). С. 18-27. doi: 10.30987/2658-6436-2023-4-18-27.

Original article Open Access Article

## **MATHEMATICAL MODEL OF THE MAIN PIPELINE TECHNOLOGICAL SECTION WITH THROTTLING CONTROL**

## **Viktor A. Khandozhko<sup>1</sup>, Vitaly P. Matlakhov<sup>2</sup>**

<sup>1, 2</sup> Bryansk State Technical University, Bryansk, Russia

<sup>1</sup> vichandozhko@gmail.com, https://orcid.org/0000-0002-5212-0616

2 jed80@mail.ru

**Abstract.** *The aim of the work is to develop a mathematical model of the technological section of the main pipeline, which reflects the main hydraulic processes in the pipeline, namely Q-H characteristics of pressure and main pumping units, their connection diagrams, characteristics of the electric drive part, characteristics of the linear part (length,* 

*diameter, thickness of the pipeline ), shut-off linear valves, throttling valves, including a frequency converter, an electric motor with a gearbox and a hydraulic part (flow characteristic). The task is to develop a mathematical model of the main pipeline technological section for further use as part of a simulation stand for an automatic pressure control system (APCS). Research methods are used such as the system analysis method, technical hydraulics, mathematical modelling of operating the main oil pipeline section, considering the switch on and off of the main pumping units and changes in the opening degree of the throttling unit. The research results state that the developed mathematical model of the main pipeline technological section takes into account the basic hydraulic processes and can be used in the simulator software for automatic pressure control systems. The novelty of the work consists in building a mathematical model of the main pipeline technological section with throttling control, adapted for real-time operation for the simulator programmable logic controller. The paper findings state that the proposed mathematical model of the main pipeline technological section with throttling control has some assumptions necessary for the software to operate in real time and reflects the main hydraulic processes occurring in the oil pipeline. Switching the main pumping units and control valves is successfully modelled. The simulation results can be used in the computer program for the software and hardware complex (SHC) of the automation testing simulator and the SHC for setting up the APCS.* 

**Keywords:** mathematical model of the main pipeline, simulation, control system

**For citation:** Khandozhko V.A., Matlakhov V.P. Mathematical Model of the Main Pipeline Technological Section with Throttling Control. Automation and modeling in design and management, 2023, no. 4 (22). pp. 18-27. doi: 10.30987/2658-6436-2023-4-18-27.

#### **Введение**

Регулирование давления в магистральном нефтепроводе обеспечивает поддержание минимально допустимого давления (подпора) на входе в магистральную насосную станцию (МНС) и максимального давления (напора) на выходе нефтеперекачивающей станции (НПС) [2]:

$$
\begin{cases} \Delta H_i \ge \Delta H_{\min i} \\ \Delta H_{\text{HIC }i} \le H_{\text{HIC } \max i} \end{cases}
$$
 (1)

где *i* – индекс НПС;  $\Delta H_i$  – фактический подпор на входе МНС, м;  $H_{\text{HIC }i}$  – фактический напор на выходе НПС, м;  $\Delta H_{\text{min }i}$  – разрешенное значение минимального подпора (кавитационный запас), м;  $H_{\text{HIC max } i}$  – разрешенное значение максимального напора на выходе *i*-й НПС, м.

В установившемся режиме течения нефти выполнение условия (1) обеспечивается за счет схемы расстановки НПС по длине нефтепровода. При нестационарном течении это выполняет САРД на каждой НПС. Давление регулируется на протяжении всего технологического участка (рис. 1).

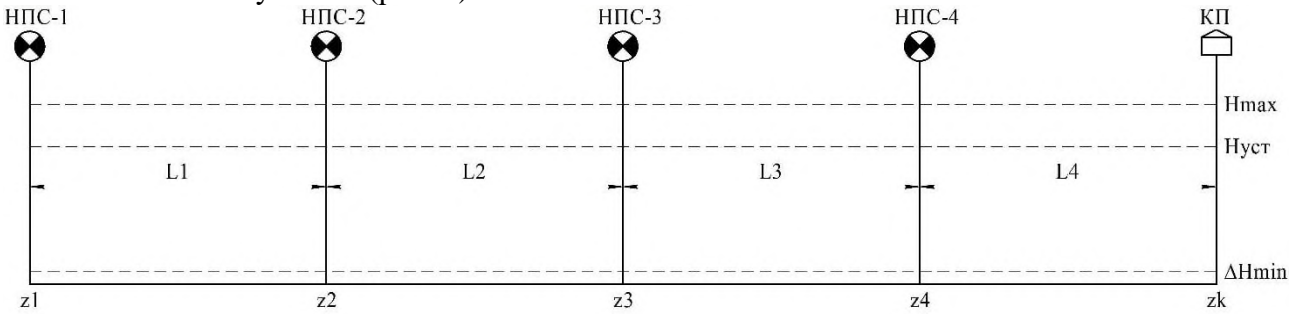

**Рис. 1. Расчетная схема нефтепровода:**

НПС-1 – НПС-4 – нефтеперекачивающие станции; КП – конечный пункт; *L*1 – *L*4 – расстояния между смежными НПС; *z*1 – *z*4 – геодезические отметки НПС *Fig. 1. Oil pipeline design diagram: PS-1 – PS-4 – oil pumping stations; CP – final point; L1 – L4 – distances between adjacent PSs; z1 – z4 – geodetic* 

*marks of the NPS* 

При регулировании методом дросселирования на каждой НПС установлена регулирующая заслонка, обычно с резервированием, которая полностью открыта при установившемся течении нефти и дросселирует поток при отклонении давления от уставки *H*уст.

Алгоритмы САРД используют ПИД-регулирование. Количество настраиваемых параметров САРД достигает 50. Процесс их настройки для каждой НПС индивидуален и может занимать от несколько часов до нескольких дней. Применение ПТК имитатора позволяет сократить время ввода САРД в опытную эксплуатацию и является обязательным требованием ПАО «Транснефть» как при сдаче автоматики интеграторами, так и при дальнейшей подготовке персонала, ответственного за эксплуатацию и настройку параметров САРД (например, при смене режимов работы нефтепровода). Таким образом, разработка математической модели трубопровода для программного обеспечения ПТК имитатора является актуальной задачей [1, 3].

#### Описание математической молели

Общепринятая математическая модель. Если по трассе отсутствуют сбросы и подкачки, то в общем виде уравнение баланса напоров для каждого перегона на рис. 1 имеет вид [4, 5]:

$$
\begin{cases}\nh_{\mathrm{I}} + \sum_{j=1}^{m} (\varphi_{1j} \cdot (a_{1j} - b'_{1j} \cdot Q^2)) = 1,02 \cdot i(Q) \cdot L_1 + (z_2 - z_1) + h_{\mathrm{I}2}, \\
h_{\mathrm{I}2} + \sum_{j=1}^{m} (\varphi_{2j} \cdot (a_{2j} - b'_{2j} \cdot Q^2)) = 1,02 \cdot i(Q) \cdot L_2 + (z_3 - z_2) + h_{\mathrm{I}3}, \\
h_{\mathrm{I}3} + \sum_{j=1}^{m} (\varphi_{3j} \cdot (a_{3j} - b'_{3j} \cdot Q^2)) = 1,02 \cdot i(Q) \cdot L_3 + (z_4 - z_3) + h_{\mathrm{I}4}, \\
h_{\mathrm{I}4} + \sum_{j=1}^{m} (\varphi_{4j} \cdot (a_{4j} - b'_{4j} \cdot Q^2)) = 1,02 \cdot i(Q) \cdot L_4 + (z_k - z_4) + h_{\mathrm{ocr}}.\n\end{cases} (1)
$$

В системе уравнений (1) приняты следующие обозначения:  $h_n$ ,  $h_{n2}$ ,  $h_{n3}$ ,  $h_{n4}$  – подпоры (кавитационный запас) на НПС-1, НПС-2, НПС-3 и НПС-4 соответственно;  $m -$  число последовательно включенных магистральных насосных агрегатов (МНА);  $\varphi_{ii}$  – коэффициент матрицы состояния МНА ( $\varphi_{ij} = 1$  при работающем МНА и  $\varphi_{ij} = 0$  при остановленном МНА);  $a_{ij}$ ,  $b_{ij}$  – константы напорной характеристики МНА  $(b'_{ij} = 3600 \cdot b_{ij})$ ;  $L_i$  – длины прогонов между НПС;  $z_i$  – геодезические отметки *i*-й НПС;  $h_{ocr}$  – остаточный напор для заполнения резервуарного парка КП.

В системе уравнений (1) четыре неизвестных: расход О и подпоры перед промежуточными НПС  $h_{\text{u2}}$ ,  $h_{\text{u3}}$  и  $h_{\text{u4}}$ . Сложив сначала правые части уравнений, а затем левые, получают уравнения баланса напора для всего трубопровода:

$$
h_{\rm T} + \sum_{i=1}^{N_{\rm CT}} \sum_{j=1}^{m} \left( \varphi_{ij} \cdot \left( a_{ij} - b'_{ij} \cdot Q^2 \right) \right) = 1,02 \cdot i(Q) \cdot L_{\rm p} + \Delta z + h_{\rm ocr}.
$$
 (2)

После выражения расхода из уравнения (2) получают:

$$
Q = \sqrt{\frac{a_{\rm n} + \sum_{i=1}^{N_{\rm CT}} \sum_{j=1}^{m} \varphi_{ij} \cdot a_{ij} - \Delta z - h_{\rm ocr}}{8.16 \frac{\lambda \cdot L_{\rm p}}{g \cdot \pi^2 \cdot D^5} + \frac{b_{\rm n}}{n^2} + \sum_{i=1}^{N_{\rm CT}} \sum_{j=1}^{m} \varphi_{ij} \cdot b_{ij}}},
$$
\n(3)

где  $Ncr$  – количество НПС на участке;  $n$  – число параллельно работающих подпорных насосных агрегатов (ПНА);  $\lambda$  – коэффициент гидравлического сопротивления;  $D$  – внутренний диаметр трубопровода.

Уточненная математическая модель. Как видно из уравнения (3), оно не учитывает гидравлические сопротивления в виде дросселирующих заслонок [6]. Эти заслонки реализуют алгоритм работы системы автоматического регулирования давления в нефтепроводе при нестационарных течениях. В качестве примера в модели рассмотрены характеристики заслонки модели Vanessa 3000 с пропускной способностью, показанной на рис. 2.

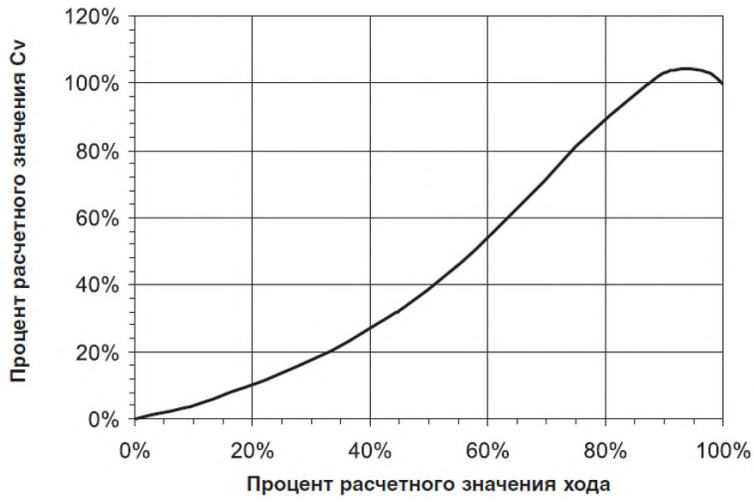

**Рис. 2. Зависимость относительной пропускной способности от степени открытия заслонки** *Fig. 2. Dependence of relative throughput on the degree of damper opening* 

Функция перепада давления на заслонке  $\Delta p_{\rm{ap}}(Q)$ , кгс/см $^2$  , определяется по зависимости вида:

$$
\Delta p_{\rm ap}(Q) = \left(\frac{Q}{K_{\nu}}\right)^2 \cdot (\rho \cdot 10^{-3}),\tag{4}
$$

где  $Q$  – расход, м<sup>3</sup>/ч;  $K_v$  – пропускная способность заслонки, м<sup>3</sup>/ч;  $\rho$  – плотность жидкости, кг/м<sup>3</sup>.

Пропускная способность  $K_v$  в свою очередь является функцией степени открытия *q* заслонки:  $K_v = f(q)$ . Данную функцию удобно задавать в табличном виде на основе интерполированного кубического сплайна  $fit(q)$ . Пропускная способность зависит от условной пропускной способности  $K_{\nu 0}$ :

$$
K_{\nu}(q) = \frac{fit(q)}{100} \cdot K_{\nu 0}.
$$
 (5)

Для группы из двух параллельных заслонок (основной и резервной) со степенями открытия *q<sup>1</sup>* и *q<sup>2</sup>* функцию перепада давления на заслонке, кгс/см<sup>2</sup> , будем определять по формуле:

$$
\Delta p_{\rm ap}(Q, q_1, q_2) = \left(\frac{Q}{\left(\frac{fit(q_1)}{100} + \frac{fit(q_2)}{100}\right) \cdot K_{\nu 0}}\right)^2 \cdot (\rho \cdot 10^{-3}).\tag{6}
$$

Функция перепада напора на заслонке  $h_{\text{ap}}(Q, q_1, q_2)$ , м, имеет вид:

$$
h_{\rm ap}(Q, q_1, q_2) = \frac{10^5 \cdot \Delta p_{\rm ap}(Q, q_1, q_2)}{\rho \cdot g} = \frac{10^2}{g} \cdot \frac{Q^2}{\sum_{k=1}^2 K_{\rm pk}^2(q_{ik})},\tag{7}
$$

где *g* – ускорение свободного падения, м/с<sup>2</sup> ; *k* – индекс заслонки.

Перепишем систему уравнений с учетом формул  $(2) - (7)$ :

$$
\begin{cases}\n\Delta H_1 + H_{\text{cr}1} = H_{1-2} + (z_2 - z_1) + \Delta H_2, \\
\Delta H_2 + H_{\text{cr}2} = H_{2-3} + (z_3 - z_2) + \Delta H_3, \\
\Delta H_3 + H_{\text{cr}3} = H_{3-4} + (z_4 - z_3) + \Delta H_4, \\
\Delta H_4 + H_{\text{cr}4} = H_{4-\text{km}} + (z_k - z_3) + \Delta H_{\text{km}}.\n\end{cases}
$$
\n(8)

Станционный напор  $H_{\text{cri}}$  определяется по формуле:

$$
H_{\text{cri}} = \sum_{j=1}^{m} \left( \varphi_{ij} \cdot \left( a_{ij} - b'_{ij} \cdot Q^2 \right) \right) - \frac{10^2}{g} \cdot \frac{Q^2}{\sum_{k=1}^{2} K_{\text{vk}}^2(q_{ik})}.
$$
 (9)

После суммирования слагаемых вначале в левой части системы (8), а затем – правой, получим:

$$
h_{\rm n}(Q) + H_{\rm cr}(Q, q_{11}, q_{12}, q_{21}, q_{22}, q_{31}, q_{32}, q_{41}, q_{42}) =
$$
  
= 1,02 \cdot i(Q) \cdot L\_{\rm p} + (z\_k - z\_1) + h\_{\rm ocr}. (10)

Тогда выражение (3) можно переписать в следующем виде:

$$
Q = \sqrt{\frac{a_{\rm n} + \sum_{i=1}^{N_{\rm CT}} \sum_{j=1}^{m} \varphi_{ij} a_{ij} - \Delta z - h_{\rm ocr}}{8,16 \cdot \frac{\lambda \cdot L_{\rm p}}{g \cdot \pi^2 \cdot D^5} + \frac{b_{\rm n}}{n^2} + \sum_{i=1}^{N_{\rm CT}} (\sum_{j=1}^{m} \varphi_{ij} b_{ij} + \frac{10^2}{g \cdot \sum_{k=1}^{2} K_{\nu k}^2 (q_{ik})}}}}.
$$
(11)

#### Численное моделирование

В качестве практического примера рассмотрим участок магистрального нефтепровода, параметры которого указаны в табл. 1.

Таблина 1

## Исходные параметры

Table 1

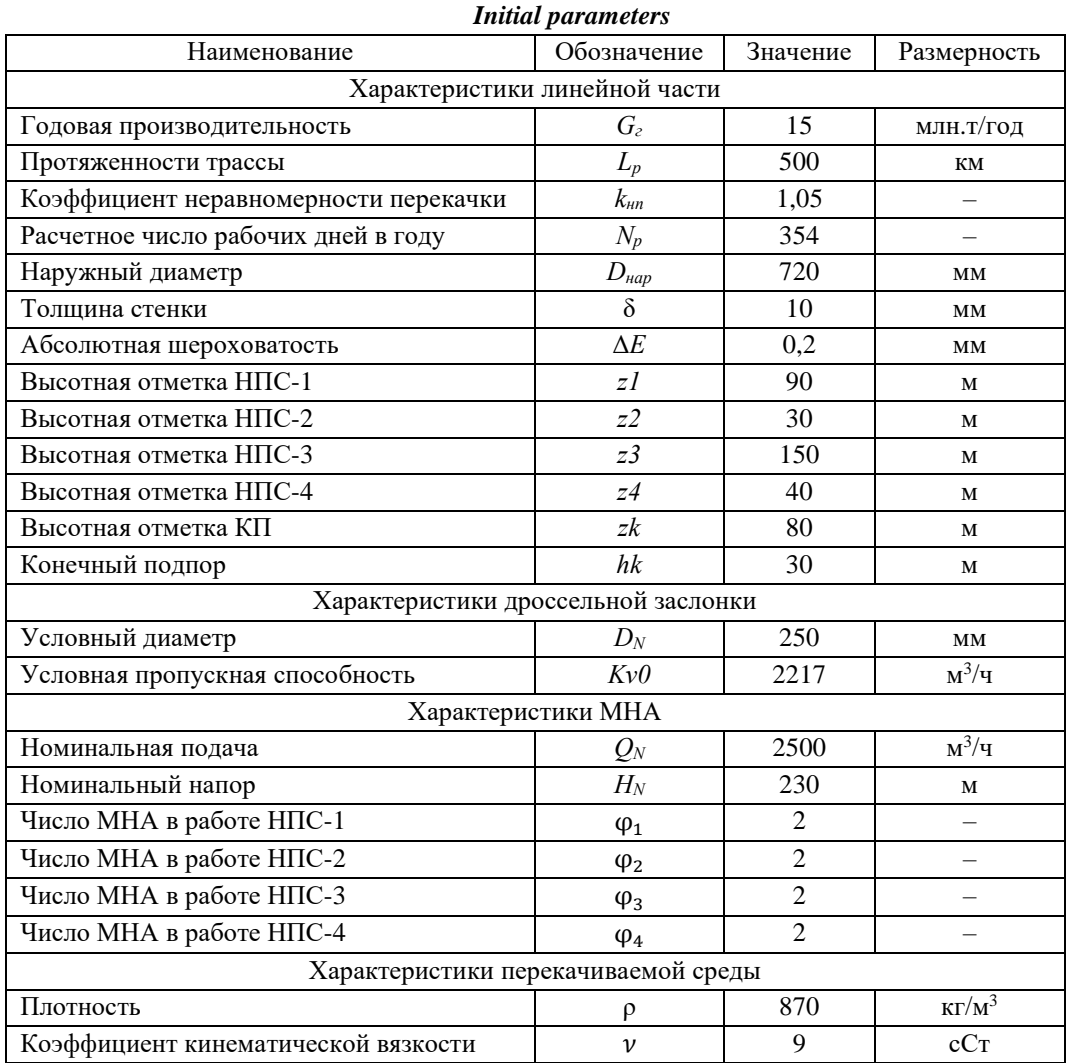

Для заданных характеристик процесса был рассчитан тип МНА НМ2500-230. Условие обеспечения заданной эквивалентной (две заслонки) пропускной способности имеет вид:

$$
K_{\nu \min} \le K_{\nu} \le K_{\nu \max} \tag{12}
$$

Данному условию удовлетворяют заслонки с пропускной способностью 1310 и 2217 кг/м<sup>3</sup>. Расходные характеристики выбранной заслонки при разных степенях открытия показаны на рис. 3.

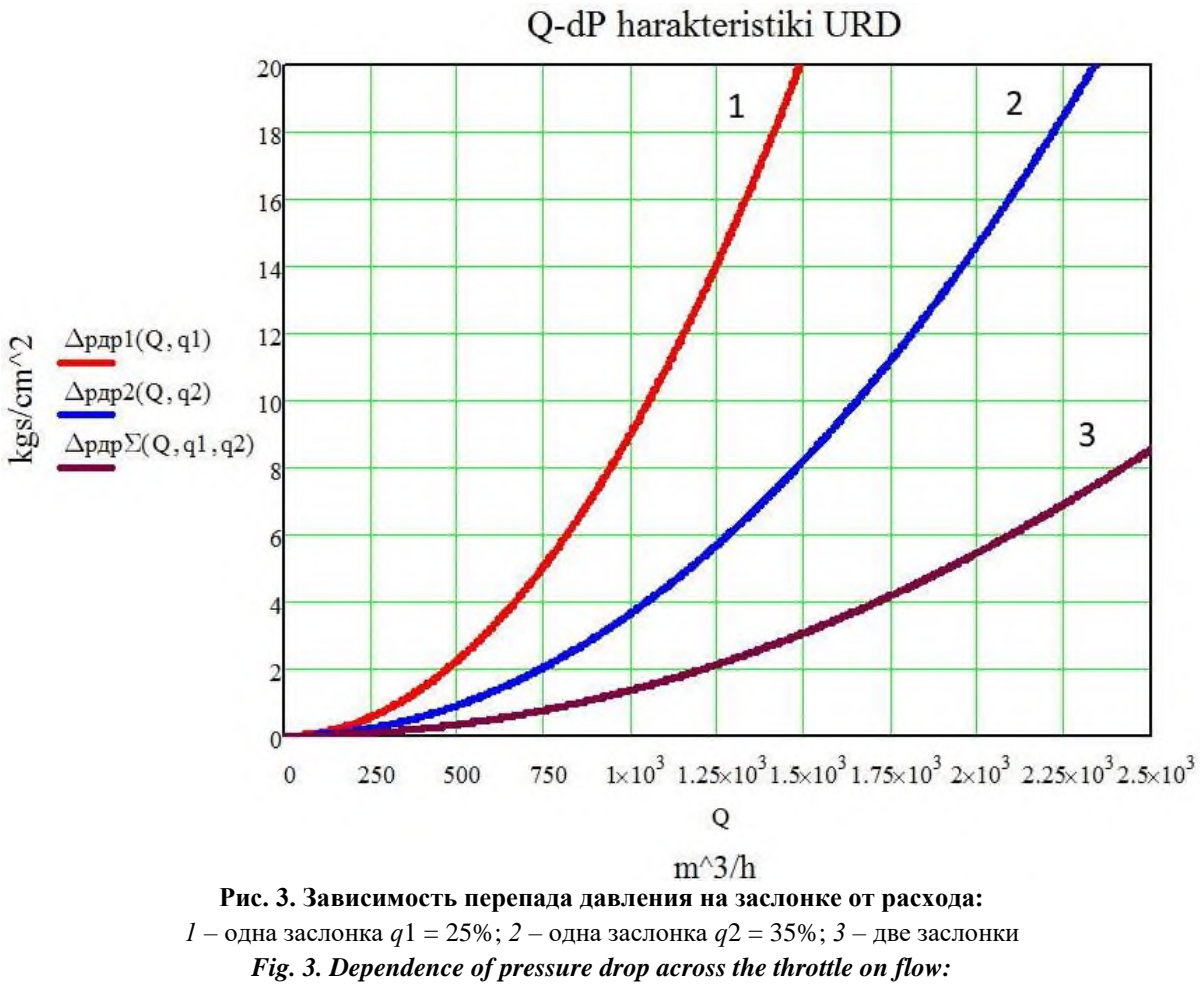

*1 – one throttle q1 = 25%; 2 – one throttle q2 = 35%; 3 – two throttles* 

Далее был рассчитаны недостающие параметры трубопровода. Для рассчитанного трубопровода определены расход, коэффициент сопротивления, гидроуклон и потери на линейной части трубопровода.

При работе участка из 4-х НПС по схеме 2-2-2-2 располагаемый напор на всем участке составил *Н*расп = 2070 м; расход без дросселирования *Q*расп = 2445 м 3 /ч.

Для определения расстояний между НПС применяется формула:

$$
L_{i,i+1} = \frac{\frac{H_{\text{norm}}(Q_{\text{param}})}{N_{\text{CT}}}(z_{i+1} - z_i + \Delta H_{\text{min }i})}{1.02 \cdot i (Q_{\text{param}}) \cdot 10^3}.
$$
 (3)

Для заданных геодезических отметок были рассчитаны расстояния между НПС на участке: *L*1-2 = 138 км; *L*2-3 = 91 км; *L*3-4 = 151 км; *L*4-КП = 118 км.

Результаты моделирования по распределению напоров (давлений) вдоль магистрального трубопровода представлены в виде эпюры гидроуклонов (рис. 4). При этом были приняты допущения о постоянстве допустимого рабочего давления вдоль трубопровода и монотонности профиля трассы.

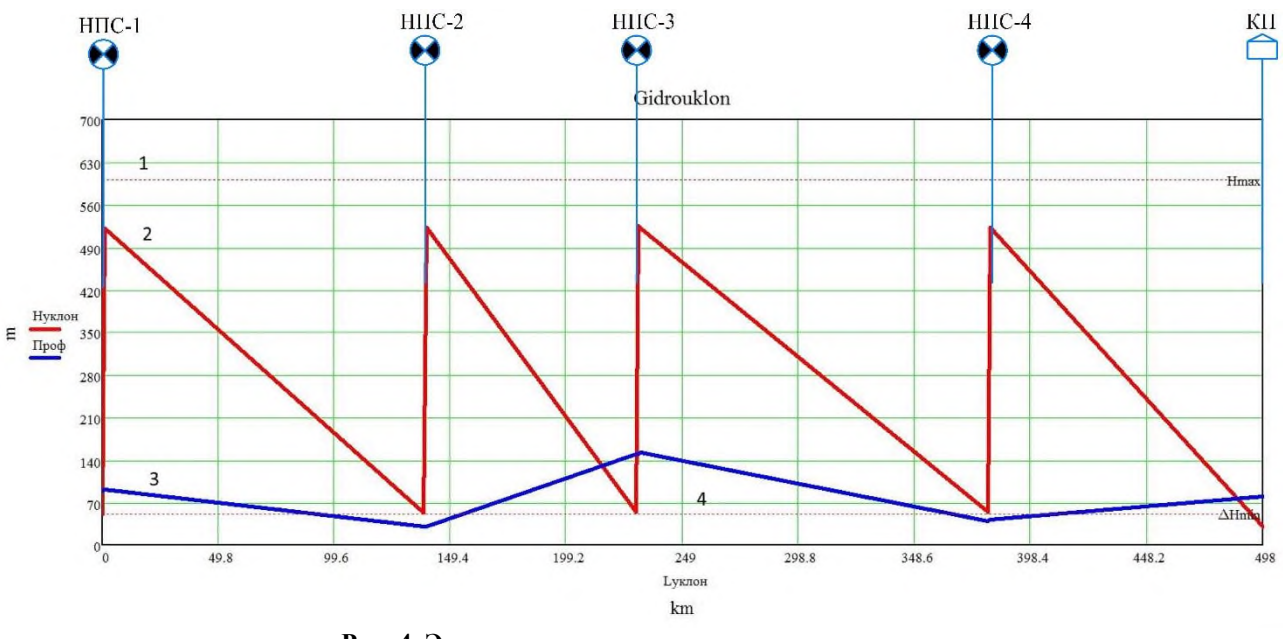

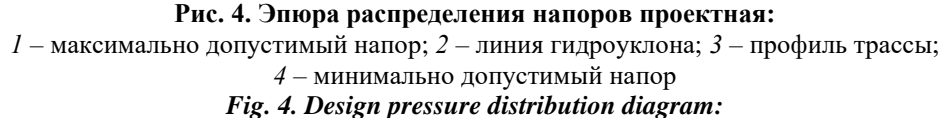

*1 – maximum permissible pressure; 2 – hydraulic slope line; 3 – route profile; 4 – minimum permissible pressure* 

Для описанных условий проведено моделирование гидроуклона при дросселировании на НПС-3 (рис. 5).

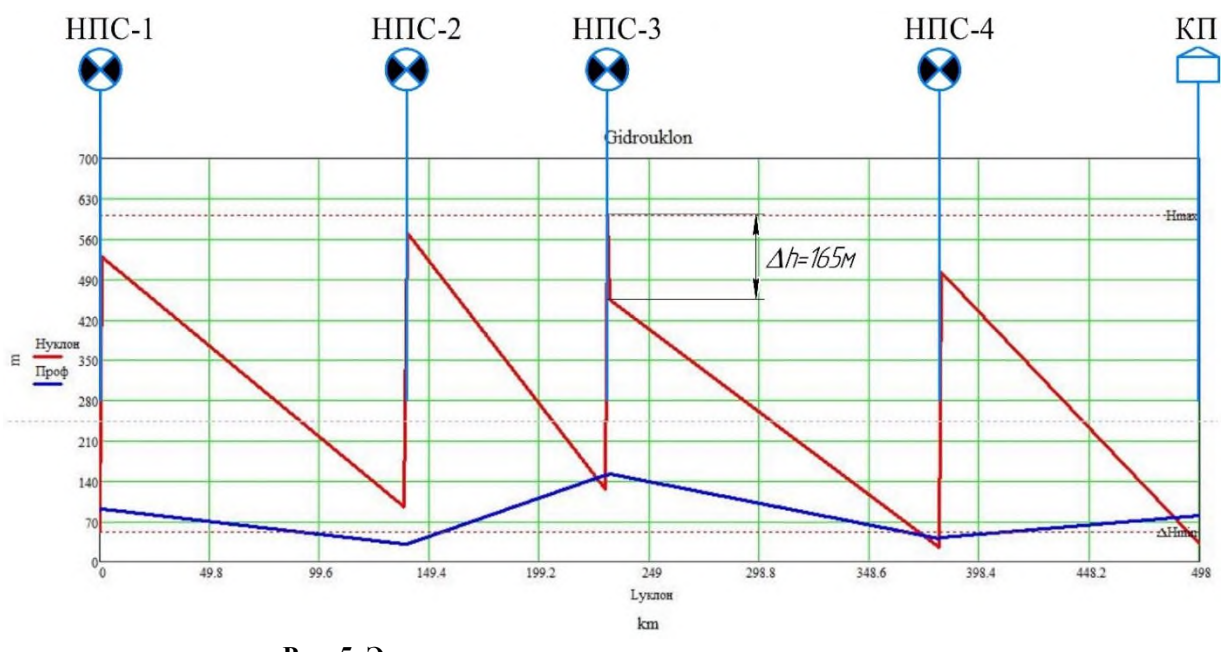

**Рис. 5. Эпюра распределения напоров при дросселировании** *Fig. 5. Diagram of pressure distribution during throttling* 

Из графика видно качественное соответствие физической картины моделируемым значениям. Так, на эпюре видно падение напора на заслонке ∆*h* = 165 м при степени открытия *q*1 = *q*2 = 25 %. При этом давление на входе НПС-3 повышается до 126 м, в коллекторе – увеличивается до 602 м, что соответствует предельно максимальному значению по условию прочности трубопровода. На выходе напор снижается до 455 м. Значения напоров на входе и выходе станций выше по потоку (НПС-1 и НПС-2) повышаются. Давления на входе НПС-4 и КП снижаются ниже предельно минимального напора, создавая условия возникновения кавитации и остановку МНА. Для удержания участка в работе по условию выхода за предельные напоры необходима САРД.

Напорные характеристики, построенные для участка нефтепровода, при условии одинакового положения заслонок на всех НПС показаны на рис. 6.

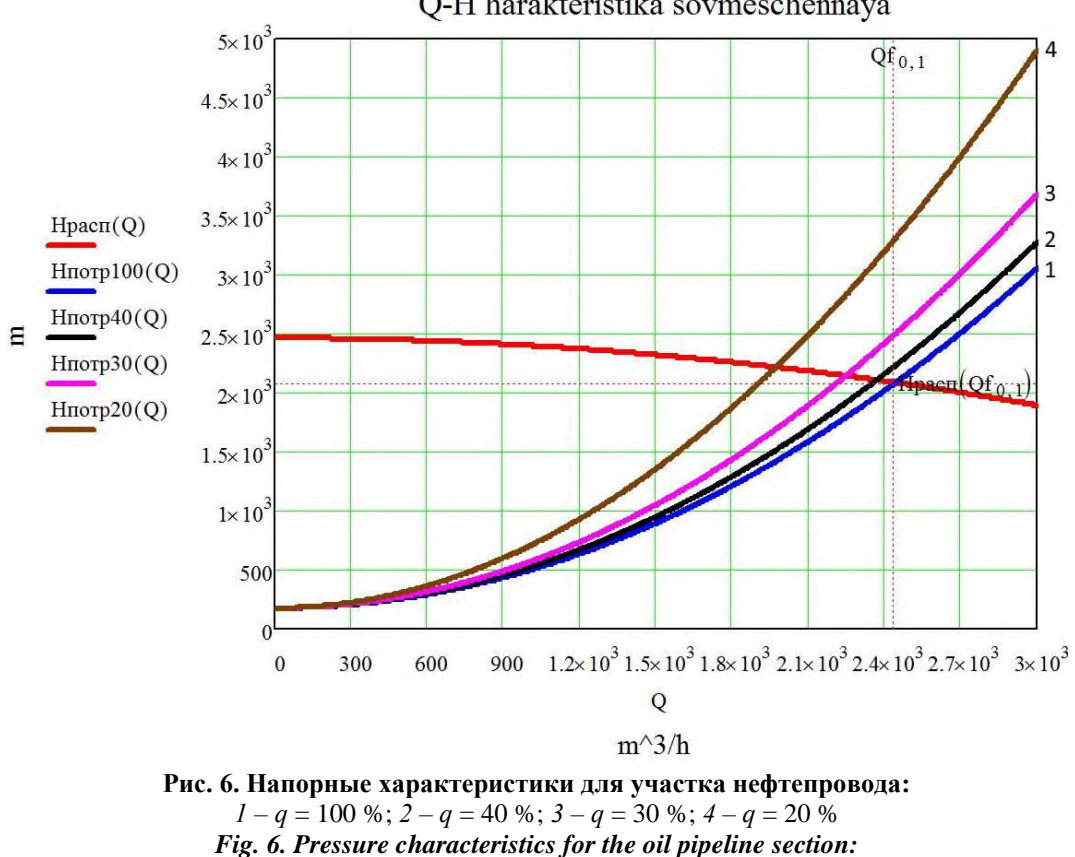

O-H harakteristika sovmeschennaya

Работа участка при включении 3-го МНА на НПС-3 (по схеме 2-2-3-2) показана на рис. 7.

 $1 - q = 100\%$ ;  $2 - q = 40\%$ ;  $3 - q = 30\%$ ;  $4 - q = 20\%$ 

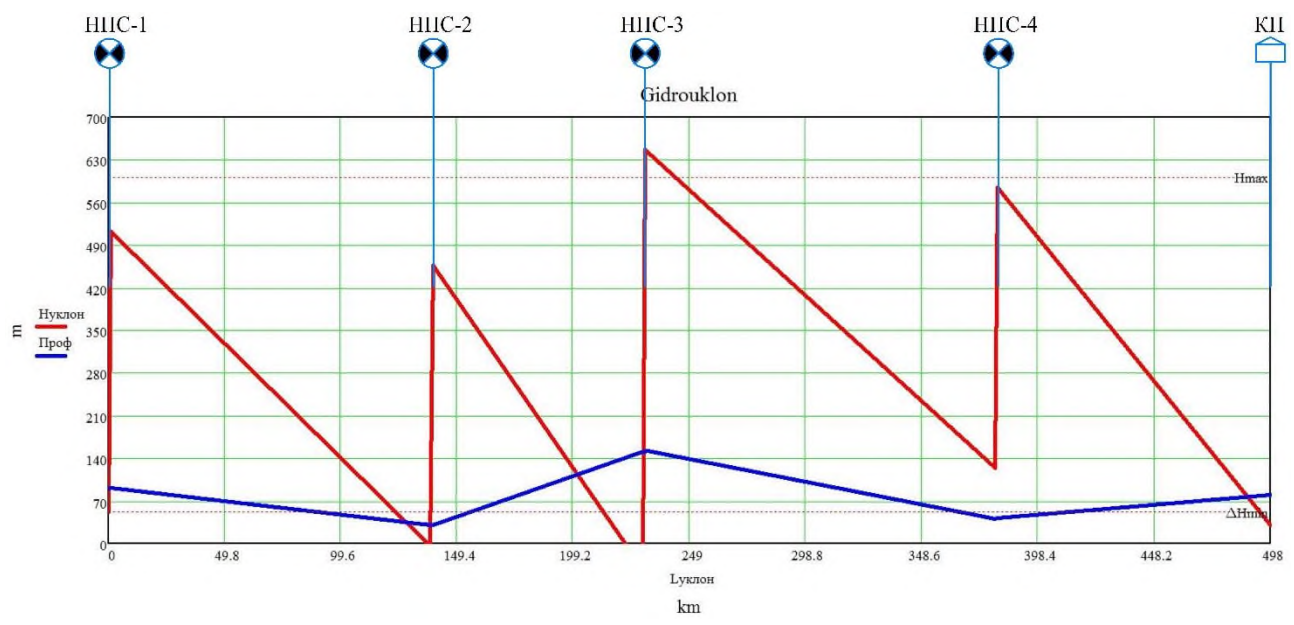

**Рис. 7. Эпюра распределения напоров при включении 3-го МНА на НПС-3**  *Fig. 7. Diagram of pressure distribution when the 3rd MPA is turned on at PS-3* 

Как видно из рис. 7, включении 3-го МНА на НПС-3 при том же количестве работающих МНА на остальных станциях делает работу участка невозможной без регулирования давления. Так, на входе НПС-3 напор не просто ниже предела кавитации, но и недостаточен для обеспечения работы МНА в принципе. В то же время напор на выходе НПС-3 превышает ограничение по прочности трубопровода.

Работа участка при отключении 2-го МНА на НПС-3 (по схеме 2-2-1-2) показана на рис. 8.

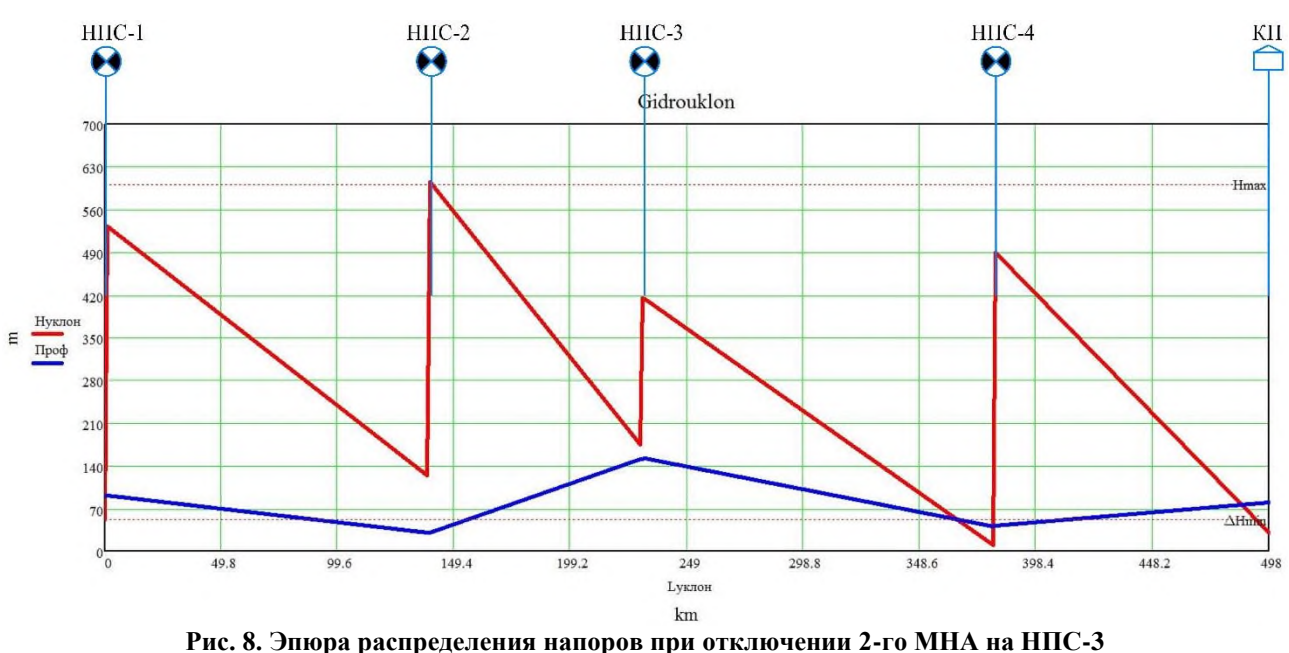

*Fig. 8. Diagram of pressure distribution when the 2nd MPA is disconnected at PS-3* 

Как видно из рис.8, отключение 2-го МНА на НПС-3 увеличивает напор на входе НПС-3 и уменьшает напор на входе НПС-4 ниже кавитационного запаса, что объясняется уменьшением расхода на участке. Одновременно с этим напор на выходе НПС-2 повышается выше предела прочности трубопровода.

#### **Результаты**

Разработанная математическая модель технологического участка магистрального трубопровода отражает основные гидравлические процессы в трубопроводе с учетом включения и выключения МНА и изменения степени открытия узла дросселирования. Данная математическая модель позволяет исследовать изменение давления, расхода и гидроуклона в трубопроводе при переключениях технологического оборудования нефтепроводного транспорта (включение/отключение МНА, изменении степени открытия заслонки). Результаты моделирования показывают сходимость с реальными измерениями на объектах нефтепроводного транспорта.

Кроме того, эта модель адаптирована для работы в реальном времени для программируемого логического контроллера имитатора, что позволяет использовать результаты моделирования в программном обеспечении для программно-технического комплекса (ПТК) имитатора испытания автоматики и ПТК настройки САРД.

#### **Список источников: References:**

1. Матлахов В.П., Хандожко В.А., Агеенко А.В. Автоматизация стенда системы контроля уровня и температуры резервуарного парка // Автоматизация и моделирование в проектировании и управлении. –  $2023. - N<sub>2</sub>1. - C. 4-11.$ 

1. Matlakhov V.P., Khandozhko V.A., Ageenko A.V. Automating the Stand of the Level and Temperature Control System of the Tank Farms. Automation and Modelling in Design and Management. 2023;1:4-11.

2. Гаврилов Е.С., Хвостов В.А. Система автоматического регулирования давления в магистральном трубопроводе с адаптивным модальным регулятором // САПР и моделирование в современной электронике. Сборник научных трудов IV Международной научно-практической конференции. – 2020. – С. 153-155.

3. Барабанов Д.В. Хвостов В.А. Частотнорегулируемый электропривод насоса магистрального нефтепровода с управлением по положению регулирующей заслонки // САПР и моделирование в современной электронике. Сборник научных трудов IV Международной научно-практической конференции. – 2020. – С. 146-148.

4. Есаулов А.О., Текшева И.В. Моделирование систем управления нефтепроводами // Трубопроводный транспорт нефти. – 2010. №8. – С. 63-68.

5. Цхадая Н.Д., Тетеревлева Е.В., Ягубов З.Х. Математическая модель участка магистрального газопровода для задач имитации и управления // Электронный научный журнал «Нефтегазовое дело». –  $2012. - N<sub>0</sub>3. - C. 155-163.$ 

6. Усовершенствованная математическая модель участка магистрального трубопровода с лупингом / Р.А. Шестаков, К.С. Резанов, Ю.С. Матвеева, И.М. Ванчугов // Известия Томского политехнического университета. Инжиниринг георесурсов. – 2022. – Т. 333. – №2. – С. 123-131.

#### **Хандожко Виктор Александрович**

кандидат технических наук, доцент кафедры «Автоматизированные технологические системы» Брянского государственного технического университета, https://orcid.org/0000-0002-5212-0616

#### **Матлахов Виталий Павлович**

кандидат технических наук, доцент кафедры «Автоматизированные технологические системы» Брянского государственного технического университета

2. Gavrilov ES, Khvostov VA. System of Automatic Pressure Control in the Main Pipeline With an Adaptive Modal Regulator. In: Proceedings of the 4th International Scientific and Practical Conference: CAD and Simulating in Modern Electronics; 2020. p. 153-155.

3. Barabanov DV. Khvostov VA. Frequency-Controlled Electric Drive of the Main Oil Pipeline Pump With Control by the Position of the Control Valve. In: Proceedings of the 4th International Scientific and Practical Conference: CAD and Simulating in Modern Electronics; 2020. p. 146-148.

4. Esaulov A.O., Teksheva I.V. Simulation of Oil Pipeline Control Systems. Pipeline Oil Transport. 2010;8:63-68.

5. Tskhadaya N.D., Teterevleva E.V., Yagubov Z.Kh. Mathematical Model of Main Gas Pipeline Section for Simulation and Control. Oil and Gas Business [Internet]. 2012;3:155-163.

6. Shestakov R.A., Rezanov K.S., Matveeva Yu.S., Vanchugov I.M. Improved Mathematical Model of the Main Pipeline with Looping. Bulletin of the Tomsk Polytechnic University. Geo Assets Engineering. 2022;333(2):123-131.

#### **Информация об авторах: Information about the authors:**

#### **Khandozhko Viktor Alexandrovich**

Candidate of Technical Sciences, Associate Professor of the Department "Automated Technological Systems" of Bryansk State Technical University, https://orcid.org/0000-0002-5212-0616

#### **Matlakhov Vitaly Pavlovich**

Candidate of Technical Sciences, Associate Professor of the Department "Automated Technological Systems" of Bryansk State Technical University

#### **Вклад авторов: все авторы сделали эквивалентный вклад в подготовку публикации. Contribution of the authors: the authors contributed equally to this article.**

**Авторы заявляют об отсутствии конфликта интересов. The authors declare no conflicts of interests.**

**Статья поступила в редакцию 04.10.2023; одобрена после рецензирования 15.11.2023; принята к публикации 16.11.2023.**

**The article was submitted 26.10.2023; approved after reviewing 15.11.2023; accepted for publication 16.11.2023.**

**Рецензент –** Коськин А.В., доктор технических наук, доцент, Орловский государственный университет им. И.С. Тургенева.

**Reviewer –** Koskin A.V., Doctor of Technical Sciences, Professor, Orel State University named after I.S. Turgenev.

## *Математическое и компьютерное моделирование*

Научная статья Статья в открытом доступе УДК 004.7 doi: 10.30987/2658-6436-2023-4-28-36

## **АНАЛИЗ ПАРАМЕТРОВ ОШИБОК ЦИФРОВЫХ КАНАЛОВ И ТРАКТОВ, ИСПОЛЬЗУЮЩИХ ПЛЕЗИОХРОННУЮ И СИНХРОННУЮ ЦИФРОВЫЕ ИЕРАРХИИ**

#### **Кирилл Александрович Батенков**

МИРЭА – Российский технологический университет, г. Москва, Россия [pustur@yandex.ru,](mailto:pustur@yandex.ru) https://orcid.org/0000-0001-6083-1242

**Аннотация.** *Целью работы является обобщение основных особенностей нормирования параметров ошибок цифровых каналов и трактов для современной аппаратуры телекоммуникационных сетей. Методами исследования является сравнительный анализ в сочетании с анализом отечественных стандартов и зарубежных рекомендаций, касающихся нормирования параметров ошибок цифровых каналов и трактов. Представлены основные расчетные соотношения для характеристик ошибок цифровых каналов и трактов: долговременные нормы на коэффициент секунд с ошибками, коэффициент секунд с существенными ошибками и коэффициент блоков с фоновыми ошибками. На примерах показан порядок их расчета и анализа. Указывается, что число подлежащих контролю блоков в секунду следует увеличивать со скоростью передачи, чтобы обеспечивался постоянный размер блока. Подчеркивается, что показатели ошибок синхронных цифровых трактов остаются нулевыми в течение длительных периодов времени даже для скоростей передачи в Гбит/с, и что значительный коэффициент секунд с ошибками соответствует трактам плохого качества, поэтому для целей технического обслуживания контроль секунд с ошибками должен выполняться. Выводы: долговременные нормы на параметры ошибок цифровых каналов и трактов учитывают не только вид цифровой иерархии и скоростные режимы, но и состав гипотетического эталонного тракта и его длину.*

**Ключевые слова:** параметры ошибок, цифровые каналы, цифровые тракты, долговременные нормы, телекоммуникационная сеть

**Для цитирования:** Батенков К.А. Анализ параметров ошибок цифровых каналов и трактов, использующих плезиохронную и синхронную цифровые иерархии // Автоматизация и моделирование в проектировании и управлении. 2023. №4 (22). С. 28-36. doi: 10.30987/2658-6436-2023-4-28-36.

Original article Open Access Article

#### **ANALYSING DIGITAL CHANNEL AND PATH ERROR PARAMETERS USING PLESIOCHRONOUS AND SYNCHRONOUS DIGITAL HIERARCHIES**

#### **Kirill A. Batenkov**

MIREA – Russian Technological University, Moscow, Russia [pustur@yandex.ru,](mailto:pustur@yandex.ru) https://orcid.org/0000-0001-6083-1242

**Abstract.** *The aim of the work is to summarize the main features of normalizing the of digital channel and path error parameters for modern telecommunications network equipment. The research methods are comparative analysis combined with the analysis of domestic standards and foreign recommendations regarding the standardization of digital channel and path error parameters. The main calculated relationship for the digital channel and path error characteristics are presented, namely long-term standards for the coefficient of seconds with errors, the coefficient of seconds with significant errors and the coefficient of blocks with background errors. Examples show the procedure for their calculation* 

*and analysis. The paper specifies that the number of units to be monitored per second should be increased with the transmission rate to keep a unit size constant. The error rates of synchronous digital paths are emphasized to remain zero for long periods of time even at Gbit/s rates, and a significant factor of error seconds corresponds to poor quality paths, so monitoring the error seconds must be performed for maintenance purposes. The findings are that long-term standards for error parameters of digital channels and paths don't only take into account the type of digital hierarchy and rate modes, but also the composition of the hypothetical reference path and its length.* 

**Keywords:** error parameters, digital channels, digital paths, long-term norms, telecommunication network

**For citation:** Batenkov K.A. Analysing Digital Channel and Path Error Parameters Using Plesiochronous and Synchronous Digital Hierarchies. Automation and modeling in design and management, 2023, no. 4 (22). pp. 28-36. doi: 10.30987/2658-6436-2023-4-28-36.

#### **Введение**

Рекомендация ITU-T G.826 [1] определяет сквозные параметры ошибок и нормы для международных цифровых трактов, а также для международных цифровых каналов. Нормы на параметры ошибок не зависят от физической сети, формирующей канал или сетевой тракт.

Нормы качества распределяются по уровням параметров ошибок, наблюдаемым на национальных и международных частях эталонных каналов и трактов (рис. 1). В рекомендации ITU-T G.826 [1] граница между национальной и международной частями определяется как граница между международным шлюзом, который обычно соответствует кросс-коммутатору, мультиплексору более высокого уровня или коммутатору (N-ISDN (narrowband integrated services digital network – узкополосная цифровая сеть с интегрированным обслуживанием) или B-ISDN (broadband ISDN – широкополосная ISDN)). Международный шлюз всегда являются наземным оборудованием, физически находящимся в оконечной (или промежуточной) стране. Между международными шлюзами могут использоваться тракты более высокого порядка, соответствующие международной части соединения.

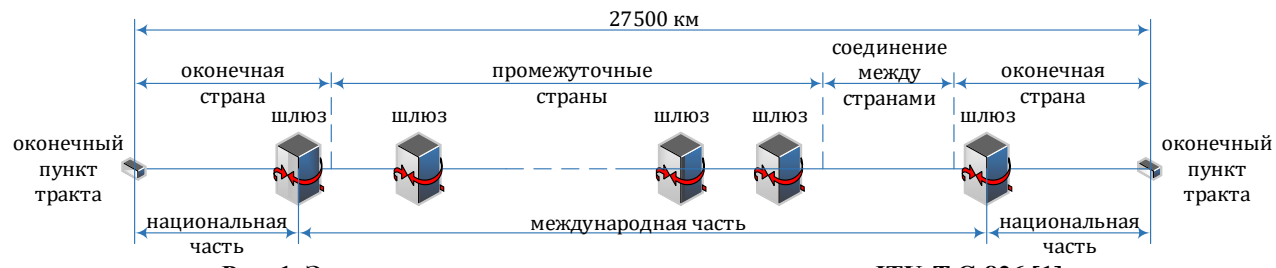

**Рис. 1. Эталонное соединение согласно рекомендации ITU-T G.826 [1]**  *Fig. 1. Reference connection according to ITU-T G.826 recommendation [1]* 

#### **Нормирование параметров ошибок для эталонных каналов и трактов согласно ITU-T G.826**

В табл. 1 приведены нормы на параметры ошибок для эталонных каналов и трактов максимальной протяженностью 27 500 км согласно рекомендации ITU-T G.826 [1]. Каждое направление канала или тракта должно одновременно удовлетворять нормам [2]. Канал или тракт не соответствует нормам, если какой-нибудь параметр превышает требуемое значение за период измерений (рекомендуется использовать интервал в один месяц).

Существует ряд регламентированных размеров блоков, приведенный в табл. 2. Сетевой тракт *E*1 – первичный тракт европейской иерархии, *T*1, *T*2, *T*3 – первичный, вторичный, третичный тракты североамериканской иерархии [3]. Виртуальные контейнеры *VC*-11, *VC*-12, *VC*-2 соответствуют трактам низких порядков; *VC*-3, *VC*-4 – высоких порядков. Виртуальные контейнеры *VC*-2-*nc* образуются посредством смежного объединения (конкатенации) *n* = 1, 2, …, 7 виртуальных контейнеров *VC*-2, а *VC*-4-*nc* – *n* – 1, 2,…, 64 виртуальных контейнеров *VC*-4 [4].

#### Таблица 1

#### **Долговременные нормы на показатели ошибок для международного соединения протяженностью 27 500 км согласно рекомендации ITU-T G.826 [1]**

*Table 1*

*Long-term standards for error rates for an international connection with a length of 27,500 km according to ITU-T G.826 recommendation [1]*

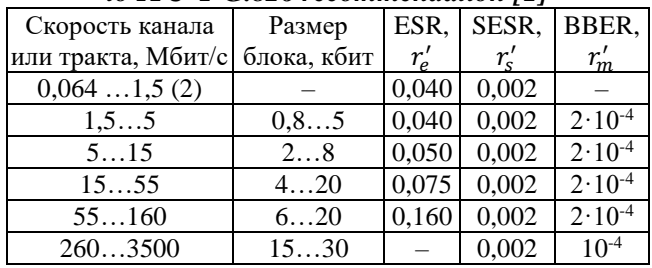

Таблица 2

#### **Размер блоков трактов PDH и SDH согласно рекомендации ITU-T G.826 [1]**

*Table 2*

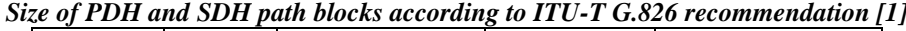

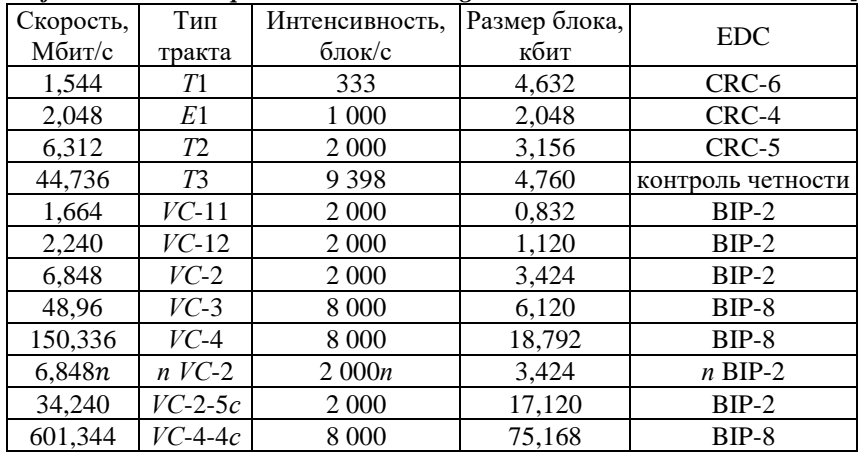

#### **Нормирование параметров ошибок для эталонных каналов и трактов согласно ITU-T G.828**

В рекомендации ITU-T G.828 [5, 6] даются более жесткие нормируемые значения для показателей ошибок (табл. 3), в том числе для тандемных соединений (TC – tandem connection). Отметим, что при прочих равных условиях предпочтительнее использовать данные более жесткие нормы [7].

Таблица 3

**Долговременные нормы на показатели ошибок для международного синхронного цифрового соединения протяженностью 27 500 км согласно рекомендации ITU-T G.828 [6]**

*Table 3*

*Long-term standards for error rates for an international synchronous digital connection with a length of 27,500 km according to ITU-T G.828 recommendation [6]*

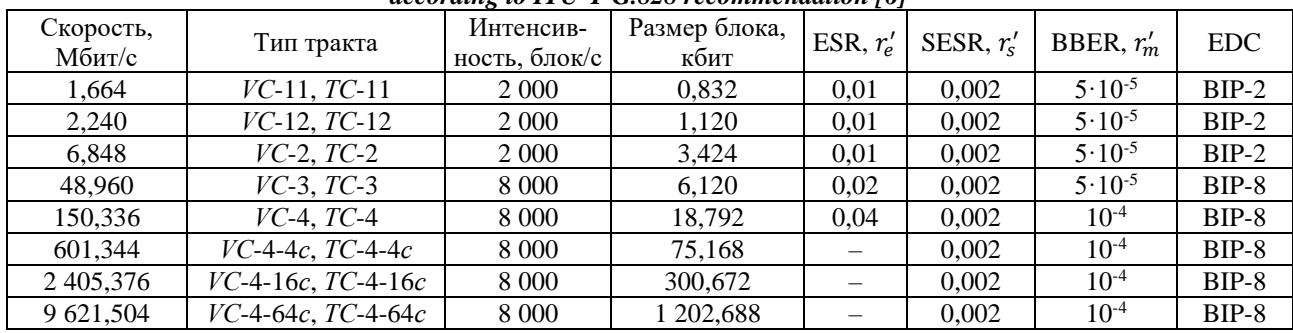

При определении нормируемых значений одну неопределенность создает недостаточно точная информация о величине оцениваемых блоков [7]. Этот недостаток скорректирован в ITU-T G.828 [6], где была определена точная длина блока на всех скоростях передачи (табл. 3): число блоков, контролируемых в секунду, для скоростей передачи от *VC*-3 до *VC*-4-64*с* остается постоянным и равным 8000. Это означает, что размер блока увеличивается с увеличением скорости передачи. В то же время для определения ошибок остается BIP-8. Этот увеличивающийся размер блока приводит к постоянному уменьшению эффективности контроля ошибок, так как скорость увеличивается [8]. Таким способом не могут быть точно определены более высокие значения коэффициента ошибок. В результате более глубокого теоретического рассмотрения было предложено, что число подлежащих контролю блоков в секунду следует увеличивать со скоростью передачи, чтобы обеспечивался постоянный размер блока.

#### **Нормирование параметров ошибок для эталонных каналов и трактов согласно ITU-T G.829**

Нормы на коэффициент секунд с ошибками ESR имеют тенденцию терять значимость при увеличении скорости передачи и поэтому не устанавливаются для трактов, работающих на скоростях выше 160 Мбит/с [6, 7]. Тем не менее обнаружено, что показатели ошибок синхронных цифровых трактов остаются нулевыми в течение длительных периодов времени даже для скоростей передачи в Гбит/с и, что значительный коэффициент секунд с ошибками ESR соответствует трактам плохого качества. Поэтому для целей технического обслуживания контроль секунд с ошибками ES должен выполняться.

Норма на коэффициент блоков с фоновыми ошибками ВВЕR соответствует эквивалентному коэффициенту ошибочных битов, равному 8,3⋅10-10 или откорректированному коэффициенту, равному 5,3⋅10-9 для скоростей передачи *VC*-4. Эквивалентный коэффициентом ошибочных битов полезен в качестве независимого от скорости передачи параметра ошибок, так как нормы на коэффициент блоков с фоновыми ошибками ВВЕR не могут оставаться постоянными при увеличении размеров блоков.

Для мультиплексных и регенераторных секций SDH в рекомендации ITU-T G.829 [9] определены только события ошибок, но не нормы [7]. Данная рекомендация тоже основана на принципе контроля ошибок по блокам, причем допускается, чтобы измерения были сделаны без прекращения связи. Поэтому в рекомендации определяется величина блока, число блоков в цикле SDH, число передаваемых в секунду блоков и код обнаружения ошибок (EDC), подлежащий использованию на различных скоростях передачи SDH вплоть до STM-64 (STM – synchronous transport module – синхронный транспортный модуль) (табл. 4).

Таблица 4

**Размер блоков мультиплексных и регенераторных секций SDH согласно рекомендации ITU-T G.829 [9]** *Table 4*

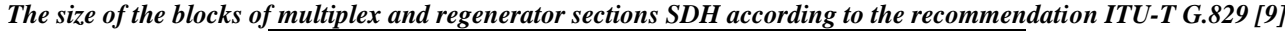

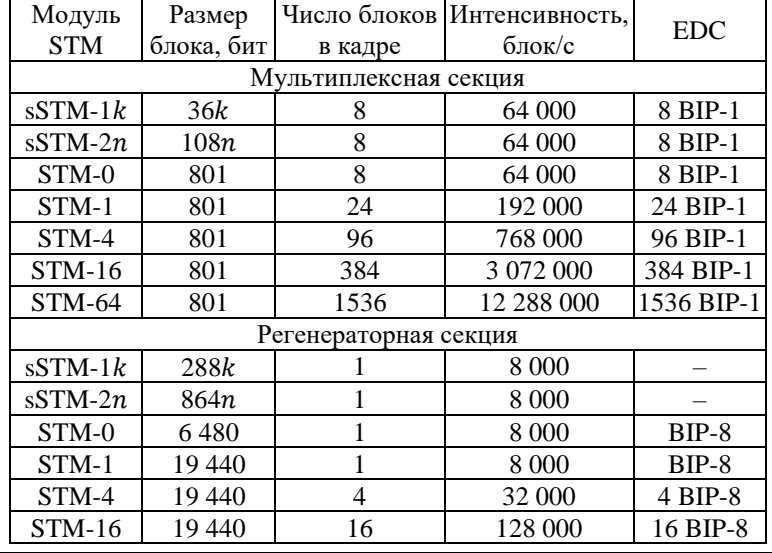

Интерфейсы передачи sSTM-2n транспортируют один или несколько трибутарных блоков (TU – tributary unit) TU-2 с заголовком секции (9 байт на кадр) [10]. Число  $n$  групп трибутарных блоков (TUG – tributary unit group) TUG-2 в интерфейсах sSTM-2n может быть  $n = 1, 2, 4.$ 

Интерфейсы передачи sSTM-1 $k$  транспортируют один или несколько трибутарных блоков TU-12 с заголовком секции (9 байт на кадр) [10]. Число трибутарных блоков TU-12 в интерфейсах sSTM-1 $k$  может быть  $k = 1, 2, 4, 8, 16$ .

Рекомендация ITU-T G.829 [9] также определяет пороги для регистрации секунд с существенными ошибками SES для мультиплексных и регенераторных секций SDH (табл. 5) [7]. Данный порог в обеих рекомендациях ITU-T G.826 [1] и G.828 [6] соответствует 30 % блоков с ошибками, что не совсем подходит для мультиплексных и регенераторных секций. Вследствие отличия механизмов обнаружения ошибок в тракте и секции эквивалентные пороги приводят у несогласованности между этими двумя уровнями – на уровне секции секунда с существенными ошибками SES фиксируется при определенном числе блоков с ошибками, а на уровне тракта нет, а иногда наоборот.

Таблица 5

**Величина порогов регистрации секунд с существенными ошибками SES для мультиплексных и регенераторных секций SDH согласно рекомендации ITU-T G.829 [9]**

*Table 5*

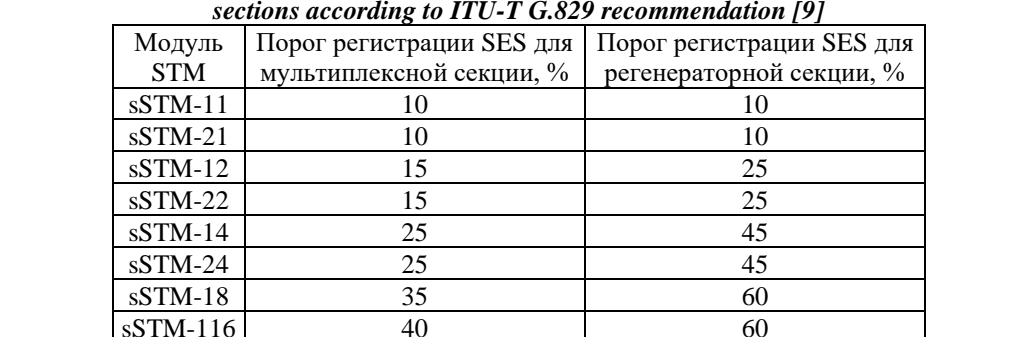

STM-0 15 10 STM-1 15 30  $STM-4$  25 30 STM-16 30 30 30  $STM-64$  30 –

*The value of the thresholds for recording seconds with significant SES errors for multiplex and regenerator SDH sections according to ITU-T G.829 recommendation [9]*

#### **Учет протяженности цифровых соединений**

Категории длины *L* задаются интервалами, кратными 500 км, максимальной протяженностью 2500 км для национальной части и 25 000 км для международной. Коэффициент длины:

$$
k = \left[\frac{L}{0.5}\right],
$$

где  $L$  – длина части, тыс. км.

Длина *L* национальной и международной частей каналов и трактов соответствует минимальному значению двух величин: действительной протяженности части и расчетного значения [1, 11], аналогично определяемой длине при расчете интервалов готовности. Действительная протяженность  $L_f$  части соответствует полной длине кабеля между рассматриваемыми пунктами (для национальной части между оконечным пунктов тракта и шлюзом, а для международной между шлюзами). Зачастую, подобный параметр  $L_f$  оценить не представляется возможным. С другой стороны, на основе координат объектов довольно просто определяется длина  $L_a$  воздушной трассы (расстояние по прямой), которая позволяет вычислить расчетную длину  $L_c$  части, тыс. км:

$$
L_c = \begin{cases} 1,5L_a, L_a < 1, \\ 1,5, 1 \le L_a < 1,2, \\ 1,25L_a, L_a \ge 1,2, \end{cases}
$$

где  $L_a$  – длина воздушной трассы, тыс. км.

Таким образом, длина L национальной или международной части:

$$
L=\min(L_f,L_c).
$$

Каждой национальной части (см. рис. 1) выделяется фиксированная доля нормы в размере 17,5 % от предельных значений. Кроме того, к допуску добавляется доля, определяемая протяженностью маршрута L. Если национальная часть использует спутниковые системы передачи, то на обе национальные части выделяется доля в 42 % от нормы (см. табл. 1) – в этом случае доля в размере 42 % полностью заменяет как фиксированную долю в 17 %, так и долю, определяемую протяженностью [12, 13]. Таким образом, без использования спутниковых систем передачи коэффициент длины двух национальных частей:

 $k_n = 0.35 + 0.01(k_1 + k_2),$ 

где  $k_i$  – коэффициент длины *i*-й национальной части.

А с использованием спутниковых систем передачи:

$$
k_n = 0.42.
$$

На международную часть выделяется доля нормы в размере 2 % на промежуточную страну и 1 % на каждую оконечную страну [14, 15]. Кроме того, к допуску добавляется доля, определяемая протяженностью маршрута L, вычисляемой аналогично длине национальной части. Длина маршрута L не должна превышать 26 500 км. В случае, если доля нормы на международную часть составляет менее 6 %, то в качестве доли используется значение 6 %. Если международная часть использует спутниковые системы передачи, то на нее выделяется доля в 35 % от нормы (см. табл. 1) – в этом случае доля в размере 35 % полностью заменяет доли на страны и долю, определяемую протяженностью [16]. Таким образом, без использования спутниковых систем передачи коэффициент международной части:

 $k_u = \max[0.06; 0.02(1 + n) + 0.01k],$ 

где  $n$  – число промежуточных стран;  $k$  – коэффициент длины международной части.

А с использованием спутниковых систем передачи:

$$
k_u = 0.35
$$
.

В результате долговременные нормы на коэффициент  $r_e$  секунд с ошибками ESR, коэффициент  $r_s$  секунд с существенными ошибками SESR и коэффициент  $r_m$  блоков с фоновыми ошибками BBER определяются исходя из соотношений:

 $r_e = (k_n + k_u)r'_e, r_s = (k_n + k_u)r'_s, r_m = (k_n + k_u)r'_m,$ 

где  $r'_e$  – предельное значение коэффициента секунд с ошибками ESR для международного соединения протяженностью 27 500 км (см. табл. 1);  $r'_{s}$  – предельное значение коэффициента секунд с существенными ошибками SESR для международного соединения протяженностью 27 500 км (см. табл. 1);  $r'_m$  – предельное значение коэффициента блоков с фоновыми ошибками BBER для международного соединения протяженностью 27 500 км (см. табл. 1).

#### Анализ долговременных норм на характеристики ошибок цифрового тракта

Тракт виртуального контейнера второго порядка  $VC-2$  образован двумя национальными участками протяженностью 150 км и 530 км и одним международным участком протяженностью 18 500 км с двумя промежуточными странами. Измерения проводились в течении 1 суток. Секунды, в которых зарегистрирована потеря сигнала: 14...16, 1945...2003, 2007, 3976...3978. Номера ошибочных блоков: 18...26, 365...396.

Определить соответствие результатов измерений долговременным нормам на характеристики ошибок этого тракта при измерении асинхронным методом.

Дано:  $L_1 = 150$  км,  $L_2 = 530$  км,  $L_3 = 18500$  км,  $T = 1$  сут.,  $S_m = 14...16, 1945...2003, 2007$ ,  $3976...3978$ ,  $N_m = 18...26$ ,  $365...396$ .

Найти:  $r_e, r_s$ . Коэффициенты длины:

$$
k_i = \left[\frac{L_i}{0.5}\right];
$$
  

$$
k_1 = \left[\frac{0.15}{0.5}\right] = 1; \ k_2 = \left[\frac{0.53}{0.5}\right] = 2; \ k_3 = \left[\frac{18.5}{0.5}\right] = 37.
$$

Коэффициент длины двух национальных частей:

 $k_n = 0.35 + 0.01(k_1 + k_2) = 0.35 + 0.01 \cdot (1 + 2) = 0.38.$ 

Коэффициент длины международной части:

 $k_u = \max[0.06; 0.02(1 + n) + 0.01k_3] = \max[0.06; 0.02(1 + 2) + 0.01 \cdot 37] = 0.43.$ 

Долговременные нормы на коэффициент  $r_e$  секунд с ошибками ESR (см. табл. 3):

$$
r_e = (k_n + k_u)r'_e = (0.38 + 0.43) \cdot 0.05 = 8.1 \cdot 10^{-3}.
$$

Долговременные нормы на коэффициент  $r_s$  секунд с существенными ошибками SESR (см. табл. 3):

$$
r_s = (k_n + k_u)r_s' = (0.38 + 0.43) \cdot 0.002 = 1.62 \cdot 10^{-3}.
$$

Долговременные нормы на коэффициент  $r_m$  блоков с фоновыми ошибками BBER (см. табл. 3):

$$
r_m = (k_n + k_n)r'_m = (0.38 + 0.43) \cdot 5 \cdot 10^{-5} = 4.05 \cdot 10^{-5}.
$$

Скорость цифрового тракта равна 6,848 Мбит/с. Размер блока (см. табл. 3) – 3,424 кбит. Интенсивность передачи блоков (см. табл. 3) –  $v = \frac{6848}{3.424} = 2000$  блоков в секунду.

При асинхронном методе за первую секунду зарегистрировано (от 1 до 2000 блока)  $b_{m,1} = 26 - 18 + 1 + 396 - 365 + 1 = 41$  ошибочный блок. Коэффициент ошибочных бло-KOR:

$$
r_{b,1} = \frac{b_{m,1}}{v} = \frac{41}{2\ 000} = 0.021.
$$

Значит, эта секунда относится к секундам с ошибками ES.

В секунды с 14 по 16 зафиксирована потеря сигнала. Значит, эти секунды относятся и к секундам с ошибками ES и к секундам с существенными ошибками SES.

В 17-ую секунду ошибочных блоков и дефектов не зафиксировано. Таким образом, зарегистрировано только 3 идущих подряд секунд с существенными ошибками, а следовательно, тракт продолжает находится в состоянии готовности.

Секунды с 1945 по 2007 (63 секунды) относятся к состоянию неготовности канала.

В секунды с 3976 по 3978 (4 секунды) зафиксирована потеря сигнала. Значит, эти секунды относятся и к секундам с ошибками ES и к секундам с существенными ошибками SES.

Таким образом, за интервал измерения зафиксировано 63 секунды состояния неготовности канала, восемь секунд с ошибками  $s_e = 1 + 3 + 4 = 8$ , семь секунд с существенными ошибками  $s_s = 3 + 4 = 7$ . Блоки с фоновыми ошибками зафиксированы на первой секунде:  $b<sub>b</sub> = 41$ . Интервал измерения  $T = 1$  сут., что соответствует передаче  $24 \cdot 60 \cdot 60 \cdot 1 = 86400$ секунд. Из них только  $s = 86400 - 63 = 86337$  секунд относятся к интервалу готовности тракта.

Коэффициент re секунд с ошибками ESR:

$$
r_e = \frac{s_e}{s} = \frac{8}{86\,337} = 9{,}266 \cdot 10^{-5}.
$$

Коэффициент rs секунд с существенными ошибками SESR:

$$
r_s = \frac{s_s}{s} = \frac{7}{86\,337} = 8,108 \cdot 10^{-5}.
$$

Всего переданных блоков за интервал измерения  $2000 \cdot 24 \cdot 60 \cdot 60 \cdot 1 = 172800000$ , за интервалы неготовности тракта  $63 \cdot 2000 = 126000$ , а количество блоков за периоды готовности – b = 172 800 000 – 126 000 = 172 774 000. Коэффициент  $r_m$  блоков с фоновыми ошибками BBER:

$$
r_m = \frac{b_b}{b} = \frac{41}{172\ 774\ 000} = 2{,}373 \cdot 10^{-7}.
$$
Таким образом, виртуальный контейнер удовлетворяет нормам (табл. б).

Таблина 6

#### Соответствие нормам параметров ошибок виртуального контейнера

Table 6

Compliance with the norms of virtual container error parameters

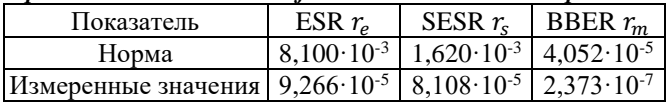

#### Заключение

В работе обобщены основные особенности нормирования параметров ошибок цифровых каналов и трактов. На примере рассмотрен порядок расчета и анализа на соответствие нормам этих параметров.

Следует заметить, что анализ рассмотренных долговременных норм требует значительных временных затрат и его проведение в ситуациях экстренного характера весьма проблематично. В результате используются также и оперативные нормы, рассмотрение которых выходит за рамки настоящей работы, которые отличаются менее значительными временными рамками, но в то же время ограничены с точки зрения точности измерений, особенно при наличии ошибок, параметры которых близки к порогам принятия решения о готовности цифровых каналов и трактов.

#### Список источников:

1. Rec. G.826. End-to-end error performance parameters and objectives for international, constant bit-rate digital paths and connections. – Geneva: ITU-T, 2002. – 34 p.

2. Батенков К.А. Точные и граничные оценки вероятностей связности сетей связи на основе метода полного перебора типовых состояний // Труды СПИ- $MPAH. - 2019. - T. 18. - N.5. - C. 1093 - 1118.$ 

3. Винокуров В.М. Цифровые системы передачи: учеб. пособие. - Федеральное агентство по образованию, гос. ун-т систем упр. и радиоэлектроники, Ин-т доп. образования, факультет повышения квалификации. - Томск: Томск. гос. ун-т систем упр. и радиоэлектроники, 2012. - 160 с.

4. Rec. G.707/Y.1321. Network node interface for the synchronous digital hierarchy (SDH). - Geneva: ITU-T,  $2008. - 196$  p.

5. Батенков К.А. Формирование сечений телекоммуникационных сетей для анализа их устойчивости с различными мерами связности // Информатика и автоматизация. - 2021. - Т. 20. -  $N_2$ 2. - С. 371-406.

6. Rec. G.828. Error performance parameters and objectives for international, constant bit rate synchronous digital paths. - Geneva: ITU-T,  $2001. - 24$  p.

7. Мельникова Н.Ф. Эволюция рекомендаций МСЭ-Т по показателям ошибок цифровых каналов и трактов [Электронный ресурс]. - Режим доступа: analytic.ru/articles/lib217.pdf.

8. Батенков К.А. Вероятность связности телекоммуникационной сети на основе приведения нескольких событий несвязности к объединению независимых событий // Информационно-управляющие системы.  $-2021$ .  $-$  № 6 (115).  $-$  С. 53-63.

#### References:

1. Rec. G.826. End-to-End Error Performance Parameters and Objectives for International, Constant Bit-Rate Digital Paths And Connections. Geneva: ITU-T; 2002.

2. Batenkov K.A. Accurate and Boundary Estimate of Communication Network Connectivity Probability Based on Model State Complete Enumeration Method. SPIIRAS Proceedings. 2019;18(5):1093-1118.

3. Vinokurov V.M. Digital Transmission Systems. Tomsk: Tomsk State University of Control Systems and Radioelectronics; 2012.

4. Rec. G.707/ Y.1321. Network Node Interface for the Synchronous Digital Hierarchy (SDH). Geneva: ITU-T: 2008.

5. Batenkov K.A. Forming Telecommunication Networks' Cross-Sections to Analyze Their Stability With Various Measures of Connectivity. Informatics and Automation. 2021;20(2):371-406.

6. Rec. G.828. Error Performance Parameters and Objectives for International, Constant Bit-Rate Synchronous Digital Paths. Geneva: ITU-T; 2001.

7. Melnikova N.F. Evolution of ITU-T Recommendations on Error Indicators of Digital Channels and Paths [Internet]. Available from: analytic.ru/articles/lib217.pdf

8. Batenkov K.A. Analysis of the Probability of Connectivity of a Telecommunication Network Based on the Reduction of Several Non-Connectivity Events to a Union of Independent Events. Information and Control Systems. 2021;6(115):53-63.
9. Rec. G.829. Error performance events for SDH multiplex and regenerator sections. – Geneva: ITU-T,  $2003 - 16$  p.

10. Rec. G.708. Sub STM-0 network node interface for the synchronous digital hierarchy (SDH). – Geneva: ITU-T, 1999. – 23 p.

11. Rec. G.827. Availability performance parameters and objectives for end-to-end international constant bit-rate digital paths. – Geneva: ITU-T, 2003. – 26 p.

12. Батенков К.А. Необходимые условия оптимальности операторов модуляции и демодуляции // Сборник статей всероссийской научно-практической конференции. – 2013. – С. 58-62.

13. Батенков К.А. Дискретные отображения модели непрерывного канала связи на основе обобщенного ряда Фурье // Вестник Рязанского государственного радиотехнического университета. – 2013. – №43.  $- C. 12-20.$ 

14. Батенков К.А. К вопросу оценки надежности двухполюсных и многополюсных сетей связи // Успехи современной радиоэлектроники. – 2017. – С. 604.

15. Границы вероятности символьной ошибки для канала связи с логнормальными замираниями при использовании предыскажений и помехоустойчивого кодирования / Батенков К.А., Гусев В.В., Илюшин М.В., Катков О.Н., Мельников А.А., Стремоухов М.В. // Телекоммуникации. – 2018. – №2. – С. 45-48.

16. Батенков К.А. Обобщенный пространственно-матричный вид энергетических ограничений систем связи // Известия Тульского государственного университета. Технические науки. – 2013. – №3. – С. 238-245.

9. Rec. G.829. Error Performance Events for SDH Multiplex and Regenerator Sections. Geneva: ITU-T; 2003.

10. Rec. G.708. Sub STM-0 Network Node Interface for the Synchronous Digital Hierarchy (SDH). Geneva: ITU-T; 1999.

11. Rec. G.827. Availability Performance Parameters and Objectives for End-to-End International Constant Bit-Rate Digital Paths. Geneva: ITU-T; 2003.

12. Batenkov KA. Necessary Conditions for the Optimality of Modulation and Demodulation Operators. Proceedings of the All-Russian Scientific and Practical Conference; 2013. p. 58-62.

13. Batenkov K.A. Discrete Mappings of a Continuous Communication Channel Model based on a Generalized Fourier Series. Vestnik of Ryazan State Radio Engineering University. 2013;43:12-20.

14. Batenkov K.A. To the Question of Assessing the Reliability of Bipolar and Multipolar Networks. Achievements of Modern Radioelectronics. 2017:604.

15. Batenkov K.A., Gusev V.V., Ilyushin M.V., Katkov O.N., Melnikov A.A., Stremoukhov M.V. Boundaries of Symbolic Error Probability for Communication Channel With Logonormal Decay in Case of Use of Precorrections and Antinoise Coding. Telecommunications. 2018;2:45-48.

16. Batenkov K.A. Communications System Energy Limitation Generalised Spatially Matrix View. Izvestiya of Tula State University. 2013;3:238-245.

## **Информация об авторах: Information about the authors:**

## **Батенков Кирилл Александрович**

доктор технических наук, профессор РТУ МИРЭА, ID ORCID-0000-0001-6083-1242

## **Batenkov Kirill Alexandrovich**

Doctor of Technical Sciences, Professor of MIREA – Russian Technological University, ID ORCID-0000- 0001-6083-1242

# **Статья поступила в редакцию 01.10.2023; одобрена после рецензирования 31.10.2023; принята к публикации 07.11.2023.**

# **The article was submitted 01.10.2023; approved after reviewing 31.10.2023; accepted for publication 07.11.2023.**

**Рецензент –** Горбунов А.Н., кандидат технических наук, доцент, Брянский государственный технический университет.

**Reviewer –** Gorbunov A.N., Candidate of Technical Sciences, Associate Professor, Bryansk State Technical University.

Научная статья Статья в открытом доступе УДК: 004.056.53 doi: 10.30987/2658-6436-2023-4-37-44

# **МОДЕЛЬ ФУНКЦИОНИРОВАНИЯ ЭРГАТИЧЕСКОЙ СИСТЕМЫ КОНТРОЛЯ ИНФОРМАЦИОННОГО ОБМЕНА**

# **Михаил Андреевич Бугорский**

Краснодарское высшее военное училище, г. Краснодар, Россия mr.bugorskey@mail.ru

**Аннотация.** *Целью данной статьи является создание имитационной модели, которая моделирует функционирование эргатической системы контроля информационного обмена и оценивает ее адекватность действующей системе. Так как в современном мире происходит быстрое развитие технологий и увеличивается объем обрабатываемой информации, то контроль за информационными ресурсами становится ключевым аспектом, что обуславливает актуальность данной статьи. Представлен анализ статистики утечек информации компании Info Watch за 2022 год, чтобы лучше понять масштаб проблемы. Рассмотрена подсистема контроля утечек изображений эргатической системы контроля информационного обмена. Рассмотрена модель, выполненная в имитационной среде CPN-Tools, которая позволит детально рассмотреть функционирование представленной системы. Эта модель позволит оценить, насколько эффективна система контроля информационного обмена в реальных условиях. На данном этапе предоставится возможность глубже понять как система работает и какие меры могут быть предприняты для улучшения ее функциональности. Данная статья представляет собой важный вклад в область контроля информационного обмена и безопасности данных, предлагая методологию и инструменты для анализа и улучшения эргатической системы контроля информационного обмена.* 

**Ключевые слова:** утечка изображений, подсистема контроля утечек изображений, эргатическая системы контроля информационного обмена, DLP-система, автоматизированная система в защищенном исполнении

**Для цитирования:** Бугорский М.А. Модель функционирования эргатической системы контроля информационного обмена // Автоматизация и моделирование в проектировании и управлении. 2023. №4 (22). С. 37-44. doi: 10.30987/2658-6436-2023-4-37-44.

Original article Open Access Article

# **MODEL OF OPERATING THE ERGATIC INFORMATION EXCHANGE CONTROL SYSTEM**

# **Mikhail A. Bugorsky**  Krasnodar Higher Military School, Krasnodar, Russia mr.bugorskey@mail.ru

**Abstract.** *The aim of this article is to create a model that simulates the ergatic system operation for controlling information exchange and evaluates its adequacy to the current system. Since in the modern world there is rapid technology development and the volume of the processed information is increasing, the control over information resources is becoming a key aspect, which determines the article relevance. An analysis of Info Watch's 2022 information*  leak statistics is presented to better understand the scale of the problem. The subsystem for monitoring image leaks of the *ergatic information exchange control systems is analysed. A model made in the CPN-Tools simulation environment is considered, which will allow examining in detail the presented system operation. This model will give the opportunity to evaluate how effective the information exchange control system is in real conditions. At this stage, it will be possible to gain deeper understanding of how the system works and what measures can be taken to improve its functionality. This article makes an important contribution to the field of information control and data security by proposing a methodology and tools for analysing and improving ergatic information exchange control systems.*

**Keywords:** image leakage, image leakage control subsystem, ergatic information exchange control system, DLP system, protected automated system

**For citation:** Bugorsky M.A. Model of Operating the Ergatic Information Exchange Control System. Automation and modeling in design and management, 2023, no. 4 (22). pp. 37-44. doi: 10.30987/2658-6436-2023-4-37-44.

## Ввеление

В современном информационном обществе защита данных и информационная безопасность стали приоритетными задачами для организаций и пользователей. В этом контексте использование автоматизированных систем в защищенном исполнении (АСЗИ), способных эффективно решать проблемы защиты информации, становится все более актуальным. Одной из таких систем является Data Leakage Prevention система (DLP-система) Traffic Monitor. DLP-система контролирует информацию, циркулирующую в сегментах сети передачи данных и локальных персональных электронных вычислительных машинах (ПЭВМ) персонала организации, с целью прелотвращения утечек конфиленциальной информации (КИ) и информации, составляющих коммерческую тайну (ИСКТ). Так как у названия DLPсистемы нет нормативно-закрепленных понятий, будем называть ее системой контроля информационного обмена (КИО).

Необходимо отметить, что функции системы КИО являются инструментом, посредством которого операторы системы осуществляют свою деятельность в части предотвращения утечек информации. Взаимодействие системы КИО и операторами заключается в выявлении системой в открытом сегменте сети передачи данных (ОС СПД) и ПЭВМ пользователей КИ и ИСКТ.

Результат работы системы КИО проверяет дежурная смена экспертов и фиксирует количество ложноположительных срабатываний или ошибок I-го рода системы. Данные ошибки устраняются путем дообучения классификатора системы КИО промышленнопроизводственным персоналом.

Так как операторами и экспертами системы выполняется практическая деятельность, при которой проволится интеллектуализированная человекоинформационная связь с системой КИО, то полученный функциональный процесс образует эргатическую систему [6].

На основании вышесказанного, введем термин - эргатическая система контроля информационного обмена (ЭС КИО).

Эргатическая система контроля информационного обмена состоит из ряда полсистем, обеспечивающих прелотвращение утечек всех вилов информации, в том числе и графической - в виде изображений и графиков.

В данной статье мы рассмотрим модель функционирования подсистемы контроля утечек изображений (ПКУИ) ЭС КИО, а также ее возможности и перспективы в сфере информационной безопасности.

## Актуальность

В современном мире в силу конфликтной военно-политической обстановки ужесточаются требования к защите информации, растет объем задач и, как следствие, растет объем обрабатываемой информации. В связи с этим, повышается сложность выполнения работ в данной области и проявляется нехватка человеческих ресурсов. Поэтому АСЗИ могут столкнуться с рядом сложных задач в части обработки больших объемов данных и расширения систем информационной безопасности, которые в свою очередь могут повлечь за собой повышенные риски утечки информации как по субъективным, так и объективным причинам.

По представленному в табл. 1 годовому отчету по отраслевому распределению утечек информации в России, полготовленному компанией InfoWatch [1], можно заметить, что лоля утечек информации, произошедших в области высоких технологий составила 28.8 %.

Таблица 1

## Отраслевое распределение утечек информации в России за 2022 год

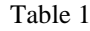

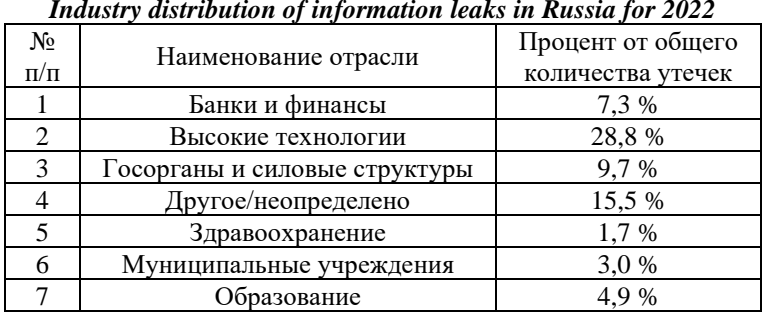

Полавляющее количество утечек информации, как прелставлено на рис. 1, относится к умышленным утечкам - 78,1 % от общего количества утечек за 2021 год и 79,5 % от общего количества утечек за 2022 год.

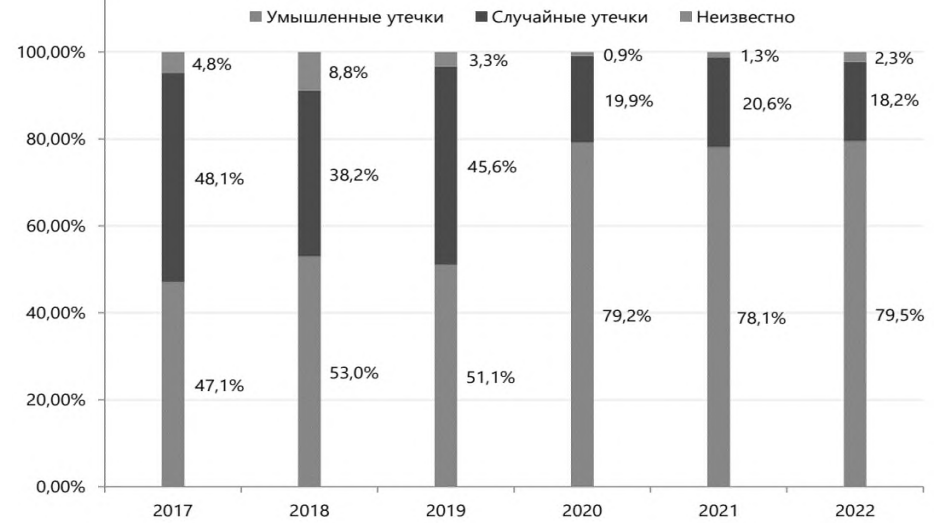

Рис. 1. Соотношение случайных и умышленных утечек информации среди нарушений внутреннего характера

Fig. 1. The ratio of accidental and intentional information leaks among internal violations

Перел ЭС КИО ставятся залачи по илентификации и классификации КИ и ИСКТ. контролю доступа к информации, мониторингу, обнаружению и предотвращению утечек КИ и ИСКТ, аудита и анализа данных и т.д. Каждая из задач выполняется соответствующей подсистемой ЭС КИО ВН.

Далее мы рассмотрим ПКУИ ЭС КИО, задачей которой является обнаружение изображений, содержащих КИ и ИСКТ на локальных ПЭВМ и предотвращение их утечек как случайных, так и умышленных по каналам ОС СПД организаций.

# Молель ПКУИ ЭС КИО

Поэтапно опишем работу ПКУИ ЭС КИО (далее – подсистема):

Шаг 1. DLP-система сканирует трафик ОС СПД организации, а также локальные ПЭВМ пользователей на предмет наличия изображений.

Шаг 2. Обнаруженные изображения попадают в ПКУИ ЭС КИО, где с помощью искусственной нейронной сети (ИНС) определяется наличие в них КИ и/или ИСКТ.

Шаг 3. В случае наличия изображений, содержащих КИ и/или ИСКТ, они передаются на обработку операторам ПКУИ ЭС КИО для проверки точности работы ИНС, в противном случае, изображения покидают ПКУИ ЭС КИО.

Шаг 4. При подтверждении операторами наличия в изображении КИ и/или ИСКТ, оно передается на рассмотрение экспертам, в противном случае, изображение покидает ПКУИ ЭС КИО с отметкой об ошибке классификации ИНС (ошибка I-го рода).

Шаг 5. При подтверждении экспертами наличия в изображении КИ и/или ИСКТ, оно считается обработанным и передается установленным порядком в другие отделы организаций согласно установленных компетенций, в противном случае, изображение покидает ПКУИ ЭС КИО с отметкой об ошибке классификации ИНС и оператором (ошибка I-го рода).

Таким образом, работа ПКУИ ЭС КИО включает в себя три условных уровня проверки изображений, что позволяет предотвращать их утечку в случае наличия в них КИ и/или ИСКТ.

причинно-следственных Лля формализованного описания и анализа связей рассматриваемой подсистемы будем использовать математический аппарат сетей Петри. Далее построим ее модель в виде графа N-схемы, который является двудольным ориентированным мультиграфом [7]. Он представляет собой совокупность позиций и переходов, представленных на рис. 2.

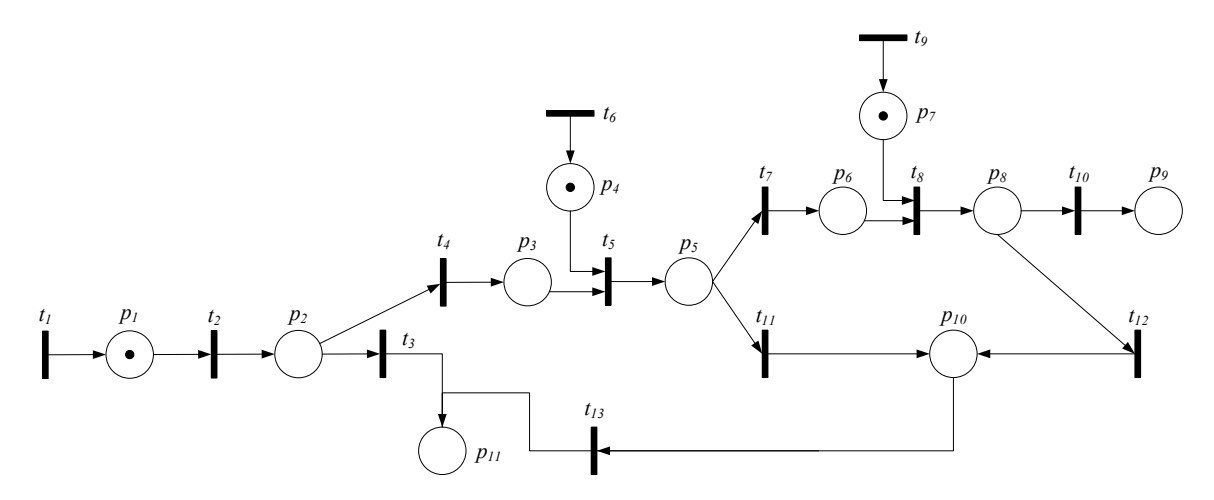

Рис. 2. Граф N-схемы ПКУИ ЭС КИО Fig. 2. N-scheme graph of ILCS ES DLP

Сеть Петри состоит из множества позиций  $P = \{p_q\}$ , где  $q = \{1, ..., 11\}$  и является мощностью множества P; множества переходов  $T = \{t_w\}$ , где  $w = \{1, ..., 13\}$  и является мощностью множества Т; входной функции I и выходной функции О [2].

Начальная маркировка (вектор разметки) имеет вид  $\mu_0 = \{1,0,0,1,0,0,1,0,0,0\}$ , где единицами обозначены фишки в позициях  $p_1$ ,  $p_4$  и  $p_7$ , обозначающие изображение, поступившее в ПКУИ ЭС КИО, ошибку I-го рода оператора и ошибку I-го рода эксперта соответственно.

В табл. 2 опишем функциональное назначение процессов ПКУИ ЭС КИО.

Таблица 2

# Описание позиций и переходов процессов функционирования ПКУИ ЭС КИО

Table 2

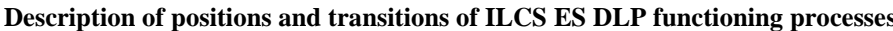

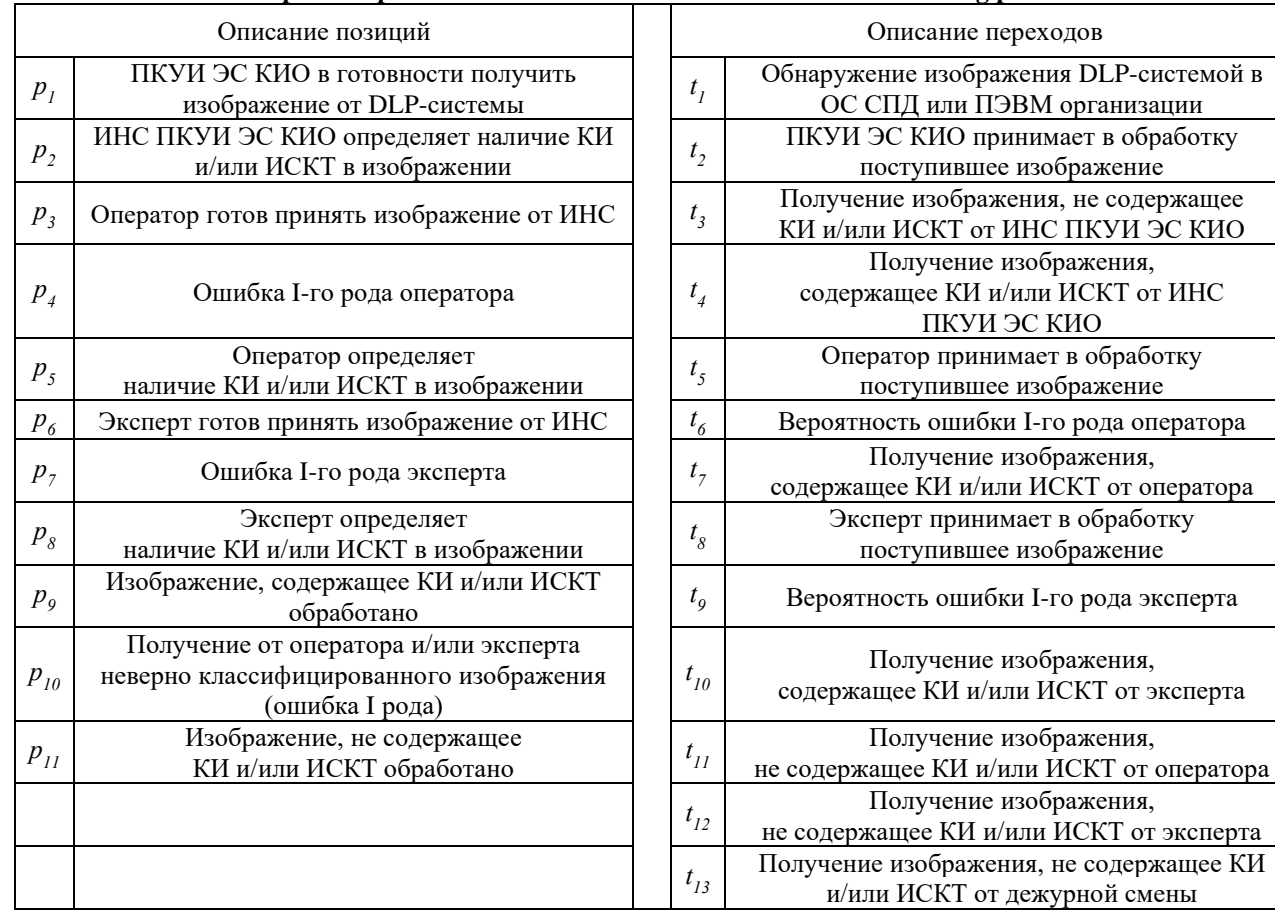

На основании вышеописанных позиций и переходов, создадим соответствующие им математические модели. Функция входных позиций перехода имеет вид:

$$
D_1 = \{D_1(t_2), D_1(t_3), D_1(t_4), D_1(t_5), D_1(t_7), D_1(t_8), D_1(t_{10}), D_1(t_{11}), D_1(t_{12}), D_1(t_{13})\},
$$
  
\n
$$
T_A =: D_1(t_2) = \{p_1\}; D_1(t_3) = \{p_2\}; D_1(t_4) = \{p_2\}; D_1(t_5) = \{p_3, p_4\}; D_1(t_7) = \{p_5\}; D_1(t_8) =
$$
 (1)

$$
= \{p_6, p_7\}; D_1(t_{10}) = \{p_8\}; D_1(t_{11}) = \{p_5\}; D_1(t_{12}) = \{p_8\}; D_1(t_{13}) = \{p_{10}\}. \tag{2}
$$

Функция выходных позиций перехода имеет вид:

$$
D_2 = \{D_2(t_1), \dots, D_2(t_{13})\},\tag{3}
$$

где:  $D_2(t_1) = \{p_1\}$ ;  $D_2(t_2) = \{p_2\}$ ;  $D_2(t_3) = \{p_{11}\}$ ;  $D_2(t_4) = \{p_3\}$ ;  $D_2(t_5) = \{p_5\}$ ;  $D_2(t_6) =$  $=\{p_4\};D_2(t_7)=\{p_6\};D_2(t_8)=\{p_8\};D_2(t_9)=\{p_7\};D_2(t_{10})=\{p_9\};D_2(t_{11})=\{p_{10}\};D_2(t_{12})=$  $={p_{10}};D_2(t_{13})={p_{11}}$  (4)

Для представления всех возможных связей между позициями и переходами сети Петри создадим матрицу инцидентности – табл. 3. С помощью нее предоставляется возможность определить, какие переходы могут активироваться из текущих позиций, что впоследствии поможет нам моделировать поведение системы и определить, какие переходы могут произойти при заданных условиях. Также мы сможем проанализировать свойства нашей сети Петри, такие как достижимость, активность и ограниченность.

Таблица 3

Table 3

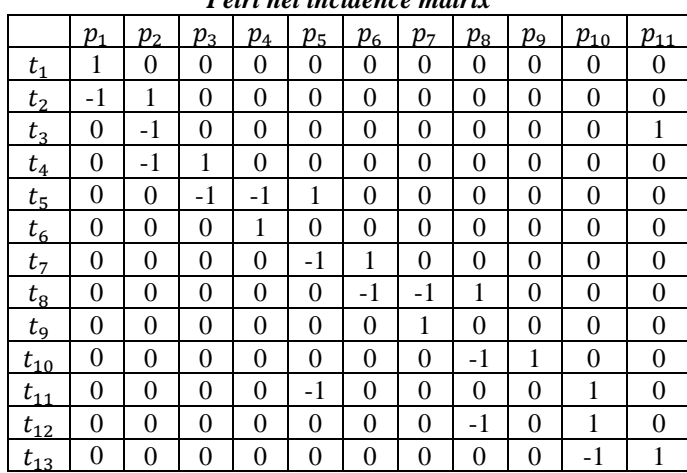

*Petri net incidence matrix*

**Матрица инцидентности сети Петри**

В результате анализа матрицы инцидентности установлено, что данная сеть обладает свойствами:

1) достижимости, т.к. имеется хотя бы одна возможная траектория достижения маркера начальной позиции  $\mu_0$  в  $\mu_a$ , где  $q = 11$ ;

2) активности, т.к. возможно срабатывание любого перехода данной сети из множества  $T = \{t_w\}$ , где  $w = 13$ ;

3) ограниченности, т.к. в процессе функционирования сети во всех позициях наблюдается число маркеров, не превышающее заданное.

Для оценки адекватности модели действующей системе, в среде CPN-Tools, была разработана имитационная модель ПКУИ ЭС КИО.

Для проверки адекватности необходимо сравнить статистические характеристики выборочной совокупности классифицированных изображений, полученные имитационной моделью, и характеристики генеральной совокупности классифицированных изображений. В качестве характеристик генеральной совокупности классифицированных изображений будем считать статистические данные, представленные специалистами организации.

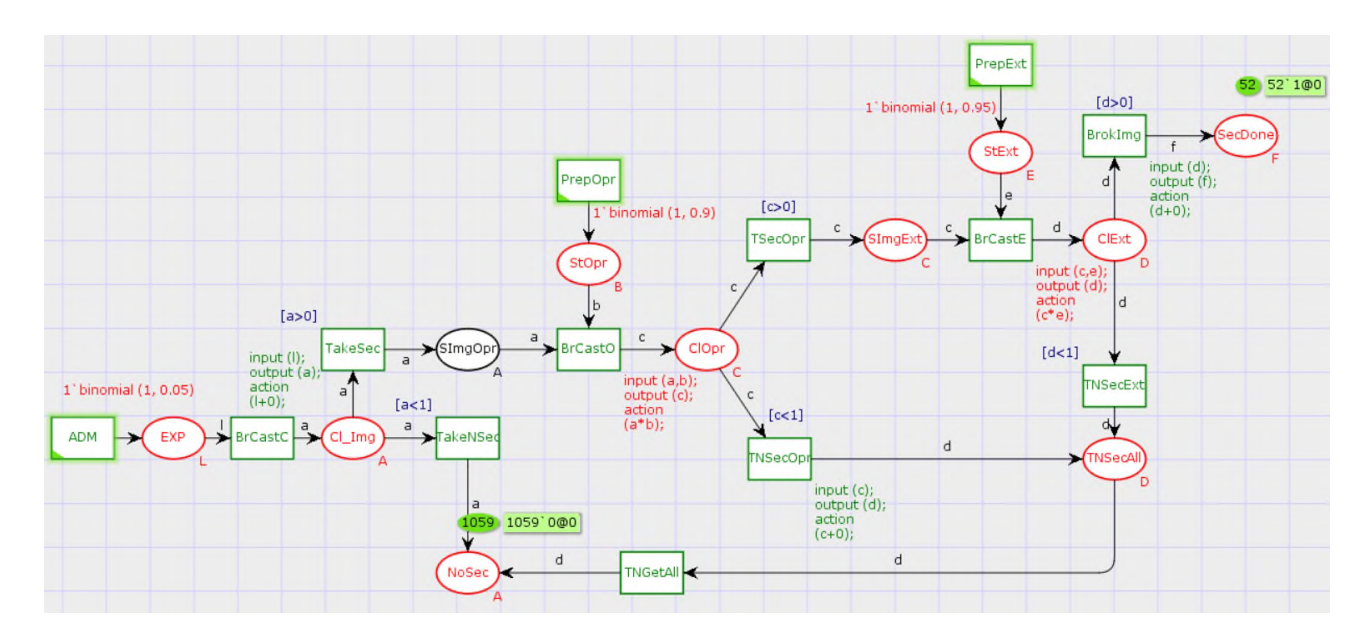

**Рис. 3. Имитационная модель ПКУИ ЭС КИО** *Fig. 3. Simulation model of ILCS ES DLP* 

В табл. 4 представлены вычисленные статистические данные выборочной и гипотетической генеральной совокупностей классифицированных изображений.

Таблица 4

**Статистические данные выборочной и гипотетической генеральной совокупностей классифицированных изображений**

Table 4

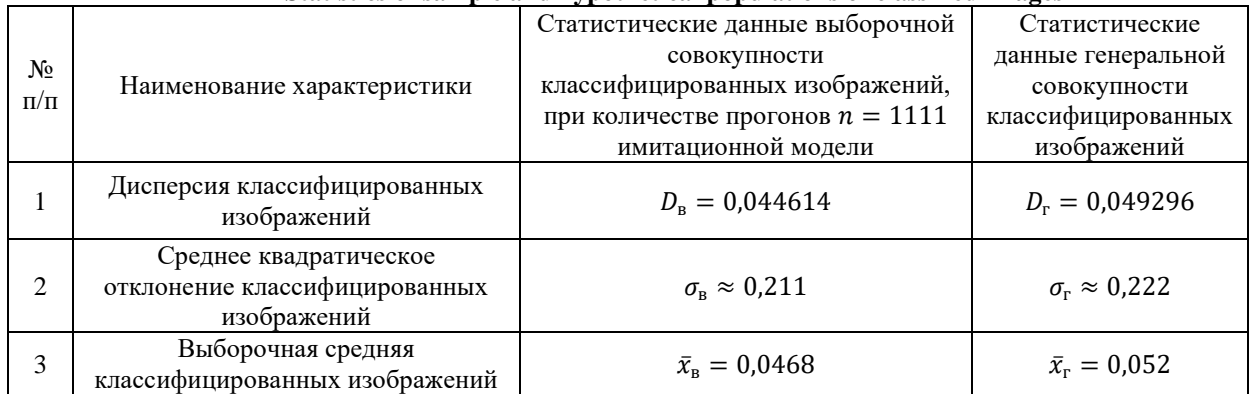

**Statistics of sample and hypothetical populations of classified images** 

Выборочная средняя классифицированных изображений  $\bar{x}_{\text{B}}$  выборочной совокупности классифицированных изображений является несмещенной оценкой выборочной средней классифицированных изображений  $\bar{x}_r$  генеральной совокупности классифицированных изображений, тогда:

$$
M(\bar{X}_{\text{B}}) = a,\tag{5}
$$

где  $\bar{X}_\texttt{B}$  – среднее арифметическое одинаково распределенных случайных величин выборочной совокупности классифицированных изображений.

Приняв во внимание, что каждая из величин  $X_B$  имеет то же распределение, что и генеральная совокупность классифицированных изображений, заключаем, что числовые характеристики этих величин и генеральной совокупности классифицированных изображений одинаковы. В частности, математическое ожидание а каждой из величин равно математическому ожиданию признака  $X_r$  генеральной совокупности классифицированных изображений:

$$
M(X_{\rm r}) = \bar{x}_{\rm r} = a. \tag{6}
$$

Заменив в формуле (5) математическое ожидание  $a$  на  $\bar{x}_r$ , окончательно получим:

$$
A(\bar{X}_{\text{B}}) = \bar{x}_{\text{r}}.\tag{7}
$$

Далее воспользуемся критерием проверки нулевой гипотезы  $H_0$ :  $a = a_0$ . Учитывая, что выборочная средняя классифицированных изображений является несмещенной оценкой генеральной средней классифицированных изображений, нулевую гипотезу можно записать так:

$$
M(\bar{X}_{\text{B}}) = a_0. \tag{8}
$$

Таким образом, требуется проверить, что математическое ожидание выборочной средней классифицированных изображений равно гипотетической генеральной средней классифицированных изображений.

По формуле (9) найдем наблюдаемое значение критерия проверки нулевой гипотезы:

$$
|U_{\text{H}\alpha 6\pi}| = (\bar{x}_{\text{B}} - a_0) \sqrt{n}/\sigma_{\text{B}}.
$$
\n(9)

Подставив полученные значения в формулу (9), получим:

$$
|U_{\text{H46,II}}| = (0.0468 - 0.052) \cdot 33.33 / 0.211 = 0.821.
$$

По условию, конкурирующая гипотеза имеет вид  $a \neq a_0$ , поэтому критическая область – двусторонняя.

По формуле (10) найдем критическую точку  $u_{\text{kn}}$ :

$$
\Phi(u_{\text{kp}}) = (1 - \beta)/2,\tag{10}
$$

где  $\beta$  – уровень значимости, т.е. вероятность совершить ошибку I-го рода при отвержении верной нулевой гипотезы. Получим  $\Phi(u_{\kappa p}) = (1 - 0.01)/2 = 0.495$ . По таблице функции Лапласа находим  $u_{\text{KD}} = 2,58$ .

Так как  $|U_{\text{\tiny Haf5,I}}| < u_{\text{\tiny KP}}$  – нет оснований отвергнуть нулевую гипотезу, другими словами, выборочная и гипотетическая генеральная средние классифицированных изображений различаются незначимо. Таким образом, была доказана адекватность имитационной модели действующей системе.

Далее определим минимальное число прогонов имитационной модели. Так как случайные значения выходных характеристик имитационной модели некоррелированны и распределены одинаково, то число прогонов  $N$  имитационной модели, необходимое для того, чтобы истинное среднее  $x^0$  классифицированных изображений с вероятностью  $(1 - \gamma)$ , где  $v$  – надежность оценки результатов работы модели, лежало в интервале  $\bar{v} + b$ . определяется следующим образом [3]:

$$
N = \frac{z_{\lambda/2}^2 \cdot \sigma_x^2}{b^2},\tag{11}
$$

где  $Z_x^2$  – квантиль порядка  $\frac{\gamma}{2}$  стандартного нормального распределения;  $\sigma_x^2$  – дисперсия случайной величины  $x$ ;  $b$  – доверительный интервал.

Так как значение дисперсии случайной величины до начала имитационного эксперимента и выборочное среднее уже определены, то вычислим предварительную оценку необходимого числа прогонов N, подставив значения в (11):

$$
N=\frac{2,58^2\cdot 0,044614}{0,01^2}\approx 2969,
$$

где 2,58 - значение из таблицы интегральной функции Лапласа, т.к. квантиль порядка  $\frac{\gamma}{2} = \frac{0.99}{2} = 0.495.$ 

Таким образом, для проверки точности имитационной модели, определяющую количество изображений, содержащих и не содержащих КИ и/или ИСКТ необходимо выполнить 2969 прогонов.

## Заключение

Анализируя тенденции утечек информации в сфере информационной безопасности, требования, предъявляемые к АСЗИ и обеспечению информационной безопасности, и возможности ПКУИ ЭС КИО, мы можем сделать вывод о том, что представленные функции

системы являются мошным инструментом, обеспечивающим предотвращение утечек информации, в сфере информационной безопасности.

Проанализировав имитационную модель, представленную в статье, и доказав ее адекватность действующей системе и определив точность модели, мы предоставляем возможность разработать на ее основе новые модели и алгоритмы повышения эффективности функционирования ПКУИ ЭС КИО, например, таких как снижение ложноположительных и ложноотрицательных срабатываний системы и перераспределение ее ресурсов [5].

## Список источников:

1. Аналитика отрасли информационной безопасности. [Электронный ресурс]. - URL: https://www.infowatch.ru/analytics/utechki-informatsii (дата обращения: 15.10.2023 г.)

2. Питерсон Дж. Теория сетей Петри и моделирование систем: Пер. с англ. - М.: Мир, 1984. -264 c.

3. Надежность и эффективность в технике: Справочник: Н17 В 10 т. - Т. 3. Эффективность технических систем/Под общ. ред. В.Ф. Уткина, Ю.В. Крючкова. - М.: Машиностроение, 1988. - 328 с.

4. Гмурман В.Е. Теория вероятностей и математическая статистика: учебник для прикладного бакалавриата. - М.: Издательство Юрайт, 2017. -479 c.

5. Бугорский М., Сизоненко А. Разработка модели эффективности повышения функционирования подсистемы контроля утечек изображений автоматизированной системы  $\overline{R}$ защищенном исполнении за счет рационального перераспределения ресурсов // Вестник воронежского института высоких технологий. URL: https://www.elibrary.ru/item.asp?id=50096595 (лата обращения: 15.10.2023).

43.4.1-2011. 6. ГОСТ Информационное обеспечение техники и операторской деятельности. Система «Человек - Информация»: утвержден и введен в действие Приказом Федерального агентства по техническому регулированию и метрологии от 13 декабря 2011 г. № 1243-ст: дата введения 2013-07-01 -URL: https://docs.cntd.ru/document/1200094359 (дата обращения: 15.10.2023).

7. Советов Б.Я., Яковлев С.А. Молелирование систем: Учеб. Для вузов - 3-е изд., перераб. и доп. -М.: высш. шк., 2001. – 343 с.

## Информация об авторах:

### Бугорский Михаил Андреевич

адъюнкт очной штатной адъюнктуры Краснодарского высшего военного училища

### **References:**

1. Analysis of the Information Security Industry [Internet]. 2023 [cited 2023 Oct 15]. Available from: https://www.infowatch.ru/analytics/utechki-informatsii

2. Peterson J. Petri Net Theory and the Modelling of Systems. Moscow: Mir; 1984.

3. Utkina VF, Kryuchkova YuV, editors. Reliability and Efficiency in Technology: Directory: N17 in 10 Volumes. Volume 3, Efficiency of Technical Systems. Moscow: Mechanical Engineering; 1988.

4. Gmurman V.E. Probability Theory and Mathematical Statistics. Moscow: Yurayt; 2017.

5. Bugorsky M., Sizonenko A. Performance Improvement Model Subsystems of Image Leakage Control of Automated System in Protected Performance due to Rational Redistribution of Resources. The Bulletin of the Voronezh Institute of High Technologies [Internet]. 2022  $\text{Cited}$  2023 Oct 15]. Available from: https://www.elibrary.ru/item.asp?id=50096595

6. GOST 43.4.1-2011. Informational Ensuring of Equipment and Operational Activity. System "Man -Information" No. 1243-st. [Internet]. 2013 Jan 01 [cited] 2023  $Oct$  $15$ ]. Available from: https://docs.cntd.ru/document/1200094359

7. Sovetov B.Ya., Yakovlev S.A. Systems Modelling. 3rd ed. Moscow: Vysshaya Shkola; 2001.

# Information about the authors:

#### **Bugorsky Mikhail Andreevich**

Adjunct of the Full-Time Postgraduate Military Course at Krasnodar Higher Military School

# Статья поступила в редакцию 26.10.2023; одобрена после рецензирования 15.11.2023; принята к публикации 16.11.2023.

The article was submitted 26.10.2023; approved after reviewing 15.11.2023; accepted for publication 16.11.2023.

Рецензент - Рытов М.Ю., кандидат технических наук, доцент, Брянский государственный технический университет.

Reviewer - Rytov M.Yu., Candidate of Technical Sciences, Associate Professor, Bryansk State Technical University.

Научная статья Статья в открытом доступе УДК 629.4 doi: 10.30987/2658-6436-2023-4-45-54

# **ДИНАМИКА КОЛЕСНОЙ ПАРЫ ЭКИПАЖА ПРИ ОДНОВРЕМЕННОМ ДЕЙСТВИИ НА НЕЕ ПАРАМЕТРИЧЕСКОГО И КИНЕМАТИЧЕСКОГО ВОЗМУЩЕНИЙ**

# **Виктор Алексеевич Нехаев<sup>1</sup> , Виктор Александрович Николаев<sup>2</sup> , Александр Николаевич Смалев<sup>3</sup> , Кирилл Олегович Серяков<sup>4</sup>**

1, 2, 3, 4 Омский государственный университет путей сообщения, г. Омск, Россия

<sup>1</sup>nehaevVA@omgups.ru, https://orcid.org/0000-0001-6304-0112

<sup>2</sup>nikolaevVA@omgups.ru, https://orcid.org/0000-0002-5755-4413

<sup>3</sup>SmalevAN@yandex.ru, https://orcid.org/0009-0004-3915-9702

<sup>4</sup>kirillseryakov@gmail.com, https://orcid.org/0009-0003-7553-4680

**Аннотация.** *Приведены результаты исследования динамического поведения колесной пары железнодорожного экипажа, на которую одновременно действуют параметрическое и кинематическое возмущения – случай движения колесной пары по неравноупругому по протяженности пути с неровностями на поверхности катания рельсов. Установлено, что сила вязкого трения в системе создает некоторый порог для коэффициента параметрического возбуждения. Показано, что при исследовании динамики подвижного состава необходимо переходить с парадигмы систем обыкновенных дифференциальных уравнений с постоянными коэффициентами на парадигму дифференциальных уравнений с переменными (периодическими) коэффициентами.* 

**Ключевые слова:** колесная пара, дифференциальные уравнения, постоянные и переменные коэффициенты, параметрический резонанс, тригонометрический и асимптотический методы, коэффициент параметрического возмущения

**Для цитирования:** Нехаев В.А., Николаев В.А., Смалев А.Н., Серяков К.О. Динамика колесной пары экипажа при одновременном действии на нее параметрического и кинематического возмущений // Автоматизация и моделирование в проектировании и управлении. 2023. №4 (22). С. 45-54. doi: 10.30987/2658-6436-2023-4-45-54.

Original article Open Access Article

# **DYNAMICS OF A VEHICLE WHEEL PAIR WITH SIMULTANEOUS PARAMETRIC AND KINEMATIC DISTURBANCES**

# **Viktor A. Nekhaev<sup>1</sup> , Viktor A. Nikolaev<sup>2</sup> , Alexander N. Smalev<sup>3</sup> , Kirill O. Seryakov<sup>4</sup>**

1, 2, 3, 4 Omsk State Transport University, Omsk, Russia

 $1$  nehaevVA@omgups.ru, https://orcid.org/0000-0001-6304-0112

<sup>2</sup>nikolaevVA@omgups.ru, https://orcid.org/0000-0002-5755-4413

<sup>3</sup>SmalevAN@yandex.ru, https://orcid.org/0009-0004-3915-9702

<sup>4</sup>kirillseryakov@gmail.com, https://orcid.org/0009-0003-7553-4680

**Abstract.** *The results of studying the dynamic behaviour of a railway carriage wheelset, which is simultaneously affected by parametric and kinematic disturbances, are presented, namely the case of the wheelset movement on unequal track length with irregularities on the surface of rolling rails. It is established that the viscous friction force in the system creates a certain threshold for the parametric excitation coefficient. The paper shows that when studying the rolling stock dynamics, it is necessary to switch from the system paradigm of ordinary differential equations with constant coefficients to the paradigm of differential equations with variable (periodic) coefficients.*

**Keywords:** wheelset, differential equations, constant and variable coefficients, parametric resonance, trigonometric and asymptotic methods, parametric disturbance coefficient

**For citation:** Dynamics of a Vehicle Wheel Pair With Simultaneous Parametric and Kinematic Disturbances. Automation and modeling in design and management, 2023, no. 4 (22). pp. 45-54. doi: 10.30987/2658-6436-2023-4-45-54.

На сегодняшний день исследованиями ученых ДИИТа (в настоящее время –ДНУЖТ) установлен и доказан факт существования продольной неравноупругости железнодорожного пути. Они обнаружили в спектральной плотности вертикальной жесткости пути скрытые периодичности, а именно  $\ell$  =15,6; 5,59; 3,57; 1,43 и 0,544 м с амплитудами 0,19; 0,27; 0,10; 0,06 и 0,08 тс/м.

Следовательно, все математические модели железнодорожного подвижного состава должны представляться системами дифференциальных уравнений с периодическими или случайными коэффициентами. Разумеется, что в этом случае отсутствуют регулярные методы решения таких систем дифференциальных уравнений, поэтому поставленную задачу приходится решать либо приближенными, либо численными методами. Однако дело будет обстоять лучше, если априори нам были бы известны хоть какие-либо сведения о поведении таких систем.

Механическая колебательная система «железнодорожный экипаж-путь» представляет собой механическую колебательную систему с тридцатью и более числом степеней свободы, нелинейными звеньями (силами сухого трения, зазорами в местах сочленения узлов ходовой части и др.). Сейчас достаточно широко применяются такие известные программы как «Универсальный механизм», «МЕDYNA» и др. При их использовании многое зависит от выбора шага интегрирования системы дифференциальных уравнений, от которого зависит вычислительная погрешность компьютера.

Вместе с тем, в работе [1] профессор МИИТа В.Б. Мелель отметил, что «учитывая несоизмеримо большую жесткость пути по сравнению с жесткостью рессорного подвешивания, можно с достаточной точностью считать, что вертикальные колебания надрессорного строения практически мало влияют на траекторию колеса при движении по упругому пути». Подобное утверждение содержится в известном учебнике [2]. Это допущение также строго обосновано математически с помощью известной математикам и физикам теоремы академика А.Н. Тихонова о разделении движений динамической системы на «быстрые» и «медленные» и использовано для оценивания условий вкатывания гребня колеса на головку рельса в работе [3].

На основании изложенного рассматриваем движение колесной пары по такому неравноупругому пути как динамику одностепенной линейной механической системы, на которую одновременно действуют параметрическое и внешнее кинематическое возмущения.

Ее поведение описывается дифференциальным уравнением:

$$
\ddot{q} + 2n\dot{q} + k_0^2(1 - 2\mu\cos 2\Omega t)q = h\omega^2\cos(\omega t + \varphi),\tag{1}
$$

где и и  $\Omega$  – коэффициент параметрического возбуждения и его частота;  $q$  – перемещение изучаемого механического объекта (гармоническая функция времени); ф - сдвиг фазы в системе между вынужденными и параметрическими колебаниями;  $2n = \frac{\beta}{m} - \kappa$ оэффициент демпфирования системы:  $\beta$  – коэффициент вязкого трения в подвешивании: *m* – масса изучаемого объекта; h и  $\omega$  - амплитуда внешнего кинематического воздействия и его частота;  $k_0$  – собственная частота колебаний консервативной системы.

Дифференциальное уравнение (1) является линейным, следовательно, допустимо использование метода суперпозиции. Уравнение (1) без правой части носит название уравнение Матье, свойства которого изучены достаточно подробно [4 – 9]. Известно, что решения этого уравнения могут носить как периодический, так и затухающий характеры, или растущий характер, причем периодические решения разделяют между собой области динамической устойчивости и неустойчивости.

Установим, используя тригонометрический метод, границы главной зоны параметрической (динамической) неустойчивости, которая показана на рис. 1:

Внутри зоны параметрической неустойчивости, где коэффициент параметрического µ меньше его критического значения, равного  $\mu_{\text{KD}} = 0.39192$ , система (1) совершает ограниченные колебания. И именно в этой зоне возможно взаимодействие параметрических и вынужденных колебаний, причем результат их взаимодействия определяется углом сдвига фазы ф. При попадании системы во внутрь области, ограниченной черной кривой, развивается неограниченный по амплитуде параметрический резонанс, а рост амплитуды происходит по экспоненциальному закону.

$$
\lambda(\mu)_{1,2} = \left(\frac{\Omega}{k_0}\right)_{1,2} = \sqrt{1 - 2\delta^2 \pm \sqrt{\left(1 - 2\delta^2\right)^2 - 1 + \mu^2}}.
$$
\n(2)

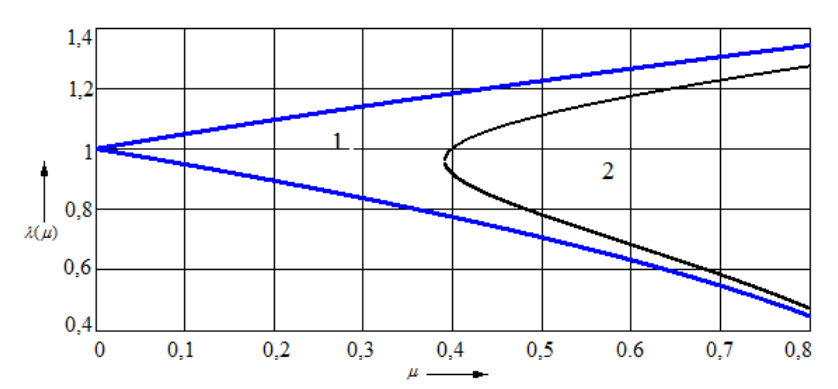

Рис. 1. Главная область динамической неустойчивости уравнения (1), когда  $\Omega = k_0$ :  $1$  – для консервативного случая;  $2$  – для диссипативного случая Fig. 1. The main region of dynamic instability of equation (1), when  $\Omega = k_0$ :  $1$  – for the conservative case; 2 – for the dissipative case

Максимальные амплитуды колебаний, возникающие при обыкновенном резонансе, т.е. при совпадении частот  $\omega$  и  $k_0$ , ограничиваются диссипативными силами, действующими в системе. При параметрическом же резонансе эти силы уже не могут ограничить таким же образом резонансную амплитуду, однако они создают порог для так называемого коэффициента параметрического возмущения. Если величина этого коэффициента превышает пороговое значение, то развиваются колебания с теоретически бесконечной амплитудой.

Внешнее возмущение обычно не фигурирует в стандартной форме записи большинства хорошо изученных уравнений второго порядка с переменными коэффициентами. При отсутствии правой части, уравнение будет однородным и его решение содержит только общий интеграл. В противном случае наличие правой части в уравнении (1) приводит к необходимости нахождения также частного решения для рассматриваемого неоднородного уравнения. Общий интеграл, если он существует, можно записать в виде:

$$
q_o(t) = Aq_1(t) + Bq_2(t),
$$
\n(3)

где  $q_1(t)$  и  $q_2(t)$  – два независимых частных решения, требуемые в случае уравнения второго порядка, а А и  $B$  – соответствующие постоянные. Определить частное решение неоднородного (неавтономного) дифференциального уравнения (1) математика предлагает, используя метод вариации параметров, при этом величины А и В в выражении (3) рассматриваются как функции времени. Для упрощения преобразуем выражение (1) в систему уравнений первого порядка (в нормальную форму Коши):

$$
\begin{cases}\n\dot{X}_1 = X_2; \\
\dot{X}_2 = -2nX_2 - k_0^2 (1 - 2\mu \cos 2\Omega t) X_1 + h\omega^2 \cos(\omega t + \varphi),\n\end{cases}
$$
\n(4)

общее решение которой:

$$
\begin{cases}\nX_1 = Aq_1(t) + Bq_2(t); \\
X_2 = A\dot{q}_1(t) + B\dot{q}_2(t).\n\end{cases}
$$
\n(5)

Подставляя эти выражения в (4) и рассматривая *А* и *В* как функции времени, после несложных преобразований получим:

$$
\begin{aligned}\n\left(\dot{A}q_1 + \dot{B}q_2 = 0; \\
\dot{A}\dot{q}_1 + \dot{B}\dot{q}_2 = h\omega^2\cos(\omega t + \varphi),\n\right)\n\end{aligned} \tag{6}
$$

конечно же, эту систему уравнений можно считать алгебраической системой уравнений относительно  $\overrightarrow{A}$  и  $\overrightarrow{B}$ , разрешая ее, определяем:

$$
\begin{cases}\n\dot{A} = \frac{-q_2(t) \hbar \omega^2 \cos(\omega t + \varphi)}{q_1(t) \dot{q}_2(t) - \dot{q}_1(t) q_2(t)}; \\
\dot{B} = \frac{q_1(t) \hbar \omega^2 \cos(\omega t + \varphi)}{q_1(t) \dot{q}_2(t) - \dot{q}_1(t) q_2(t)}.\n\end{cases} (7)
$$

И наконец, проинтегрировав систему уравнений (8), находим  $A(t)$  и  $B(t)$ , подставив этот результат в (5), имеем:

$$
q_o(t) = \left[ -\int \frac{q_2(t)h\omega^2 \cos(\omega t + \varphi)}{q_1(t)\dot{q}_2(t) - \dot{q}_1(t)q_2(t)} dt + C_1 \right] + \left[ \int \frac{q_2(t)h\omega^2 \cos(\omega t + \varphi)}{q_1(t)\dot{q}_2(t) - \dot{q}_1(t)q_2(t)} dt + C_2 \right],
$$
(8)

где  $C_1$  и  $C_2$  – произвольные постоянные задачи.

И хотя данный прием при решении квазилинейных дифференциальных уравнений используется часто, но в данном случае применить его весьма и весьма непросто, ибо нам неизвестен общий интеграл однородного дифференциального уравнения. Более того, при решении практической задачи может оказаться вычисление интегралов, входящих в формулу (9), чрезвычайно сложным. Поэтому в реальности используются приближенные асимптотические или численные методы.

В связи с приведенным выше, авторами статьи система (6) интегрировалась численным методом Рунге-Кутты с очень малым шагом в различных областях значений исходных переменных. Полученные результаты представлены на рис. 2, из которого вытекает, что переходный период заканчивается через 3 секунды и в системе устанавливается некоторый периодический режим с меняющейся амплитудой величины 0,0035...0,0040 м.

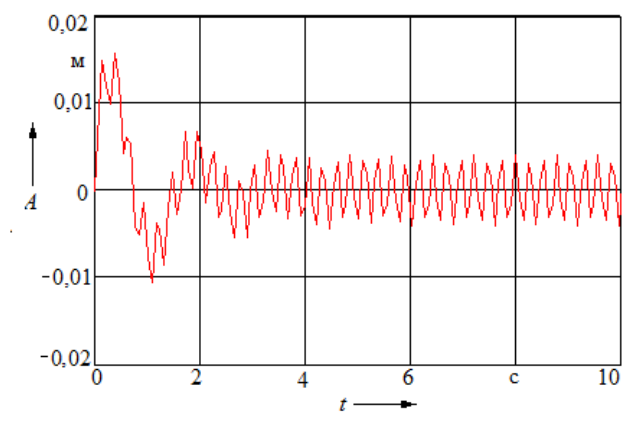

Рис. 2. Динамическое поведение системы (1) вдали от зоны главной параметрической неустойчивости:  $\mu = 0$  (параметрическое возмущение отсутствует);  $k_0 = 4$  рад/с;  $\Omega = \omega = 24$  рад/с Fig. 2. Dynamic behavior of system  $(1)$  far from the zone of main parametric instability:  $\mu = 0$  (no parametric disturbance),  $k_0 = 4$  rad/s,  $\Omega = \omega = 24$  rad/s

Этот факт напоминает амплитудную модуляцию передаваемого сигнала в радиотехнике. Если же отбросить параметрическое возбуждение в (1), то получаем обыкновенное дифференциальное уравнение с постоянными коэффициентами:

$$
\dot{q} + 2n\dot{q} + k_0^2 q = h\omega^2 \cos(\omega t + \varphi),\tag{9}
$$

решение которого прекрасно известно всем ученым мира:

$$
\frac{A}{h} = \frac{\lambda^2}{\sqrt{\left(1 - \lambda^2\right)^2 + 4\delta^2 \lambda^2}},\tag{10}
$$

где  $\lambda = \omega/k_0$  – отношение вынуждающей частоты к собственной частоте системы в консервативном случае,  $\delta = n/k_0$  – относительное вязкое трение. Модуль передаточной функции, представляемый формулой (10), показан на рис. 3.

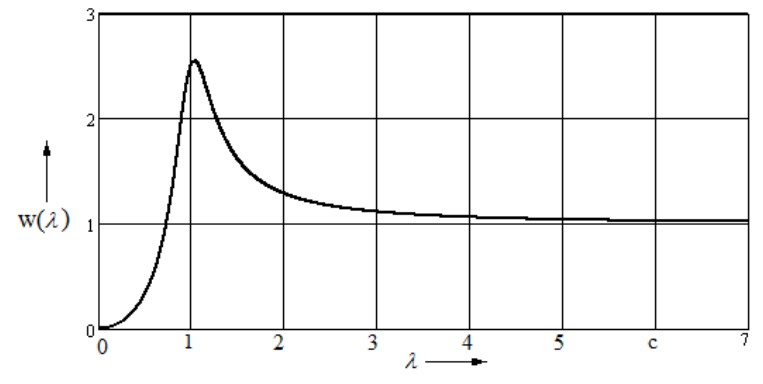

Рис. 3. Отношение амплитуды колебаний системы к амплитуде кинематического возмущения в системе Fig. 3. The ratio of the amplitude of oscillations of the system to the amplitude of the kinematic disturbances in the system

Для рассматриваемого примера имеем  $k_0 = 4$  рад/с,  $\omega = 24$  рад/с,  $\delta = 0.2$  б/р и  $\lambda = 6$ ,  $W =$ 1,026, но так как  $h = 0.004$  м, должны были бы получить  $A = 1,026 \cdot 0.004 = 0.004104$ .

Выше было указано, что решение задачи численным методом Рунге-Кутты (см. рис. 2) позволило найти диапазон изменения вынужденной амплитуды 0,0035...0,0040, следовательно, можно сделать вывод о том, что параметрическое возмущение в системе вдали от главной области динамической неустойчивости приводит к амплитудной модуляции решения системы (1). Изменение амплитуды составляет 14,732 % от значения, получаемого при пренебрежении параметрическим возмущением.

Далее изучалась зона главного параметрического резонанса, т.е.  $\Omega = \omega = k_0 = 4$  рад/с, а изменялся коэффициент параметрического возбуждения. Результаты представлены на рис. 4.

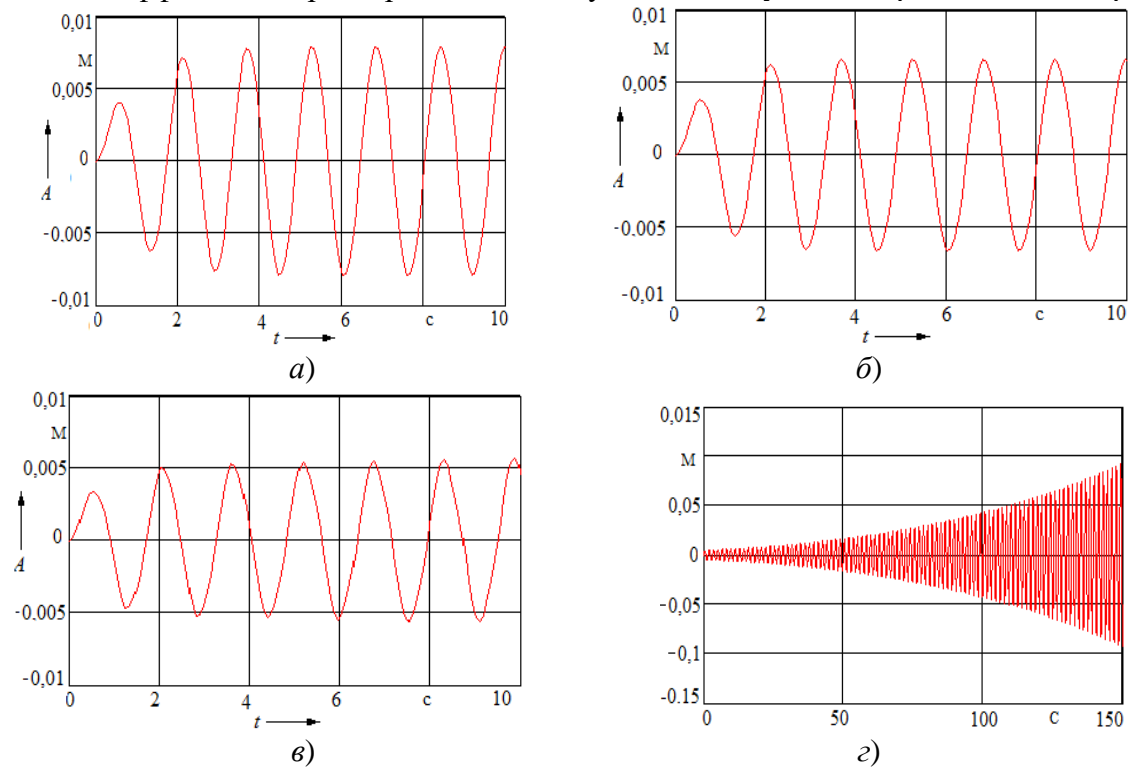

Рис. 4. Динамическое поведение системы (1) при ее нахождении в области главной динамической неустойчивости ф =  $-\pi/4$ 

 $a - \mu = 0,1; \delta - \mu = 0,2; \delta - \mu = \mu_{\text{kp}} = 0,39192; \delta - \mu > \mu_{\text{kp}}$ Fig. 4. Dynamic behavior of system (1) when it is in the region of the main dynamic instability  $\varphi = -\pi/4$  $a - \mu = 0, l$ ;  $b - \mu = 0, 2$ ;  $c - \mu = \mu_{\kappa p} = 0.39192$ ;  $d - \mu > \mu_{\kappa p}$ 

Из привеленного рисунка слелует, что при попалании системы в область главного параметрического резонанса она совершает гармонические колебания, амплитуда которых должна была бы равной 0,01011 м в случае отсутствия параметрического возбуждения, а здесь она стала равной 0,0057 м, т.е. уменьшилась на 56,39 % при  $\mu = \mu_{\text{kn}} = 0.39192$ . Следовательно, используя параметрическое возмущение в системе, можно строить достаточно эффективные виброзащитные системы. На данный факт указывал с 1965 года акад. К.В. Фролов [10] и авторы работы [11] (здесь обобщены исследования последних десятилетий). Кроме того, если коэффициент параметрического возбуждение  $\mu > \mu_{\text{kn}}$ , то система по экспоненте уходит в бесконечность (см. рис. 4, г). В этом случае, очевидно, ничего исследовать уже не нуж-HO.

Для когерентного случая [12], когда все частоты точно равны друг другу, можно найти соответствующую математическую модель. Итак, будем отыскивать решение (1) для указанных условий в виле:

$$
q = a\cos\omega t + b\sin\omega t. \tag{11}
$$

Подстановка (11) в (1) с учетом  $\Omega = \omega = k_0$  после несложных преобразований приводит нас к системе алгебраических уравнений:

$$
\begin{cases}\n(1 - \mu - \lambda^2)a - 2\delta\lambda b = h\lambda^2 \cos\varphi; \\
2\delta\lambda a + (1 + \mu - \lambda^2)b = -h\lambda^2 \sin\varphi.\n\end{cases}
$$
\n(12)

Она решалась численным методом с помощью математического пакета Mathcad 13 версии с подстановкой пяти значений коэффициента параметрического возмущения, приведенных в таблице и пяти углов сдвига фазы ф: -45°, 0°, 45°, 90° и 180°. Результаты приведены на рис. 5.

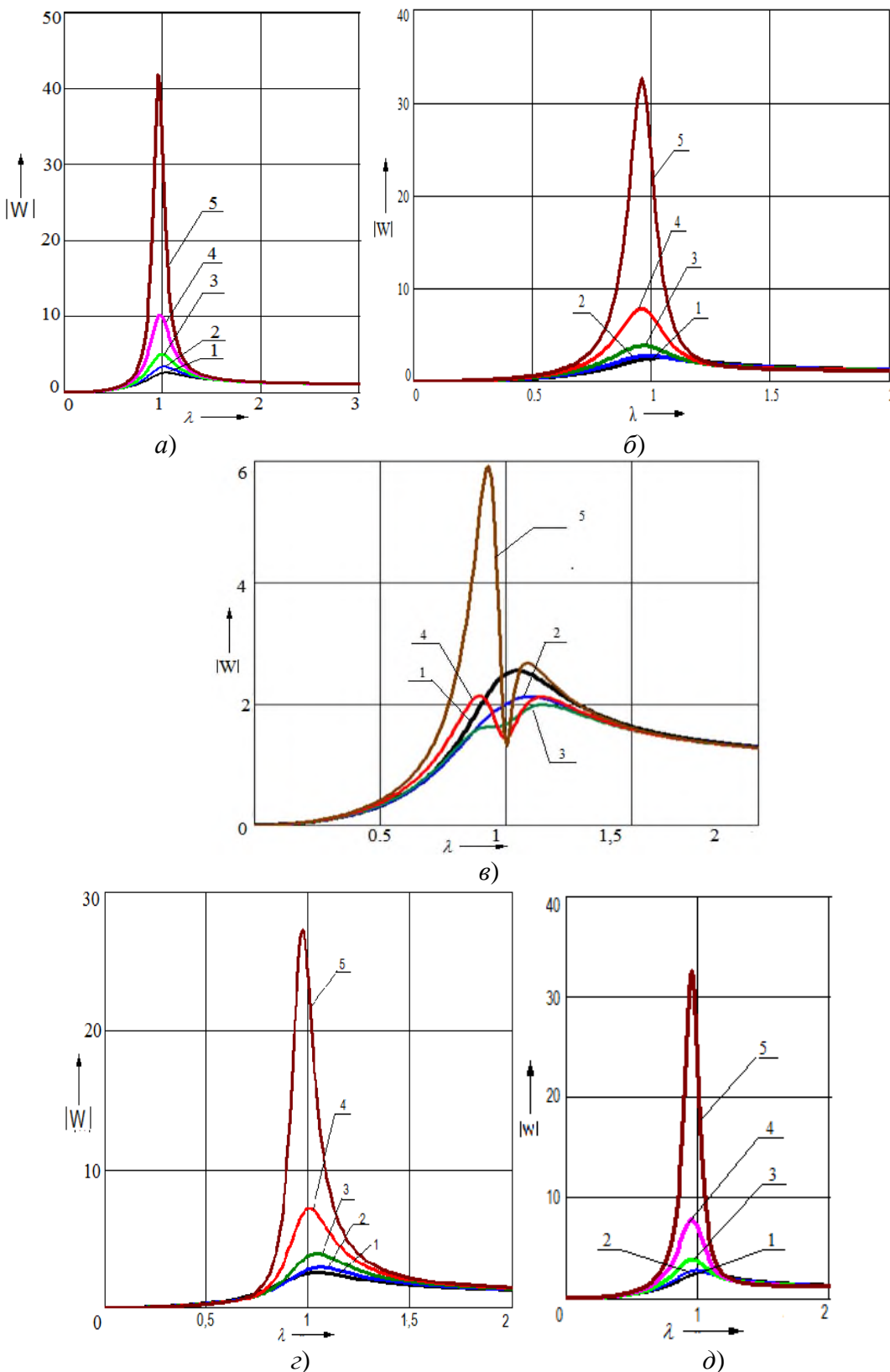

Рис. 5. Модуль передаточной функции системы (1) в когерентном случае при различных углах сдвига фазы:

a)  $\varphi = -\pi/4$ ; 6)  $\varphi = 0$ ;  $\varphi$ )  $\varphi = \pi/4$ ; 2)  $\varphi = \pi/2$ ; d)  $\varphi = \pi$ Fig. 5. Modulus of the transfer function of the system (1) in the coherent case at different phase shift angles: a)  $\varphi = -\pi/4$ ; b)  $\varphi = 0$ ; c)  $\varphi = \pi/4$ ; d)  $\varphi = \pi/2$ ; e)  $\varphi = \pi$ 

Итак, на линамику системы (1) существенное влияние оказывает фазовый слвиг между параметрическими и вынужденными колебаниями и коэффициент параметрического возмушения (табл. 1).

Таблина 1

## Влияние угла сдвига фазы между параметрически возбуждаемыми и вынужденными колебаниями и коэффициента параметрического возбуждения на максимальное значение модуля передаточной функции системы (1)

Table 1

Influence of the phase shift angle between parametrically excited and forced oscillations and the parametric excitation coefficient on the maximum value of the modulus of the transfer function of the system  $(1)$ 

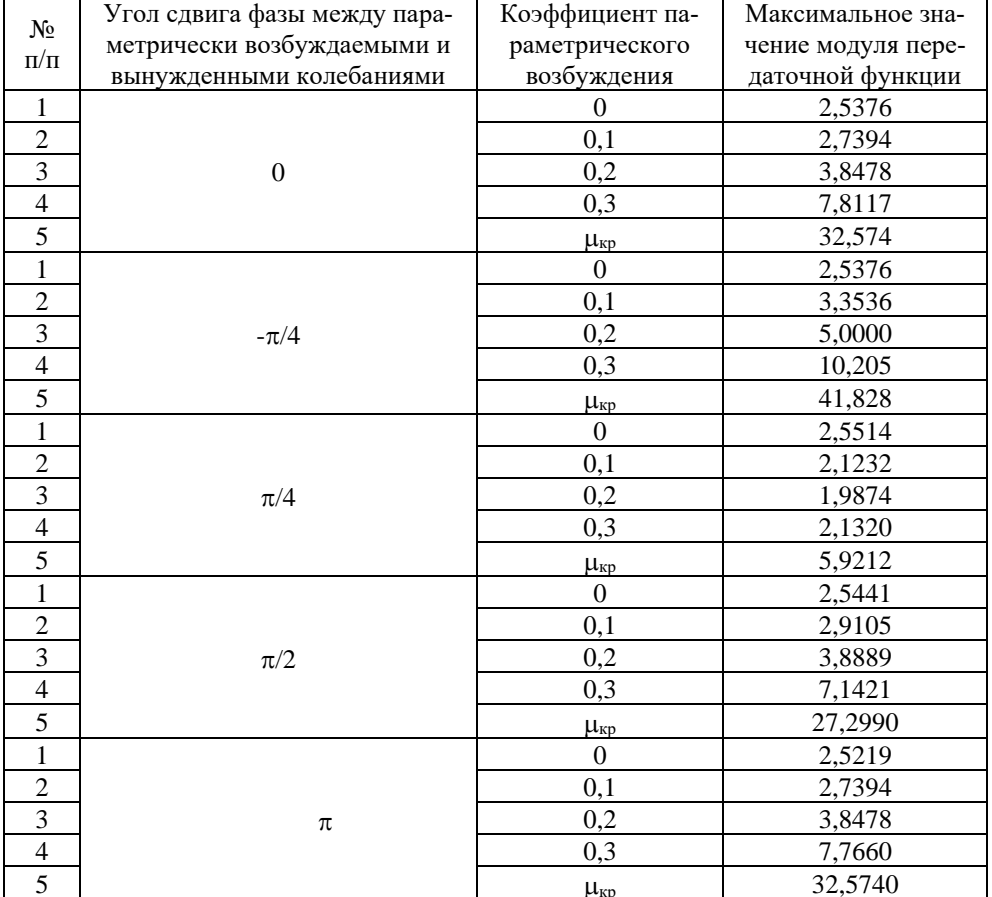

Но наиболее интересное влияние на молуль передаточной функции наблюдается при угле сдвига  $\pi/4$  и коэффициенте параметрического возбуждения  $\mu = 0.2$ ; 0.3 и 0.37 – это раздвоение резонансного пика.

Далее предположим, что частота параметрического возбуждения не равна в точности частоте вынуждающей силы. т.е.  $\Omega \neq \omega$ , но тем не менее, они все же близки и не выходят за главную область динамической неустойчивости. Согласно работе [12] этот случай является некогерентным, правую часть рассматриваемого дифференциального уравнения здесь предлагается преобразовать к следующему виду:

$$
\ddot{q} + 2n\dot{q} + k_0^2 (1 - 2\mu \cos 2 \Omega t) q = h(\Omega + \Delta)^2 \cos ((\Omega + \Delta)t + \varphi).
$$
 (13)

Введем переменную  $\tau = \Omega t$  (новое время), после чего получим:

$$
\frac{d^2q}{d\tau^2} + 2\vartheta \frac{dq}{d\tau} + \left(\frac{k_0}{\Omega}\right)^2 (1 - 2\mu \cos 2\tau) q = h(1 + \xi)^2 \cos[(1 + \xi)\tau + \varphi],\tag{14}
$$

где  $\xi = \Delta/\Omega$  – относительная расстройка системы по частоте,  $\Delta = |\omega - \Omega|$  – действительная расстройка системы по частоте.

.<br>Рассмотрим только установившийся процесс, а решение уравнения (14) определим методом гармонического баланса аналогично формулам (12). Расстройка по частоте  $\xi$  представляет собой малую величину, поэтому за один период основного колебания, амплитуда возмущения в правой части (14) меняется незначительно. Таким образом, процесс параметрического воздействия в любой момент времени можно приближенно принять установив-

шимся. В этом случае допустимо при расчете амплитуды воспользоваться выражением (12) для когерентного случая. Следовательно, несмотря на то, что внешнее воздействие в (14) медленно изменяется во времени, фазовый сдвиг α вычислим следующим образом:

$$
\alpha(\tau) = \arctg \frac{b(\tau)}{a(\tau)}.\tag{15}
$$

Следовательно,  $\alpha(\tau)$  является медленно меняющимся процессом во времени, поэтому при различных значениях разности фаз, амплитуда колебаний будет попеременно достигать максимальных и минимальных величин, т.е. сильный и слабый резонансы будут периодически чередоваться. Это соответствует амплитудной модуляции процесса вынужденных колебаний с частотой 2 $\Delta\omega$ , что можно рассматривать как биение гармонических компонентов с постоянными амплитудами для случая двух близких частот. Результат в некогерентном случае для колебания системы (1), когда  $\Omega = 4.1$  рад/с и  $\omega = 4.5$  рад/с, изображен на рис. 6.

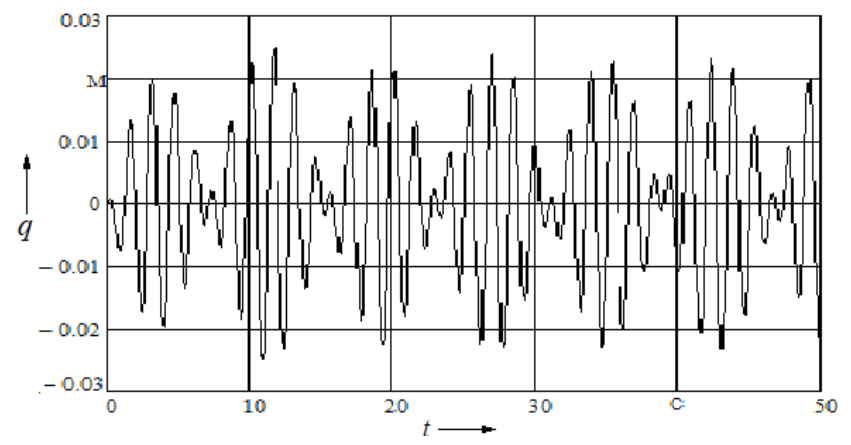

Рис. 6. Колебания системы (1) в некогерентном случае, когда частоты параметрического и вынуждающего внешних возлействий не равны лруг лругу, но лостаточно близки

Fig. 6. Oscillations of system (1) in the incoherent case, when the frequencies of the parametric and forcing external influences are not equal to each other, but are quite close

Следует отметить, что даже для случая простейших нелинейных систем характер протекания резонансных процессов имеет некоторые особенности. Так, например, явление резонанса может возникать при кратности частот  $\omega$  и  $k_0$ :

$$
k_0 = n\omega,\tag{16}
$$

где  $n-$ любое целое положительное число.

Вынужденные колебания, в целом, возникают при любом соотношении частот и уровне воздействия, а в случае резонанса амплитуда колебаний возрастает соответствующим образом. Однако резонансные колебания нелинейной системы даже для консервативного случая будут ограничены по амплитуде в следствие неизохронности колебаний в таких системах.

Параметрический резонанс имеет свои особенности. Так, при чисто параметрическом возбуждении характерно возникновение резонанса при  $k_0 \approx n\Omega/2$ , где  $n = 1, 2, 3,...$  даже в случае линейных свойств колебательной системы. Следовательно, подразумевается наличие дискретных областей параметрического резонанса. Для нелинейной же системы границы этих областей меняются в зависимости от вида нелинейности, но параметрически возбужденные колебания будут иметь конечную амплитуду также по причине неизохронности процессов колебаний.

В качестве выводов можно высказать следующие утверждения:

1. В математических моделях вертикальных колебаний подвижного состава необходимо учитывать продольную шпальную неравноупругость железнодорожного пути (длина волны 0.544 м), и поэтому эти модели должны описываться системами дифференциальных уравнений с переменными или случайными коэффициентами.

2. В новой парадигме математических моделей подвижного состава не существует регулярных методов интегрирования таких систем дифференциальных уравнений. Следовательно, необходимо применять асимптотические или численные методы. В статье изучены лишь некоторые аспекты поведения параметрических систем дифференциальных уравнений при действии на нее внешнего кинематического возмущения.

3. Резонансные явления в старой парадигме и новой парадигме – это разные понятия. В старой парадигме резонанс - это совпадение какой-либо собственной частоты с частотой возмущающей силы, в новой парадигме - это области, возникающие около частот  $\Omega \sim m k_0/n$  $(m n - \text{H})$ елые числа), их количество счетное.

4. Диссипативные силы в обычной колебательной системе всегда ограничивают максимальные резонансные амплитуды. В параметрической системе диссипативные не могут ограничивать максимальных резонансных амплитуд, но они могут создавать порог для коэффициента параметрического возбуждение, превышение которого приводит систему к бесконечным амплитудам.

5. Наиболее важной является главная область линамической неустойчивости (параметрического резонанса), и если порядок системы дифференциальных уравнений подвижного состава не превышает 1, то она может быть найдена тригонометрическим методом, в противном случае необходимо использование обобщенных определителей Хилла.

6. Если система находится достаточно далеко от главной зоны динамической неустойчивости, то наличие параметрического возбуждения приводит к уменьшению на 14,736 % амплитуды установившихся колебаний.

7. С использованием тригонометрического метода вычислены границы главной области параметрического резонанса для консервативного и диссипативного случаев, показанные на рис. 1, и определено критическое значение коэффициента параметрического возмущения, равное 0,39192.

8. Если система находится в зоне главного параметрического резонанса, но коэффициент параметрического возбуждения меньше или равен критическому значению, то возможно взаимодействие параметрического и кинематического возмущений между собой. Его сила определяется фазовым соотношением между параметрическим возбуждением и внешним кинематическим воздействием. Наиболее опасным является сдвиг фазы, равный  $\varphi = \pi/4$ , когда резонансный пик на модуле передаточной функции при  $\mu > 0.2$  раздваивается вблизи  $\lambda =$ 1 (см. рис. 5,  $\epsilon$ ).

9. При резонансе, но без учета параметрического возмущения, модуль передаточной функции был бы равен 2,5433, а учет параметрического возбуждения приводит к тому, что при  $\mu = 0.2$  имеем при  $\lambda = 0.89$  значение этого модуля равно 1,5842, а при  $\lambda = 1.14$  имеем модуль, равный 1,9874. Если  $\mu = 0.3$ , то соответственно при  $\lambda = 0.89$  получаем 2,1329, а при  $\lambda =$ 1,14 имеем модуль, равный 2,1136. При  $\mu \sim 0.4$  находим, что при  $\lambda = 0.93$  модуль равен 5,9212, а если  $\lambda = 1.08$ , то значение модуля равно 2,6756.

Также установлено, что коэффициент параметрического возмущения меньше его критического значения и при  $\varphi = \pi/4$  модуль передаточной функции уменьшается на 59,746, т.е. на 21,857 %, а при  $\mu = 0.2$  – на 16,137, т.е. на 16,895 %. При  $\mu = 0.4$  модуль передаточной функции возрастает на 132,816, т.е. на 5,202 % вследствие того, что система приближается к выходу из области устойчивости (см. рис. 1).

## Список источников:

1. Медель В.Б. Проектирование механической части электроподвижного состава. - Москва: Транспорт, 1963. - 394 с.

2. Вершинский С.В., Данилов В.Н., Хусидов В.Д. Динамика вагона. - М.: Транспорт, 1991. - 359 с.

3. Новожилов И.В., Филиппов В.Н. К оценке условий вкатывания гребня железнодорожной колесной пары на головку рельса // Известия РАН МТТ. - $2002. - N<sub>2</sub>5. - C. 21-29.$ 

4. Магнус К. Колебания. - М.: Мир, 1982. -304 c.

5. Рабинович М.И., Трубецков Д.И. Введение в теорию колебаний и волн. - Ижевск: НИЦ «Регулярная и хаотическая динамика», 2000. - 560 с.

6. Паровик Р.И. Обобщенное уравнение Матье // Вестник КРАУНЦ. Физико-математические науки. − 2011. – №2. – С. 12-17.

7. Абрамов А.А., Курочкин С.В. Вычисление решений уравнения Матье и связанных с ними величин // Журнал вычислительной математики и математической физики. - 2007. - Т. 47. - №3. - С. 397-406.

## **References:**

1. Medel V.B. Designing the Mechanical Part of Electric Rolling Stock. Moscow: Transport; 1963.

2. Vershinsky S.V., Danilov V.N. Khusidov V.D. Car Dynamics. Moscow: Transport; 1991.

3. Novozhilov I.V., Filippov V.N. To Assess the Conditions for Rolling the Crest of a Railway Wheel Pair Onto the Rail Head. Mechanics of Solids. 2002;5:21-29.

4. Magnus K. Oscillations. Moscow: Mir; 1982.

5. Rabinovich M.I., Trubetskov D.I. Introduction to the Theory of Oscillations and Waves. Izhevsk: Regular and Chaotic Dynamics; 2000.

6. Parovik R.I. Generalized Equations of Mathieu. Bulletin KRASEC. Physical and Mathematical Sciences. 2011;2:12-17.

7. Abramov A.A., Kurochkin S.V. Calculation of Solutions of the Mathieu Equation and Related Quantities. Computational Mathematics and Mathematical Physics. 2007;47(3):397-406.

8. Тархов Д.А., Шершнева Е.А. Приближенные аналитические решения уравнения Матьё, построенные на основе классических численных методов // Современные информационные технологии и ИТ-образование. – 2016. – Т. 12. – № 3-1. – С. 202- 208.

9. Беломытцева Е.Г., Курин А.Ф., Туленко Е.Б. Задача Коши для уравнения Матье с затуханием при параметрическом резонансе // Вестник Воронежского государственного университета. Серия: Физика. Математика. – 2018. – №3. – С. 105-125.

10. Алифов А.А., Фролов К.В. О воздействии параметрического возмущения на автоколебательную систему с источником энергии // Прикладная механика. – 1981. – Т. 17. – № 2. – С. 34-37.

11. Израилович М.Я., Гришаев А.А. Активное виброгашение вынужденных колебаний с использованием параметрического и силового воздействий. – Москва: Книжный дом «Либроком», 2012. – 80 с.

12. Основы теории колебаний / В. В. Мигулин, В. И. Медведев, Е. Р. Мустель, В. Н. Парыгин. – М.: Наука, 1978. – 392 с.

### **Виктор Алексеевич Нехаев**

доктор технических наук, профессор Омского государственного университета путей сообщения, ID ORCID-0000-0001-6304-0112

### **Виктор Александрович Николаев**

доктор технических наук, профессор, заведующий кафедрой Омского государственного университета путей сообщения, ID ORCID-0000-0002-5755-4413

#### **Александр Николаевич Смалев**

кандидат технических наук, доцент Омского государственного университета путей сообщения, ID ORCID-0009-0004-3915-9702

## **Кирилл Олегович Серяков**

аспирант Омского государственного университета путей сообщения; Омск, Россия. Е-mail: kirillseryakov@gmail.com. ID ORCID-0009-0003-7553- 4680

8. Tarkhov D.A., Shershneva E.A. Approximate Analytical Solutions of Mathieu's Equations Based on Classical Numerical Methods. Modern Information Technologies and IT Education. 2016;12(3-1):202-208.

9. Belomyttseva E.G., Kurin A.F., Tulenko E.B. The Cauchy Problem for the Mathieu Equation With Damping at Parametric Resonance. Proceeding of Voronezh State University. Series: Physics. Mathematics. 2018;3:105-125.

10. Alifov A.A., Frolov K.V. Effect of Parametric Perturbation on a Self-Oscillating System With an Energy Source. International Applied Mechanics. 1981;17(2):34-37.

11. Izrailovich M.Ya., Grishaev A.A. Active Vibration Damping of Forced Oscillations Using Parametric and Force Influences. Moscow: Librocom; 2012.

12. Migulin V.V., Medvedev V.I., Mustel E.R., Parygin V.N. Basic Theory of Oscillations. Moscow: Nauka; 1978.

## **Информация об авторах: Information about the authors:**

## **Viktor Alekseevich Nekhaev**

Doctor of Technical Sciences, Professor of Omsk State Transport University, ID ORCID-0000-0001-6304-0112

### **Victor Alexandrovich Nikolaev**

Doctor of Technical Sciences, Professor, Head of Department of Omsk State Transport University, ID ORCID-0000-0002-5755-4413

### **Alexander Nikolaevich Smalev**

Candidate of Technical Sciences, Associate Professor of Omsk State Transport University, ID ORCID-0009-0004- 3915-9702

## **Kirill Olegovich Seryakov**

Postgraduate student of Omsk State Transport University; Omsk, Russia. E-mail: kirillseryakov@gmail.com. ID ORCID-0009-0003-7553-4680

**Вклад авторов: все авторы сделали эквивалентный вклад в подготовку публикации. Contribution of the authors: the authors contributed equally to this article.** 

**Авторы заявляют об отсутствии конфликта интересов. The authors declare no conflicts of interests.**

**Статья поступила в редакцию 05.09.2023; одобрена после рецензирования 26.09.2023; принята к публикации 27.09.2023.**

**The article was submitted 05.09.2023; approved after reviewing 26.09.2023; accepted for publication 27.09.2023.**

**Рецензент –** Пугачев А.А., доктор технических наук, доцент, Брянский государственный технический университет.

**Reviewer –** Pugachev A.A., Doctor of Technical Sciences, Associate Professor, Bryansk State Technical University.

# *Управление в организационных системах*

Научная статья Статья в открытом доступе УДК 519: 331.101.1 doi: 10.30987/2658-6436-2023-4-55-63

# **МОДЕЛИ И ФУНКЦИИ ИНТЕЛЛЕКТУАЛЬНОЙ СИСТЕМЫ ПОДДЕРЖКИ ПРИНЯТИЯ УПРАВЛЕНЧЕСКИХ РЕШЕНИЙ В ЭНЕРГОСИСТЕМАХ**

# **Дмитрий Сергеевич Жадаев**

Бендерский политехнический филиал Приднестровского государственного университета им. Т.Г. Шевченко, Бендеры, Приднестровская Молдавская Республика [zhadaevdmitrii@gmail.com;](mailto:zhadaevdmitrii@gmail.com) https://orcid.org/0009-0007-8620-4440

**Аннотация.** *Целью исследования является изучение моделей и интеллектуальной системы поддержки принятия управленческих решений в энергосистемах. Статья посвящена решению проблемы адекватного описания систем поддержки принятия управленческих решений в энергосистемах, а также осуществлению анализа моделей и функции моделей интеллектуальной системы поддержки принятия управленческих решений в энергосистемах. В рамках исследований использованы методы обобщения и систематизации моделей, функций интеллектуальной системы поддержки принятия управленческих решений, а также системный, эволюционный, категориальный и моделирования в рамках формирования концептуальной модели энергосистемах Приднестровской молдавской республики необходимую для дальнейшей разработки математической модели интеллектуальной системы поддержки принятия управленческих решений в энергосистемах. Новизна исследования состоит в том, что осуществлена разработка концептуальной модели информационной системы принятия решений по контролю электроснабжения в энергосистемах Приднестровской молдавской республики. Результаты исследования включают системный анализ предметной области и разработку концептуальной модели базы данных и структура информационного обеспечения в энергосистемах Приднестровской молдавской республики. Выводы: для разработки проекта информационной системы выполнен системный анализ энергетической отрасли, в частности информационных процессов в электроснабжении. Определены главные цели и подцели проекта, ставшие основой для построения дерева целей.*

**Ключевые слова:** энергосистемы, электроснабжение, информационная система, база данных, модели, функции, интеллектуальная система, поддержка принятия управленческих решений

**Для цитирования:** Жадаев Д.С. Модели и функции интеллектуальной системы поддержки принятия управленческих решений в энергосистемах // Автоматизация и моделирование в проектировании и управлении. 2023. №4 (22). С. 55-63. doi: 10.30987/2658-6436-2023-4-55-63.

Original article Open Access Article

# **MODELS AND FUNCTIONS OF AN INTELLIGENT SYSTEM FOR SUPPORTING MANAGEMENT DECISIONS IN ENERGY SYSTEMS**

# **Dmitry S. Zhadaev**

Bendery Polytechnic Branch of the Shevchenko Pridnestrovie State University, Bendery, Transnistrian Moldavian Republic [zhadaevdmitrii@gmail.com;](mailto:zhadaevdmitrii@gmail.com) https://orcid.org/0009-0007-8620-4440

**Abstract.** *The aim of the work is to study models and intelligent systems for supporting management decisions in*  energy systems. The article is devoted to solving the problem of adequate description of systems for supporting

*management decision-making in energy systems, as well as analysing models and functions of intelligent system models for supporting management decision-making in energy systems. As part of the research, methods of generalization and systematization of models, functions of an intelligent management decision support system, as well as systemic, evolutionary, categorical and modelling methods are used to form a conceptual model of the Transnistrian Moldavian Republic power systems which is necessary to further develop a mathematical model of intelligent system for supporting management decisions in energy systems. The novelty of the research lies in the fact that a conceptual model of a decision information system for the power supply control in the power systems of the Pridnestrovian Moldavian Republic is developed. The results of the study include analysing the subject area and developing a conceptual database model and the information support structure in the energy systems of the Transnistrian Moldavian Republic. Findings state that to develop an information system project, a system analysis of the energy industry, in particular information processes in the power supply is performed. The main aims and objectives of the project are determined, which become the basis for constructing an objective tree.*

**Keywords:** power systems, power supply, information system, database, models, functions, intelligent system, management decision support

**For citation:** Zhadaev D.S. Models and Functions of an Intelligent System for Supporting Management Decisions in Energy Systems. Automation and modeling in design and management, 2023, no. 4 (22). pp. 55-63. doi: 10.30987/2658-6436-2023-4-55-63.

## **Введение**

С переходом к конкурентному рынку очень важно, чтобы энергоснабжающие компании становились более гибкими и реализовывали технологии, повышающие эффективность эксплуатации, обеспечивающие более глубокий контроль над энергетической системой, тем самым повышая уровень обслуживания потребителей. Эти технологии должны обеспечивать создание динамической и устойчивой к сбоям архитектуры сетей, а также универсальных отраслевых разработок, необходимых предприятиям сферы обслуживания. Как показывает опыт обсуждения проблемы надежности электроснабжения потребителей, всегда возникают споры между потребителями и поставщиками электрической энергии [1]. Первые требуют повысить надежность электрических сетей и обеспечить поставку электрической энергии в требуемом объеме и надлежащем качестве. Другие отвечают, что выполняют все необходимые условия, которые ставит существующая нормативная база данных, которая в России все еще достаточно ограничена и несовершенна.

В настоящее время разработка проблемы надежности сложных систем осуществляется с позиций чисто технического подхода. В этом подходе в поле зрения попадает только «машинный» компонент сложной системы, и повышение надежности обеспечивается за счет мер, направленных на усовершенствование технических звеньев. Однако сложные системы – это человеко-машинные системы, надежность функционирования которых в большей степени зависит от «человеческого фактора». Например, на тепловой электростанции из-за ошибок операторов происходит около четверти всех нарушений. Известно, что в связи с широким внедрением автоматики в производство и успехами кибернетики в 60-х годах XX века ставился вопрос о полном исключении человека из контура управления. Однако идея полной автоматизации потерпела поражение, когда возникла необходимость в создании устройств, которые могли бы находить выход из непредвиденных ситуаций.

Интеллектуальные энергетические системы позволяют энергетическим компаниям управлять всей системой электроснабжения как единой системой, повышая безопасность и сокращая расход энергии потребителям в широком диапазоне, регулировать расход энергии, в частности, за счет предварительного планирования, формируя общенациональную (региональную) интеллектуальную энергетическую инфраструктуру.

Интеллектуальные энергетические системы совмещают элементы традиционной энергетики и новейшие энергетические технологии, в том числе нетрадиционные возобновляемые источники энергии, информационные технологии и средства коммуникации.

Создание концепции Smart Grid предполагало следующие ключевые задачи: повышение надежности электроснабжения и безотказности работы системы; повышение энергетической эффективности; сохранение окружающей среды. В России нет ни одной из рассмотренных систем, разработанных и внедренных в систему электроснабжения, а также отсутствует описание ее взаимного функционирования с другими подсистемами или задачами автоматизации управленческой деятельности предприятий.

Значительный вклад в развитие теории и практики использования интеллектуальных систем поддержки принятия управленческих решений в технических системах внесли Заде Л.А., Башмаков И.А., Берштейн Л.С., Борисов А.Н., Исидзука М., Карелин В.П., Коровин С.Я., Ротштейн А. Любые представления знаний в большинстве случаев реализуются в лингвистически свободных формах и связаны с необходимостью учета субъективизма источников этих знаний [5].

Целью работы является определение множества информационных объектов системы электроснабжения и построение концептуальной модели такой системы.

Основные задачи статьи:

– описать существующие системы поддержки принятия управленческих решений в энергосистемах;

– предложить вариант модели интеллектуальной системы поддержки принятия управленческих решений в энергосистемах.

# **Материалы, модели, эксперименты и методы**

В рамках исследования статьи были использованы методы обобщения и систематизации моделей и функций интеллектуальной системы поддержки принятия управленческих решений, а также системный, эволюционный, категориальный и моделирования в рамках формирования концептуальной модели энергосистемах Приднестровской молдавской республики необходимую для дальнейшей разработки математической модели интеллектуальной системы поддержки принятия управленческих решений в энергосистемах.

# **Результаты**

В рамках исследования статей [1 – 6] по тематике моделей, функций и систем интеллектуальной системы поддержки принятия управленческих решений в энергосистемах было определено, что на сегодня существует огромное количество различных типов интеллектуальных систем поддержки принятия управленческих решений в энергосистемах: [экспертная система,](https://ru.wikipedia.org/wiki/%D0%AD%D0%BA%D1%81%D0%BF%D0%B5%D1%80%D1%82%D0%BD%D0%B0%D1%8F_%D1%81%D0%B8%D1%81%D1%82%D0%B5%D0%BC%D0%B0) [расчётно-логические системы,](https://ru.wikipedia.org/w/index.php?title=%D0%A0%D0%B0%D1%81%D1%87%D1%91%D1%82%D0%BD%D0%BE-%D0%BB%D0%BE%D0%B3%D0%B8%D1%87%D0%B5%D1%81%D0%BA%D0%B8%D0%B5_%D1%81%D0%B8%D1%81%D1%82%D0%B5%D0%BC%D1%8B&action=edit&redlink=1) [гибридная интеллектуальная система,](https://ru.wikipedia.org/wiki/%D0%93%D0%B8%D0%B1%D1%80%D0%B8%D0%B4%D0%BD%D0%B0%D1%8F_%D0%B8%D0%BD%D1%82%D0%B5%D0%BB%D0%BB%D0%B5%D0%BA%D1%82%D1%83%D0%B0%D0%BB%D1%8C%D0%BD%D0%B0%D1%8F_%D1%81%D0%B8%D1%81%D1%82%D0%B5%D0%BC%D0%B0) [рефлекторная интеллектуальная система](https://ru.wikipedia.org/w/index.php?title=%D0%A0%D0%B5%D1%84%D0%BB%D0%B5%D0%BA%D1%82%D0%BE%D1%80%D0%BD%D0%B0%D1%8F_%D0%B8%D0%BD%D1%82%D0%B5%D0%BB%D0%BB%D0%B5%D0%BA%D1%82%D1%83%D0%B0%D0%BB%D1%8C%D0%BD%D0%B0%D1%8F_%D1%81%D0%B8%D1%81%D1%82%D0%B5%D0%BC%D0%B0&action=edit&redlink=1) и др. Однако наиболее целесообразно с точки практической реализации выделить основные две классификации типологий интеллектуальных систем поддержки принятия управленческих решений в энергосистемах: по соотношению данные\модели (методика Стивена Альтера) и по типу используемого инструментария – рис. 1 [7].

Непрерывное электроснабжение всех потребителей является основной задачей энергоснабжающих компаний. Обеспечение непрерывности электроснабжения требует наличия у персонала диспетчерских служб достоверной информации о состоянии энергообъектов и параметрах сети, чтобы оперативно влиять на электроснабжение в любых аварийных ситуациях и своевременно предотвращать выход из строя системы при перегрузке. Контроль состояния и управления энергообъектами должны обеспечивать информационные системы.

Центральной идеей исследования и построения систем есть то, что система должна быть достаточно надежной для достижения определенной цели, т.е. быть устойчивой [8]. Исследование систем осуществляется с целью их построения, управления и модификации, направленной на достижение определенной цели. Цель отражает назначение системы, не детерминистически фиксированной, она может развиваться во времени и не обязательно единственным способом. Цель конкретизируется посредством целей. Одним из способов раскрытия внутренней структуры цели является построение дерева целей.

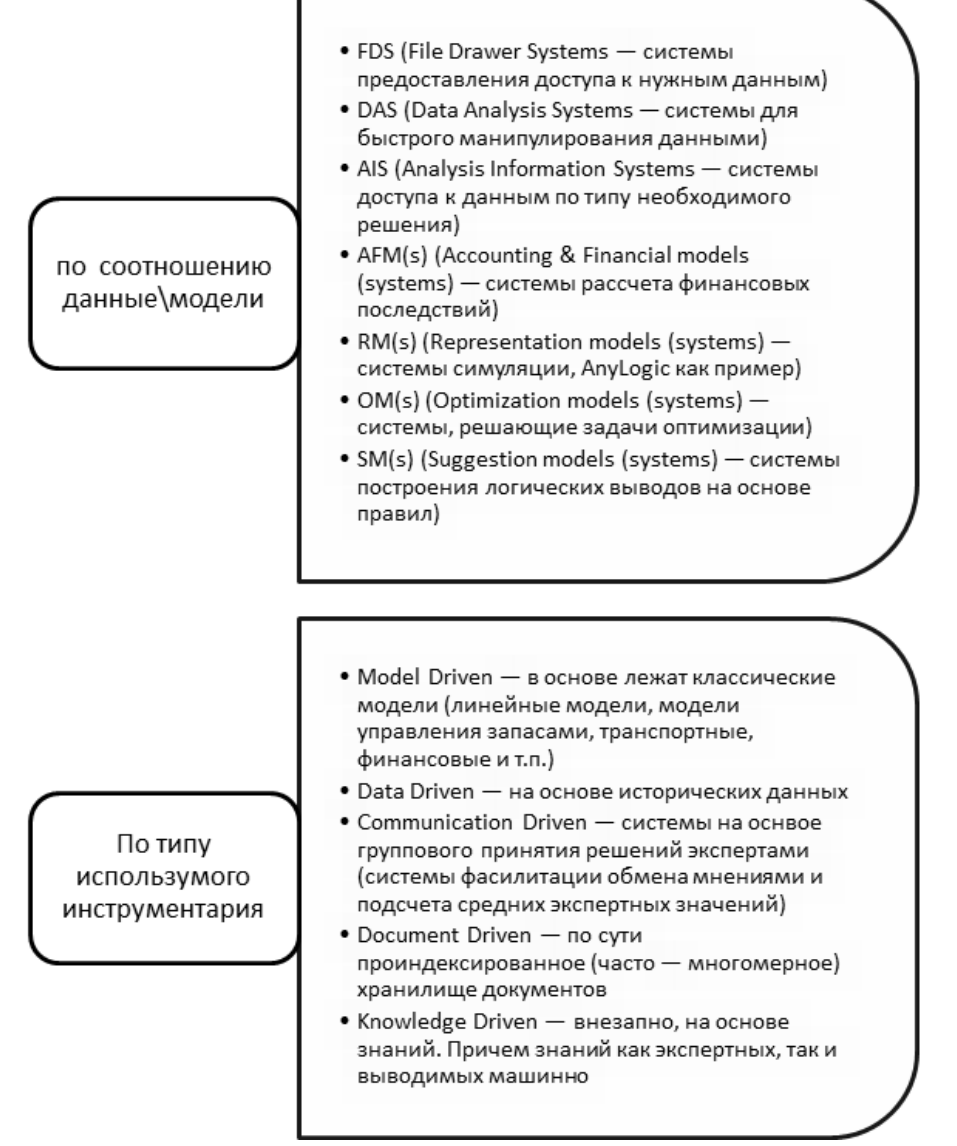

**Рис. 1. Основные классификации типологий интеллектуальных систем поддержки принятия управленческих решений в энергосистемах [8 – 10]** 

*Fig. 1. Basic classifications of typologies of intelligent systems for supporting management decisions in energy systems [8 – 10]* 

Для масштабного развития децентрализованной генерации необходимо соответствующее усовершенствование инфраструктуры распределительных сетей. Для этого нужно принять целевые инвестиционные программы, в которых могли бы принимать равноправное участие как потребители, так и энергокомпании. Очень важно обеспечить беспрепятственный доступ установок малой генерации к электрическим сетям для продажи избыточной электроэнергии центральной сети, особенно в часы пиков электропотребления [9].

В общем случае, различают четыре вариации степени автономности интеллектуальных систем поддержки принятия управленческих решений в энергосистемах:

– отсутствие автономности (также известно как «человеческая поддержка» (human support): система не может действовать в соответствии со своими рекомендациями или результатами обработки информации. Человек принимает решение, при этом по желанию использует или пренебрегает рекомендациями или результатами работы интеллектуальной системы;

– автономность низкого уровня (известная как «человек в петле принятия решений» (human-in-the-loop): система оценивает входящие данные и действует в соответствии со своими рекомендациями или результатами, если человек соглашается;

– автономность среднего уровня (известная как «человек-на-петле» (human-ontheloop)): система оценивает входящие данные и действует в соответствии со своими рекомендациями или результатами, если человек не накладывает вето;

– автономность высокого уровня (известная как «человек вне петли» (humanout-of-theloop): система оценивает входящие данные и действует в соответствии со своими рекомендациями или результатами без участия человека.

Высокая гибкость и способность приспосабливаться к изменению условий, интуиция, прогнозируемость, предвидение развития событий, принятие решений в сложных ситуациях при наличии нескольких противоречивых или неопределенных критериев являются чисто человеческими качествами. Это определяет место человека в человеко-машинных системах и характер возложенных на него функций: принятие решений, а также включение резерва техники на случай отказа. Однако отведение человеку главной, интеллектуальной роли в человеко-машинных системах само по себе не снимает проблем, связанных с их надежностью. Разрыв между возможностями человека как управляющего звена и возрастающими потребностями системы в управляющих воздействиях отнюдь не сокращается и заставляет человека работать на грани его «красного предела». Однако инженерно психологический подход позволяет методологически обосновать путь решения этой проблемы. Вопрос о компенсации недостатков человека формулируется как задача о рациональном распределении функций.

Общей главной целью является обеспечение нормального функционирования процесса электроснабжения. Ввиду этого с помощью декомпозиции формулируем подцели, а также критерии, по которым будем оценивать достижение главной цели [11]. Построим дерево целей (рис. 2).

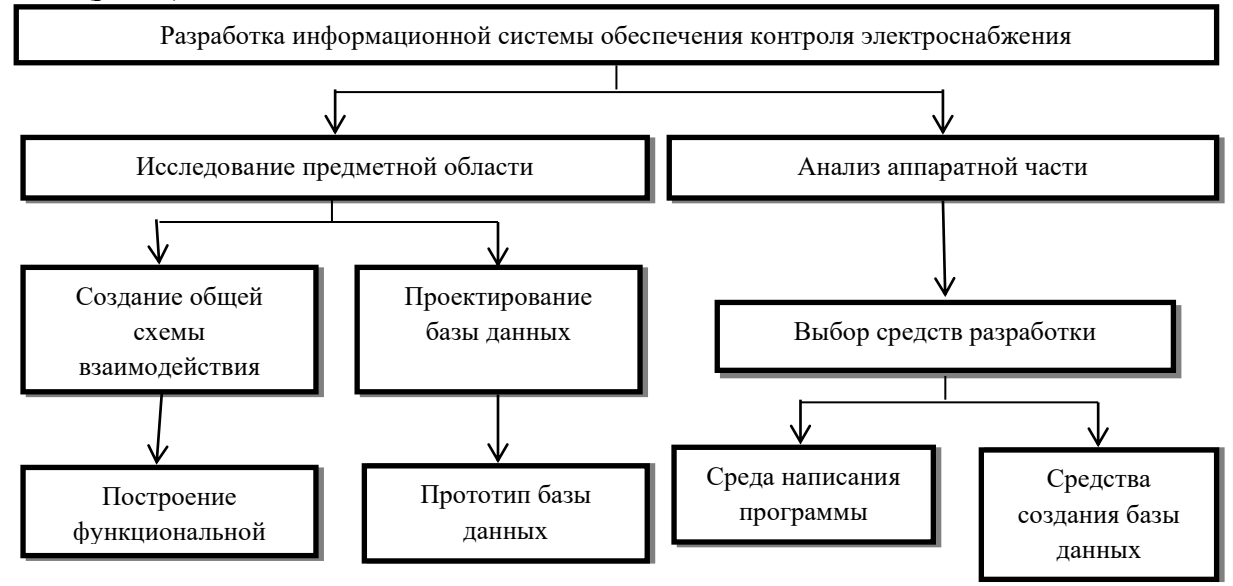

**Рис. 2. Дерево целей задачи процесса электроснабжения** *Fig. 2. Tree of objectives of the power supply process task*

С помощью дерева целей декомпозицией из одной общей цели определены и сформулированы основные конкретные цели и критерии построения информационной системы. На основе этого из нескольких альтернатив построения системы можно выбрать оптимальные, анализируя важность критериев и их влияние на достижение общей цели [12].

Модель системы можно строить с помощью CASE-средств. Есть два направления построения модели: моделирование процессов и моделирование потоков данных.

Для моделирования информационных систем в общем и структурного анализа в частности используют три группы средств, отражающих функции, которые система должна реализовывать, отношение между данными, поведение системы, зависящее от времени.

На рис. 3 изображена детализированная диаграмма потоков данных. Любой фрагмент проектируемой системы можно изобразить как множество сущностей, между которыми

существует множество связей [5 – 8]. Выделяются следующие основные сущности: персонал, подстанция, приборы (рис. 3 – 4).

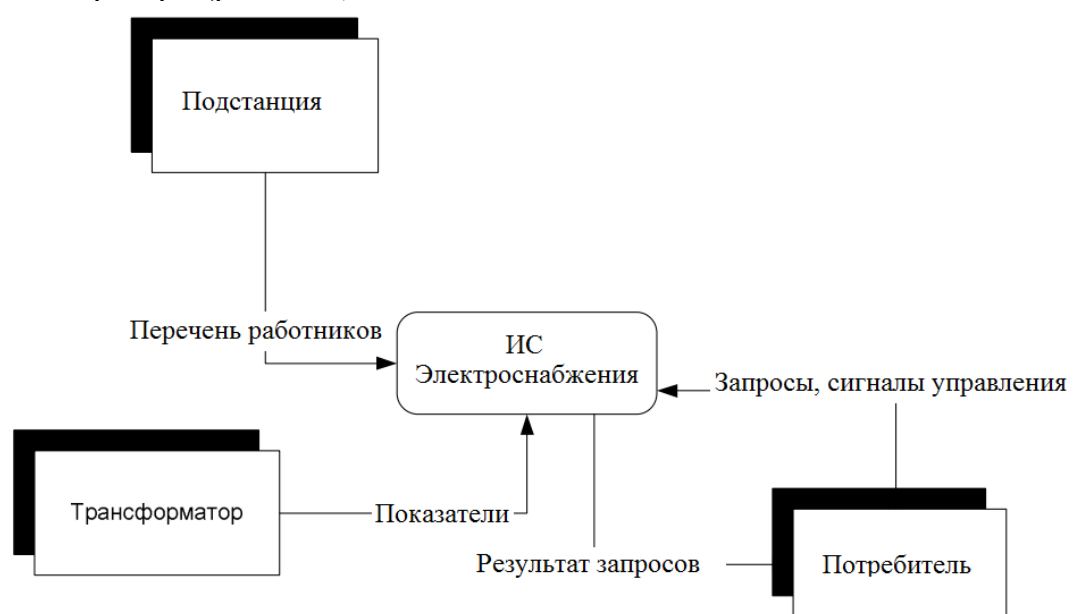

**Рис. 3. Контекстная диаграмма системы электроснабжения** *Fig. 3. Electrical System Context Diagram* 

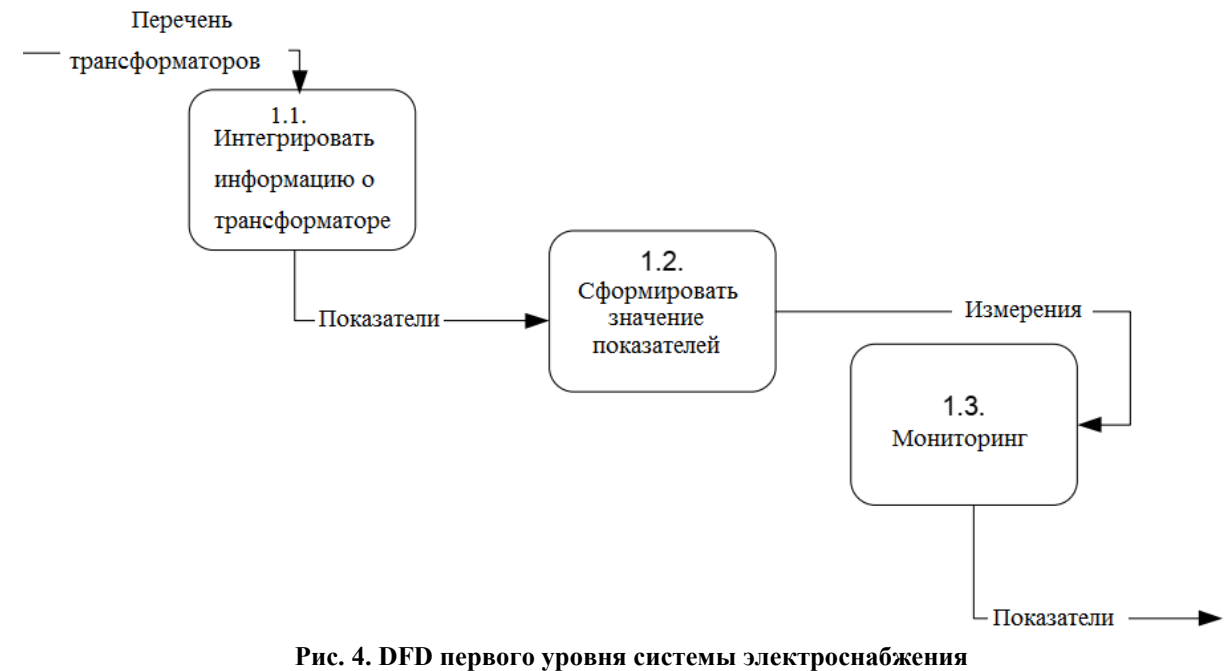

*Fig. 4. DFD of the first level of the power supply system* 

Сущность «персонал» содержит как личные характеристики работников предприятий, так и данные об их профессиональной квалификации (образование, специальность по диплому, стаж работы по специальности, переподготовка, квалификация).

К свойствам сущности «подстанция» относятся данные о ее местонахождении, названии, подчинении, количестве персонала и т.д.

Сущность «приборы» описывает множество имеющихся контрольно-измерительных приборов, их основные технические характеристики, дату последней проверки и т.д.

Множество сущностей «приборы» связано с множеством подставок связью размещенных типа «много-многих». Связь обслуживает установленный между сущностями «персонал» и «подстанция». Процесс обслуживания подразумевает также мониторинг

основных показателей деятельности системы электроснабжения. Разработанная инфологическая модель является основой построения даталогической модели информационной системы, а именно (рис. 5): генерации схем отношений соответствующей реляционной базы данных.

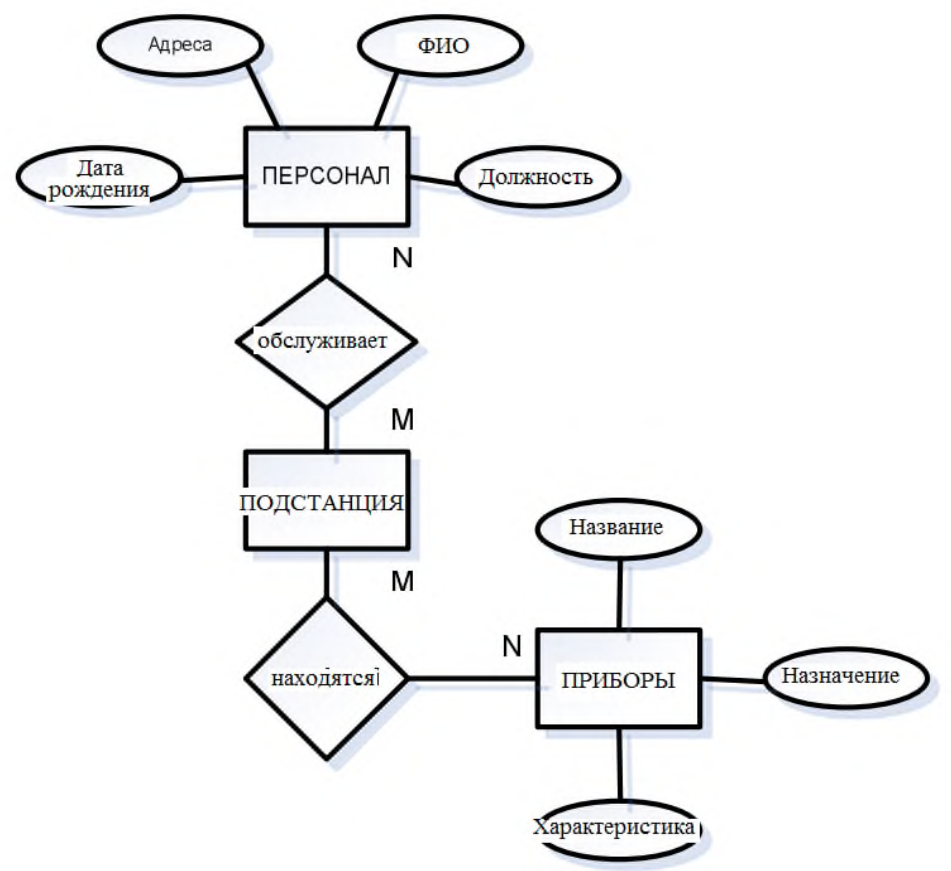

**Рис. 5. Модель «сущность-связь» предметной области энергообеспечения** *Fig. 5. Entity-relationship model of the energy supply domain* 

Чтобы решить проблемы функционирования системы обеспечения электроэнергией, нужно разработать интеллектуальную систему принятия решений [11 – 14], которая должна решать следующие задачи: контроль работы подстанции; учет работников; комплексный контроль показателей контрольно-измерительных приборов; генерация отчетов и предоставление работникам актуальной информации о показателях трансформатора и контрольно-измерительных приборов.

Общая модель интеллектуальной системы принятия решений изображена на рис. 6 [15]. Следовательно, следует реализовать интеллектуальную систему принятия решений в электроснабжении, которая решает описанные задачи и удовлетворяет всем требованиям.

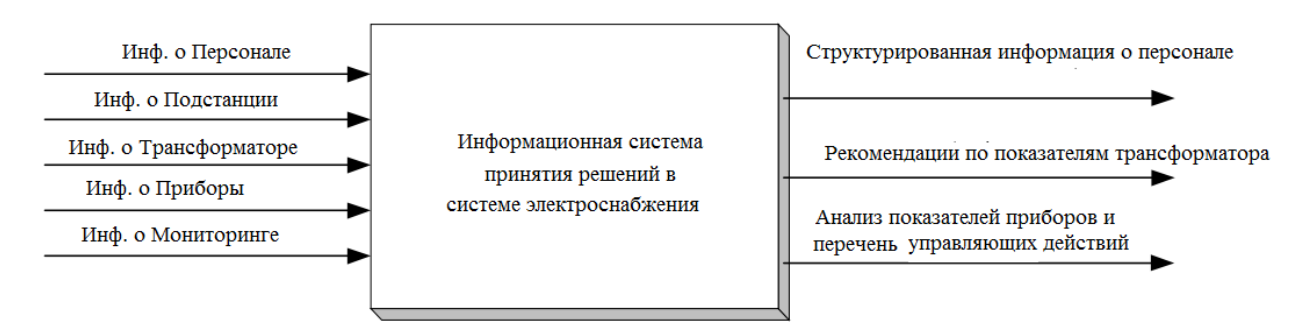

**Рис. 6. Модель проектируемой системы** *Fig. 6. Model of the designed system* 

Основное предназначение разрабатываемой системы – облегчить контроль состояния ведения учета электроснабжения. Интерфейс программы рассчитан на неопытного пользователя, распределен на многие типы меню, которые позволяют быстрый доступ к данным и их обработку. Пользователь имеет возможность вносить новых работников, измерения трансформатора и на их основе строить график его работы. При работе в диалоговом режиме следует предусмотреть процедуры верификации и валидации данных, а также систему сообщений о нарушении ограничений.

## **Заключение**

Для разработки проекта информационной системы выполнен системный анализ энергетической отрасли, в частности информационных процессов в электроснабжении. Определены главные цели и подцели проекта, ставшие основой для построения дерева целей.

Для достижения указанной цели в работе поставлены и решены следующие задачи:

– проанализированы основные подходы к управлению энергетикой в России;

– сформулирована концепция и предложен алгоритм, позволяющий энергетическим компаниям направлять ремонтный персонал в нужное место с необходимым оборудованием;

– разработана концептуальная модель базы данных информационной системы принятия решений в электроснабжении в энергосистемах Приднестровской молдавской республики.

Последующие исследования направлены на разработку интеллектуальной составляющей системы и основываются на методах искусственного интеллекта. Следует разработать средства для формирования структуры и наполнения базы знаний.

## **Список источников: References:**

1. Программно-аппаратный комплекс автоматизации изготовления корпусных деталей на основе управления статистической настройкой инструмента / В.И. Аверченков, А.В. Аверченков, Р.А. Филиппов, Л.Б. Филиппова, А.С. Сазонова // Известия ТулГУ. Технические науки. – 2017. – №8-1.

2. Гаврилова Т.А., Кудрявцев Д.В., Муромцев Д.И. Инженерия знаний. Модели и методы. – СПб.: Издательство «Лань», 2016. – 324 с.

3. Моделирование процесса оценки эффективности комплексных систем защиты информации промышленных предприятий при одновременной реализации угроз / В.Т. Еременко, М.Ю. Рытов, А.П. Горлов, В.И. Аверченков, В.П. Федоров // Транспортное машиностроение. – 2017. –  $N<sub>2</sub>7(60)$ .

4. Ерохин Д.В., Спасенников В.В. Экономико-психологическое обеспечение управления процессами создания и внедрения инноваций // Психология в экономике и управлении. – 2011. – №2.

5. Жадаев Д.С. Математическая модель интеллектуальной системы поддержки принятия управленческих решений в энергосистемах // Эргодизайн. – 2023. – № 1(19). – С. 13-20.

6. Массель Л.В. Методы и интеллектуальные технологии научного обоснования стратегических решений по цифровой трансформации энергетики //  $\overline{\smash{\mathcal{P}1}}$ . – 2018. – №5.

7. Массель А.Г., Гаськова Д.А. Онтологический инжиниринг для разработки интеллектуальной системы анализа угроз и оценки рисков кибербезопасности энергетических объектов // Онтология проектирования. – 2019. – №2 (32).

1. Averchenkov V.I., Averchenkov A.V., Filippov R.A., Filippova L.B., Sazonova A.S. Program-Hardware Complex of Automation of Manufacture of Casing Details on the Basis of Management of the Statistical Setting of the Tool. Izvestiya Tula State University. Technical Sciences. 2017:8-1.

2. Gavrilova T.A., Kudryavtsev D.V., Muromtsev D.I. Knowledge Engineering. Models and Methods. Saint Petersburg: Lan; 2016.

3. Eremenko V.T., Rytov M.Yu., Gorlov A.P., Averchenkov V.I., Fedorov V.P. Efficiency Assessment Process Simulation of Complex Systems for Information Protection of Enterprises at Threat Simultaneous Realisation. Transport Engineering. 2017;7(60).

4. Erokhin D.V., Spasennikov V.V. Economic-Psychological Support of Management of Innovation Creating and Introducing. Psychology in Economics and Management. 2011;2.

5. Zhadayev D.S. Mathematical Model of Intelligent Support System for Management Decision-Making in Power Systems. Ergodesign. 2023;1(19):13- 20.

6. Massel L.V. Methods and Intelligent Technologies for Scientific Substantiation of Strategic Solutions on Digital Transformation of Energy Industry. EP. 2018;5.

7. Massel A.G., Gaskova D.A. Ontological Engineering for the Development of the Intelligent System for Threats Analysis and Risk Assessment of Cybersecurity in Energy Facilities. Ontology of Designing. 2019;2:(32).

8. Массель А.Г., Бахвалов К.С. Применение интеллектуальных технологий для решения проблемы научного обоснования стратегических решений по цифровой трансформации энергетики // Информационные и математические технологии в науке и управлении. – 2019. – №1 (13).

9. Пяткова Н.И., Береснева Н.М. Моделирование критических инфраструктур энергетики с учетом требований энергетической безопасности // Информационные и математические технологии в науке и управлении. – 2017. – №3 (7) – С.54-65.<br>10. Семь

безопасных информационных технологий / А.В. Барабанов, А.В. Дорофеев, А.С. Марков. В.Л. Цирлов // Под ред. А.С. Маркова. – М.: ДМК Пресс, 2017. – 224 с.

11. Спасенников В.В., Андросов К.Ю. Наукометрические индикаторы и особенности оценки эффективности научной деятельности ученых с использованием индексов цитирования (обзор отечественных и зарубежных исследований) // Эргодизайн. – 2021. – №3 (13). – С. 219-232.

12. Спасенников В.В. Сравнительный анализ публикационной активности отечественных психологов и эргономистов с использованием показателей цитируемости // Эргодизайн. – 2021. -  $N<sub>2</sub>4$  (14). – C. 233-244.

13. Оптимизационная задача управления построением имитационной модели в корпоративной информационной системе / А.И. Якимов, Е.А. Якимов, В.И. Аверченков, Н.Н. Ивкина // Транспортное машиностроение. – 2016. – №2 (50).

14. Averchenkov V.I. Fuzzy and Hierarchical Models for Decision Support in Software Systems Implementations. – Knowledge-Based Software Engineering, 11th Joint Conference, JCKBSE 2014. – Springer International Publishing, 2014. – P. 410-421.

15. Энгель Е.А. Модели и методы интеллектуальной поддержки при принятии<br>управленческих решений // Сибирский управленческих решений // аэрокосмический журнал. – 2011. – №4 (37).

## **Жадаев Дмитрий Сергеевич**

старший преподаватель кафедры «Эксплуатация транспортного электрооборудования и технического обслуживания автомобилей» БПФ ПГУ им. Т.Г. Шевченко, ID ORCID-0009-0007-8620-4440

8. Massel A.G., Bakhvalov K.S. Application of Intelligent Technologies to Solve the Problem of Scientific Substantiation of Strategic Decisions on the Digital Transformation of Energetics. Information and Mathematical Technologies in Science and Management. 2019;1(13).

9. Pyatkova N.I., Beresneva N.M. Modelling of Critical Energy Infrastructures Taking Into Account Energy Security. Information and Mathematical Technologies in Science and Management. 2017;3(7):54- 65.

10. Barabanov A.V., Dorofeev A.V., Markov A.S., Tsirlov V.L. Markov AS, editor. Seven Safe Information Technologies. Moscow: DMK Press; 2017.

11. Spasennikov V.V., Androsov K.Yu. Scientometric Indicators and Features of Evaluating the Scholars' Scientific Activity Effectiveness Using Citation Indices (Review of Domestic and Foreign Studies). Ergodesign. 2021;3(13):219-232.

12. Spasennikov V.V. Comparative Analysis of Domestic Psychologists and Ergonomists' Publication Activity Using Citation Indices. Ergodesign. 2021;4(14):233-244.

13. Yakimov A.I., Yakimov E.A., Averchenkov V.I., Ivkina N.N. Optimization Problem of Control by Simulation Model Formation in Corporate Information System. Transport Engineering. 2016;2(50).

14. Averchenkov VI. Fuzzy and Hierarchical Models for Decision Support in Software Systems Implementations. In: Proceedings of the 11th Joint Conference JCKBSE 2014: Knowledge-Based Software Engineering; Springer International Publishing: 2014. p. 410-421.

15. Engel E.A. Models and Methods of Intellectual Support in Management Decisions for Technical Systems. The Siberian Aerospace Journal. 2011;4(37).

## **Информация об авторах: Information about the authors:**

### **Zhadaev Dmitry Sergeevich**

Senior Lecturer of the Department "Operation of Transport Electrical Equipment and Vehicle Maintenance" at Bendery Polytechnic Branch of the Shevchenko Pridnestrovie State University, ID ORCID-0009-0007-8620-4440

# **Статья поступила в редакцию 02.10.2023; одобрена после рецензирования 23.10.2023; принята к публикации 24.10.2023.**

**The article was submitted 02.10.2023; approved after reviewing 23.10.2023; accepted for publication 24.10.2023.**

**Рецензент –** Пугачев А.А., доктор технических наук, доцент, Брянский государственный технический университет.

**Reviewer –** Pugachev A.A., Doctor of Technical Sciences, Associate Professor, Bryansk State Technical University.

Научная статья Статья в открытом доступе УДК 005.95/.96 doi: 10.30987/2658-6436-2023-4-64-73

# **ОСОБЕННОСТИ ПРИМЕНЕНИЯ ИНФОРМАЦИОННОЙ ТЕХНОЛОГИИ УПРАВЛЕНИЯ ПРОЦЕССОМ РАЗВИТИЯ КОМПЕТЕНТНОСТНОГО ПОТЕНЦИАЛА ПРОЕКТНО-ОРИЕНТИРОВАННОЙ ИТ-КОМПАНИИ**

# **Виктор Васильевич Калевко1, Дмитрий Григорьевич Лагерев<sup>2</sup>**

1,2 Брянский государственный технический университет, г. Брянск, Россия 1 kalevko\_victor@inbox.ru, https://orcid.org/0000-0001-8152-3265 <sup>2</sup> LagerevDG@yandex.ru, https://orcid.org/0000-0002-2702-6492

**Аннотация.** *В работе представлены особенности информационной технологии управления процессом развития компетентного потенциала проектно-ориентированной организации. Данная технология позволяет планировать развития компетенций сотрудников, исходя из потребностей рассматриваемых проектовкандидатов и стратегических целей организации, с учетом текущей проектной деятельности. Поддерживается возможность корректировки программ развития компетентностного потенциала при изменении плана-графика проектов, в которых задействованы обучаемые сотрудники. Предложенная информационная технология позволяет импортировать данные из уже используемых информационных систем управления проектами и компетенциями сотрудников. При этом в процессе формирования программ развития происходит формирование скорректированных календарных графиков текущих проектов с учетом отвлечения сотрудников на обучение. Представлены результаты апробации информационной технологии в ИТ-компании, специализирующейся на разработке решений бизнес-аналитики. В рамках эксперимента рассматривалось определение группы сотрудников среди трех проектных групп для развития дополнительных компетенций с помощью обучающих курсов. При этом требовалось минимизировать изменение плановых сроков выполнения проектов с учетом оценки трудоемкости задач. В результате были сгенерированы альтернативные программы развития компетенций сотрудников, которые позволили решить поставленную задачу. Сделаны выводы о применимости рассмотренной информационной технологии и отмечены преимущества использования по сравнению с обычным подходом. Представлены дальнейшие планы и направления развития.*

**Ключевые слова:** информационная технология, компетентностный потенциал, планирование проектов, теория расписаний, ограниченные ресурсы, генетические алгоритмы, ИТ-проекты

**Для цитирования:** Калевко В.В., Лагерев Д.Г. Особенности применения информационной технологии управления процессом развития компетентностного потенциала проектно-ориентированной ИТ-компании // Автоматизация и моделирование в проектировании и управлении. 2023. №4 (22). С. 64-73. doi: 10.30987/2658- 6436-2023-4-64-73.

Original article Open Access Article

# **FEATURES OF APPLYING INFORMATION TECHNOLOGY FOR MANAGING THE COMPETENCY DEVELOPMENT PROCESS OF A PROJECT-ORIENTED IT COMPANY**

# **Viktor V. Kalevko1, Dmitry G. Lagerev<sup>2</sup>**

1.2 Bryansk State Technical University, Bryansk, Russia 1 kalevko\_victor@inbox.ru, https://orcid.org/0000-0001-8152-3265 <sup>2</sup> LagerevDG@yandex.ru, https://orcid.org/0000-0002-2702-6492

**Abstract.** *The paper presents the features of information technology for managing the competency development process of a project-oriented organisation. This technology allows planning the advancement of employee' competencies based on the needs of the candidate projects under consideration and the organisation's strategic goals, taking into account the current project activities. The ability to adjust the competency development programmes when changing the* 

*schedule of projects in which trained employees are involved is supported. The proposed information technology makes it possible to import data from already used information systems for managing projects and employees' competencies. At the same time, in the process of forming development programmes, adjusted calendar schedules of current projects are built, taking into account employees' distraction for training. The results of testing information technology in an IT company specialising in developing business analytics solutions are presented. As part of the experiment, the author considers identifying a group of employees among three project groups to develop additional competencies with the assistance of training courses. At the same time, it is necessary to minimize changes in project timetables, based on assessing the labour intensity of tasks. As a result, alternative programmes for developing employees' competencies are generated, which make it possible to solve the problem. Conclusions are drawn about the applicability of the considered information technology and the advantages of use compared to the conventional approach are noted. Further plans and directions of development are presented.*

**Keywords:** information technology, competence potential, project planning, scheduling theory, limited resources, genetic algorithms, IT projects

**For citation:** Kalevko V.V., Lagerev D.G. Features of Applying Information Technology for Managing the Competency Development Process of a Project-Oriented IT Company. Automation and modeling in design and management, 2023, no. 4 (22). pp. 64-73. doi: 10.30987/2658-6436-2023-4-64-73.

## **Введение**

Компетентностный потенциал, как совокупность компетенций сотрудников проектноориентированной организации, является важным фактором эффективного функционирования всей системы [1]. Состояние компетентностного потенциала определяет возможность реализации проектов и, как следствие, конкурентоспособность организации  $[2 - 4]$ .

Наличие необходимого набора и объема компетенций сотрудников, которые требуются для выполнения задач проекта, достаточно часто является определяющим критерием при рассмотрении проектов-кандидатов для включения их в портфель проектов [4, 5]. В свою очередь целенаправленное развитие компетентностного потенциала (КП) [6] позволит выполнять проекты с более высокой эффективностью.

Для управления процессом развития КП проектно-ориентированной организации предложена информационная технология [7], основанная на специализированном подходе и моделях, которая позволяет в достаточной мере учесть проектную специфику:

1) планировать развитие компетенций сотрудников, исходя из рассматриваемых проектов-кандидатов в портфель проектов;

2) оценивать влияние программ развития сотрудников на текущую проектную деятельность;

3) корректировать планы по развитию сотрудников при изменении плана-графика выполнения проекта.

Применение данной информационной технологии актуально для ИТ-компаний, разрабатывающих большое количество программных проектов. В условиях динамичной конкурентной среды ИТ-компании заинтересованы в оперативной адаптации под изменяющиеся условия на рынке, чтобы оставаться конкурентоспособными и устойчивыми [8]. Изменяющиеся потребности заказчиков (инициаторов) проектов будут требовать дополнительных состава и объема компетенций сотрудников компании. Иначе выполнение значимых для компании проектов может быть затруднено или даже невозможно, если не получится обеспечить выполнение проекта в надлежащий срок или выполнить ряд проектных задач из-за отсутствия необходимых компетенций сотрудников или их занятости на других проектах. При этом задача оценки трудоемкости, стоимости и сроков реализации проекта с учетом имеющихся компетенций сотрудников актуальна как для ИТ-компаний, использующих гибкие (agile) подходы к разработке программного обеспечения, так и для компаний, применяющих классические методологии (например, водопад).

Применение рассматриваемой информационной технологии позволяет формировать более качественные решения при планировании развития сотрудников, а также снизить трудозатраты на процесс управления развитием компетентностного потенциала.

## **Особенности информационной технологии управления процессом развития КП**

Информационная технология управления процессом развития КП проектноориентированной организации (ПОО) основана на общем подходе управления процессом

развития КП ПООС и соответствующих моделях оперативного управления [7]. Применение данного подхода на разных этапах требует участия многих должностных лиц: руководителя портфеля проектов, руководителей проектов, службы управления персоналом и сотрудников. Руководитель портфеля проектов при анализе проекта-кандидата может оценить требуемый для работы над проектом объем и уровни компетенций участников рассматриваемой команды, включая возможность развития необходимых компетенций участников команды к началу работы над проектом. Служба управления персоналом может сформировать возможные программы развития сотрудников на основе выбранных целевых уровней компетенций. При этом программы развития должны быть согласованы с руководителями проектов, в которых на текущий момент задействованы рассматриваемые сотрудники.

Для автоматизации данных задач в рамках информационной технологии спроектирован специализированный программный комплекс, а также выполнена программная реализация части модулей. Функциональные возможности данного программного комплекса позволяют проводить оценку целевого состояния КП, исходя из возможных планируемых проектов, формировать программы развития с учетом занятости сотрудников в текущих проектах и контролировать выполнение утвержденных программ развития (рис. 1).

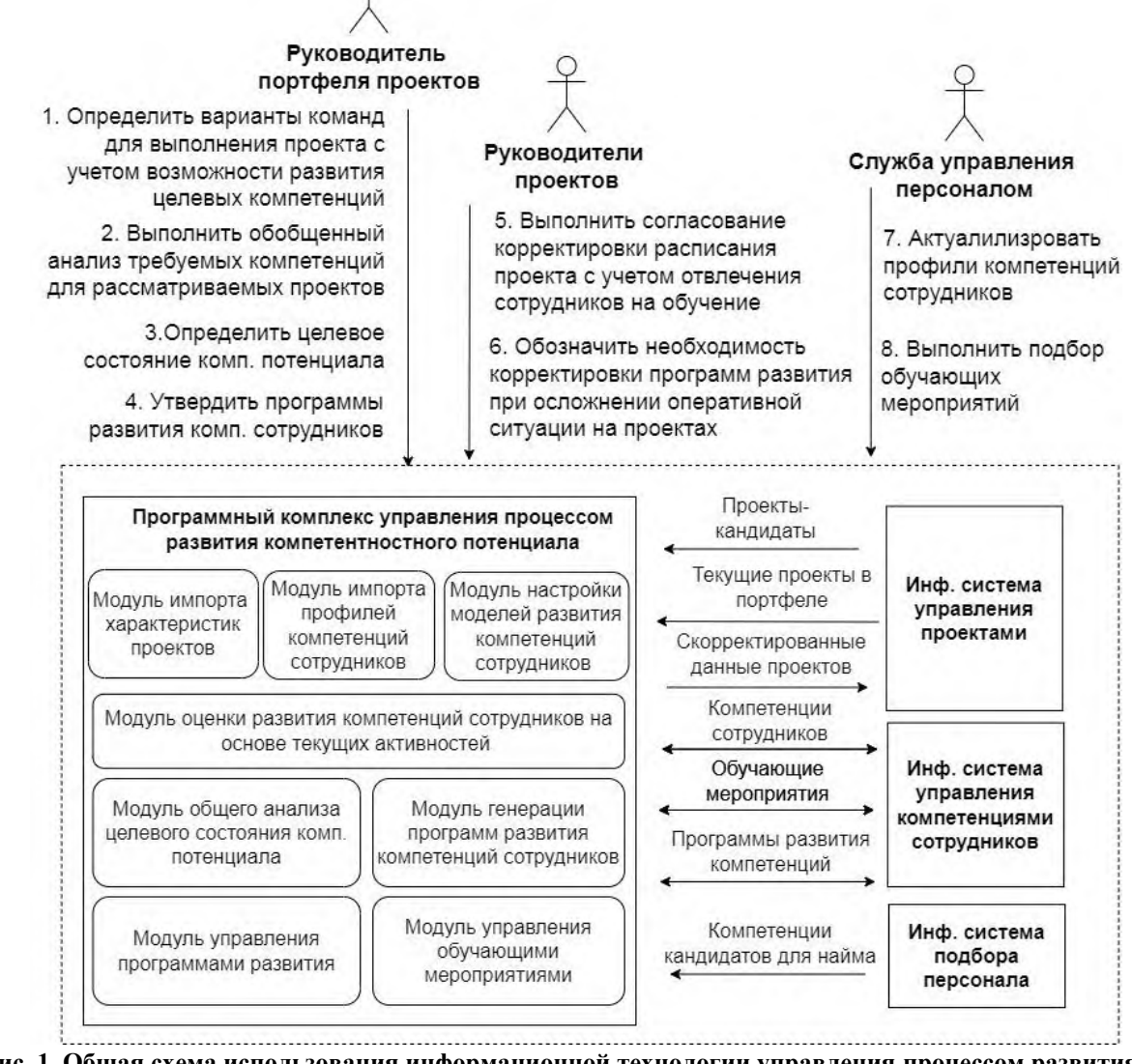

**Рис. 1. Общая схема использования информационной технологии управления процессом развития компетентностного потенциала ПОО**

*Pic. 1. General scheme for using information technology to manage the process of developing POO competence potential* 

Программный комплекс позволяет выполнить генерацию программ развития компетенций сотрудников для рассматриваемых проектов-кандидатов с помошью специальных моделей и алгоритмов [9]. При этом большую часть необходимых данных можно импортировать из уже используемых в организации информационных систем управления портфелем проектов и компетенциями сотрудников или других источников данных.

Данная технология позволяет ответственным лицам проводить оценку требуемого объема и уровней компетенций сотрудников, исходя из рассматриваемых проектовкандидатов на включение в портфель проектов, и планировать соответствующие программы развития необходимых компетенций сотрудников с учетом влияния этих программ на планграфик текущих проектов.

Информационная технология в основе использует специализированные модели комплексных и локальных программ развития компетенций сотрудников.

Локальные программы развития, в свою очередь, формируются с учетом занятости сотрудников в текущих проектах. Для формирования локальной программы развития используется ряд вспомогательных моделей:

1) модель планирования проекта Р<sub>план</sub> определена как:

$$
P_{\text{m,nH}} = \langle B, T, D, C, Y \rangle,
$$

где  $B$  – календарная дата начала работы над проектом;  $T$  – сетевой график задач проекта;  $D$  – матрица оценок длительностей выполнения задач в зависимости от уровней компетенций исполнителя (формируется, исходя из требований задач к компетенциям исполнителей и уровней компетенций участников проектной команды);  $C$  – емкости сотрудников на период работы над проектом;  $Y$  – штрафы при превышении сроков проекта.

Процедура формирования расписания проекта S определена как:

$$
S(P_{\text{m,rad}}) =
$$

где  $A$  – распределение задач между исполнителями;  $F_{\text{max}}$  – плановые даты завершения задач,  $Y_{\text{max}}$  – плановое значение штрафа, исходя из даты завершения проекта.

2) модель обучающих мероприятий Е описывается как:

$$
E = \langle \Delta R, o, f(c), l \rangle
$$

где  $\Delta R$  - ожидаемое развитие компетенций сотрудника (исходя из используемой в организации модели оценки уровня компетенций); о - период прохождения мероприятия;  $f(c)$  – функция изменения емкости сотрудника на период прохождения учебного курса;  $l$  – материальные издержки.

В данном случае под емкостью понимается количество рабочего времени, которое сотрудник уделяет непосредственно работе над проектом.

3) модель развития компетенций сотрудника в результате выполнения задач проекта:

$$
r'_{\rm comp} = \text{learn}(r_{\rm comp}, A_{\rm comp}),
$$

где  $r_{\rm corp}$  – текущие уровни компетенций сотрудника;  $A_{\rm corp}$  – назначенные сотруднику проектные задачи;  $r'_{\rm corr}$  – ожидаемый уровень компетенций после выполнения назначенных залач.

Задача определения общей программы развития КП М до целевого уровня к определенному периоду N представлена как набор локальных задач определения множества более локальных программ  $m_i$ :

$$
M = \langle m_1, m_2, \ldots, m_i \rangle
$$

Соответственно, каждая такая локальная программа будет частично обеспечивать достижение целевого состояния  $R_{\text{per}}$ :

$$
R_{\text{H}e\pi} = \langle r_1, r_2, \dots, r_i \rangle.
$$

Таким образом, локальная задача определения программы  $m_i$  сводится к определению подходящих сотрудников и средств развития компетенций:

$$
m_i = ,
$$

где  $r_i$  – целевое состояние КП для локальной задачи;  $w_i$  – множество сотрудников для развития компетенций;  $e_i$  - набор подходящих обучающих мероприятий;  $a_i$  - предпочтительное распределение проектных задач.

При этом  $\forall m_i \in M$ ,  $n(m_i) \leq N$ , где  $n$  – оценка даты завершения программы обучения.

Определение локальной программы развития компетенций может быть построено вокруг отдельного текущего проекта, поэтому процедура формирования расписания проекта будет включать дополнительные параметры:

$$
S(P_{\text{m,rad}}, e_i, a_i) =
$$

С учетом этого определение программы развития компетенций  $m_i$  сводится к задаче:

$$
\begin{cases}\n\exists m_i = < r_i, w_i, e_i, a_i > \\
S = \operatorname{schedule}(P_{\text{in,1}}, e_i, a_i), \\
y(S) \to \min, \\
l(e_i) \to \min, \\
n(m_i) \leq N\n\end{cases} \tag{1}
$$

где  $y(S)$  – оценка штрафа проекта с учетом сформированного расписания проекта [10];  $l(e_i)$  – оценка издержек, связанных с обучающими мероприятиями.

Локальная модель оперативного управления компетентностным потенциалом определяется как:

$$
h = \langle P_{\text{m,am}}, r_{\text{u},h}, E, N; m', s' \rangle, \tag{2}
$$

где  $P_{\text{m,rad}}$  – характеристики рассматриваемого подпроекта;  $r_{\text{ne,1}}$  – целевые уровни компетенций;  $E$  – множество обучающих мероприятий;  $N$  – дата завершения обучающей программы;  $m'$  – множество вариантов программы развития компетенций; s' - множество вариантов скорректированных расписаний проекта.

Комплексная модель оперативного управления компетентностным потенциалом определена как набор локальных моделей управления:

$$
H = \langle h_1, h_2, \dots, h_i \rangle.
$$

Для генерации альтернатив локальных программ развития компетенций используется авторский эволюционный алгоритм, базирующийся на решении задачи построения расписания проекта с ограниченными ресурсами (Multi-Skill Resource Constrained Project scheduling problem, MS-RCPSP) с помощью генетического алгоритма Strength Pareto Evolutionary Algorithm 2 [11, 12], которая относится к классу задач многокритериальной оптимизации и является NP-сложной.

# Апробация информационной технологии

Проектно-ориентированная ИТ-компания ООО «АйТи-Про» специализируется на разработке решений в сфере бизнес-аналитики (OLAP, SSAS). В рамках импортозамещения компания занимается постепенной миграцией на отечественные или open source аналоги проприетарных технологий от Microsoft и Oracle. Для использования замещенных технологических решений требуется дополнительно обучать сотрудников.

В рамках апробации рассматривалась задача планирования обучения сотрудников работе с технологиями ClickHouse [13] и PostgresSOL [14] с учетом занятости сотрудников в текущих проектах. Для обучения рассматривались варианты прохождения расширенного курса, включающего изучение обеих технологий и сокращенного курса, включающего изучение только ClickHouse (табл. 1). Данное планирование обучения происходило в мае 2023 г.

# **Обучающие курсы**

*Table 1*

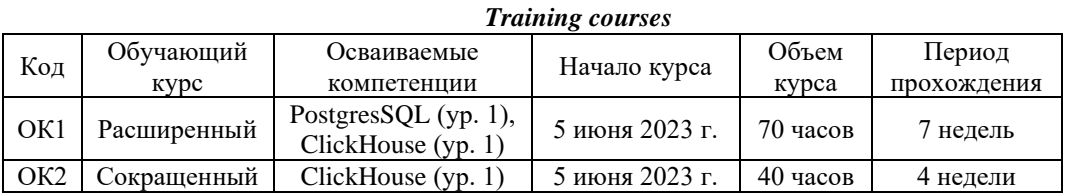

В качестве кандидатов для обучения рассматривалось 12 разработчиков баз и хранилищ данных, уже имеющих опыт работы с аналогичным стэком технологий от Microsoft. У части сотрудников уже имелась компетенция по работе с PostgresSQL поэтому для них достаточно было прохождения сокращенного курса. Рассматриваемые сотрудники были задействованы в трех проектах (табл.  $2 - 4$ ).

Таблица 2

## **Данные рассматриваемых выполняемых проектов**

*Table 2*

# *Data from ongoing projects under consideration*

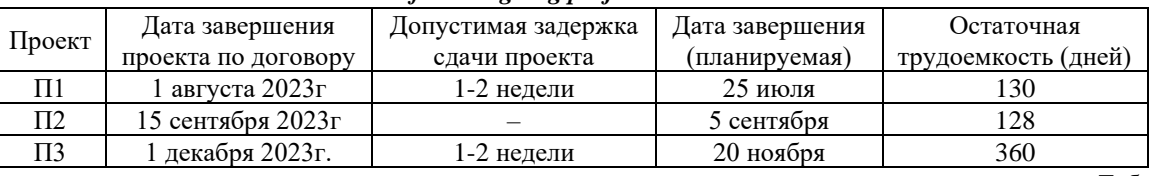

Таблица 3

*Table 3*

# **Фрагмент данных компетенций рассматриваемых сотрудников**

*Fragment of data on the competencies of the employees in question*

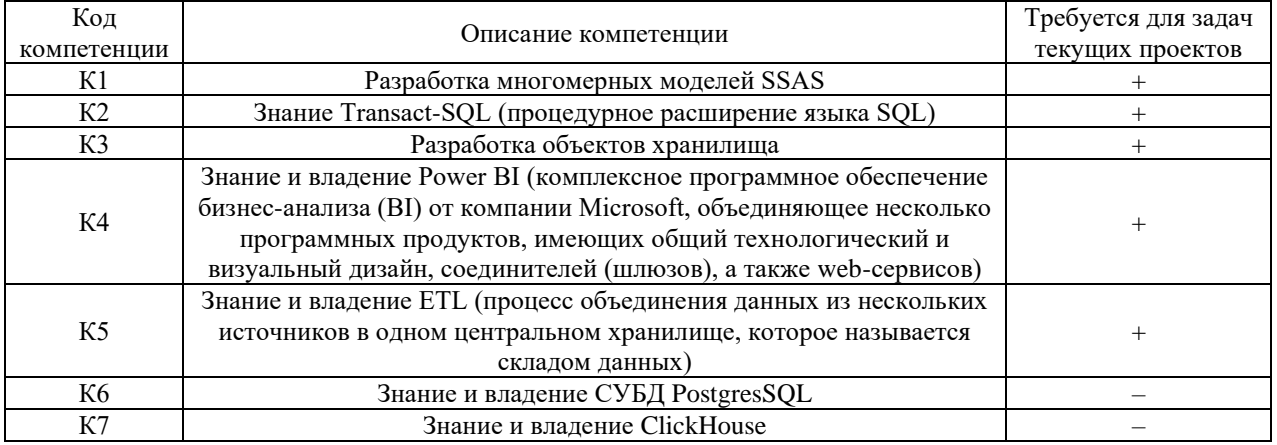

Таблица 4

## **Данные рассматриваемых сотрудников**

*Table 4*

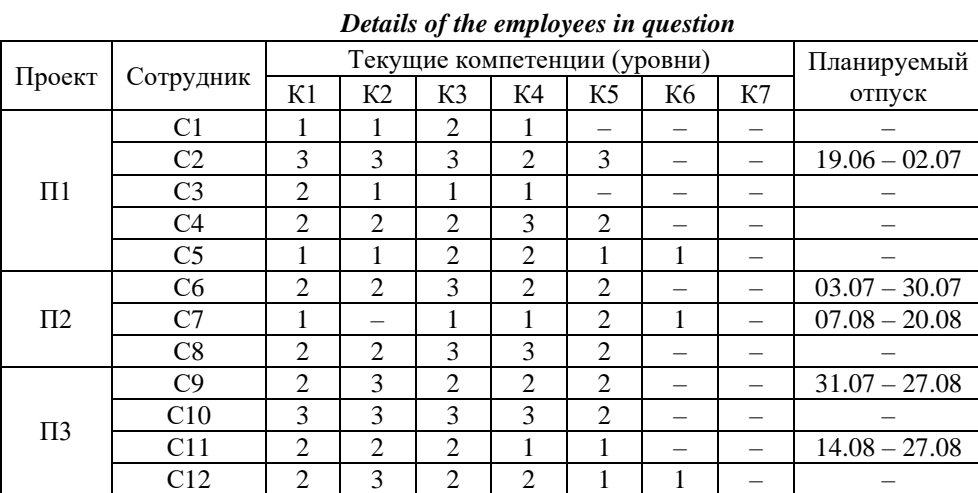

## Таблица 5

## **Фрагмент текущего и целевого состояния компетентностного потенциала**

*Table 5*

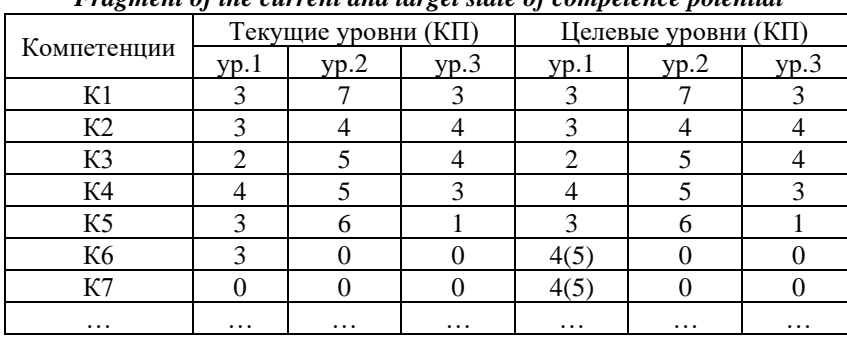

## *Fragment of the current and target state of competence potential*

Для проведения апробации были разработаны адаптеры для импорта данных о проектах в формате MPP (Microsoft Project) – сетевой и календарный график задач, перечень участников проекта, распределение задач, компетенций сотрудников в формате XLSX (Microsoft Excel), данные о плановых отпусках сотрудников для учета емкости из «1С-Управление кадрами».

В процессе подготовки к апробации были импортированы данные нескольких текущих проектов из портфеля. После импорта первичных данных потребовалось указать дополнительную информацию о проектах:

1) уровни компетенций, требуемых для выполнения задач проектов;

2) оценку длительности выполнения задач в зависимости от уровня компетенций выполнения;

3) планируемые сроки выполнения проектов.

Указанная в табл. 2 оценка остаточной трудоемкости задач проекта сформирована, исходя из запланированного распределения задач между сотрудниками. При этом оценка трудоемкости конкретной задачи определяется, исходя из уровня владения компетенцией необходимой для решения задачи (см. табл. 3 – 4). Требовалось определить, можно ли выбрать группу из 4-х или 5-ти кандидатов для обучения так, чтобы это не привело к значительному отставанию от текущих графиков выполнения проектов. Данная задача была декомпозирована на 3 отдельных локальных задачи в соответствии с распределением сотрудников по проектам. Требовалось определить, можно ли в данных проектах выбрать одного или двух кандидатов, чтобы в дальнейшем скомбинировать из них уже группу из 4-х или 5-ти сотрудников для достижения целевого состояния компетентностного потенциала (см. табл. 5). С точки зрения моделей, используемых в рамках информационной технологии, рассматривались задачи по генерации альтернатив локальных программ развития компетенций сотрудников  $m_1, m_2, m_3$ соответственно в рамках проектов П1, П2 и П3.

В результате применения информационной технологии были сформированы варианты локальных программ развития компетенций сотрудников, которые удовлетворяют основному ограничению в допустимом отклонении от даты завершения проекта по договору (табл. 6).

Можно отметить, что ряд альтернатив лучше остальных по критерию ожидаемой даты завершения проекта, но с точки зрения лиц, принимающих решение, может быть отдано предпочтение вариантам с конкретными сотрудниками.

Использование информационной технологии в компании ООО «АйТи-Про» позволило уменьшить трудоемкость формирования программ развития компетенций сотрудников на 22 %. При этом за счет автоматизированного импорта данных о текущих проектах и компетенциях сотрудников можно проводить моделирование и оценку возможных целевых состояний компетентностного потенциала проектно-ориентированной организации, не отвлекая на это руководителей проектов или других должностных лиц.

Таблица 6

## **Сформированные программы развития компетенций**

*Table 6*

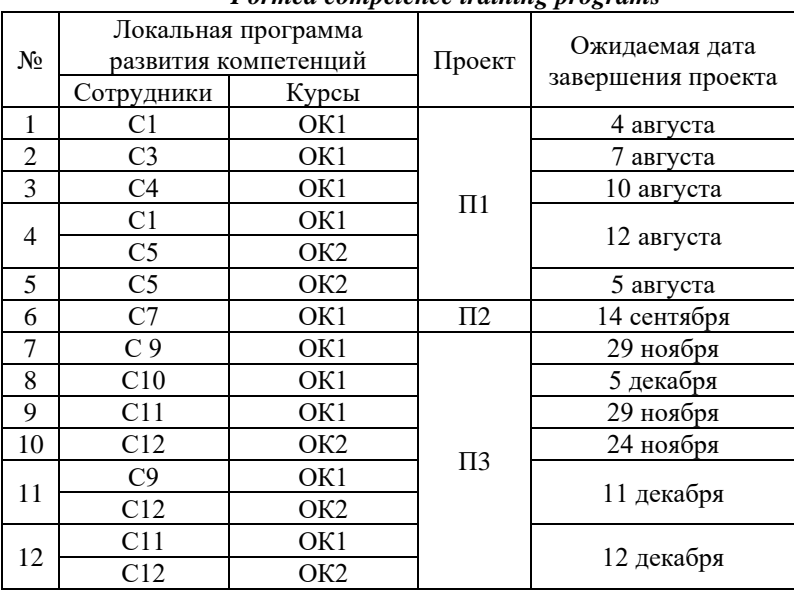

*Formed competence training programs*

Трудоемкость процесса подготовки и внедрения необходимых программных средств для использования информационной технологии, включая сам импорт данных и ввод дополнительной требуемой информации, составила порядка одного человеко-месяца, однако это были единоразовые издержки. В будущем это позволит с минимальными трудозатратами выполнять пересчет планов и программ развития при различных изменениях (плана-графика проекта вследствие заболевания или увольнения сотрудников и пр.).

# **Заключение**

Для управления компетентностным потенциалом проектно-ориентированной организации требуется учитывать большое количество разноплановых данных: информацию о текущих проектах в портфеле, рассматриваемых проектах-кандидатах, стратегических целях компании, компетенций сотрудников и др.

В процессе определения целевого состояния КП и соответствующих программ развития компетенций сотрудников требуется взаимодействие руководителя портфеля проектов, руководителей проектов, службы управления персоналом и сотрудников, а также учет возможного влияния программ развития на текущую проектную деятельность. При этом после утверждения и начала выполнения программ развития может потребоваться корректировка программ развития в случае изменения плана-графика. Без специального математического и информационного обеспечения выполнение данных задач может быть достаточно трудоемко.

Для решения задач управления компетентностным потенциалом предложена специализированная информационная технология управления процессом развития КП проектно-ориентированной организации, которая позволяет автоматизировать применение общего подхода управления процессом развития КП. В процессе применения данной технологии для снижения трудоемкости целесообразно импортировать данные о проектах и компетенциях сотрудников из уже используемых в организации информационных систем или других источников данных.

В результате экспериментальной апробации предложенной информационной технологии была проведена оценка возможности достижения рассматриваемого целевого состояния КП, в рамках которой были сгенерированы альтернативы программ развития
компетенций сотрудников, а также скорректированные расписания проектов с учетом отвлечения сотрудников на обучающие курсы.

#### **Список источников: References:**

1. Добрякова К.В., Ляхович Д.Г. Планирование реализации проектов в проектно-ориентированной организации: система и алгоритм внедрения // Вопросы инновационной экономики. – 2020. – Т. 10. – № 3. – С. 1179-1192.

2. Порядина В.Л., Пшеничникова И.В. Специфика управления человеческими ресурсами в проектно-ориентированных организациях // Управление строительством. – 2018. – №. 4. – С. 134-139.

3. Савина А.Г., Малявкина Л.И., Савин Д.А. Теоретико-методологические основы ИТ-обеспечения корпоративной системы управления проектами в проектно-ориентированных организациях // Вестник Орел ГИЭТ. – 2020. – №. 3. – С. 26-32.

4. Новиков Д.А. Управление проектами: организационные механизмы //М.: ПМСОФТ, 2007. – Т. 140. – С. 15

5. Матвеев А.А., Новиков Д.А., Цветков А.В. Модели и методы управления портфелями проектов. – М.: Изд-во «ПМСОФТ», 2005. – 206 с.

6. Калевко В.В., Лагерев Д.Г. Управление компетентностным потенциалом проектноориентированных организационных систем в контексте планирования ИТ-проектов // Модели, системы, сети в экономике, технике, природе и обществе. – 2022. – №4. – С. 160-180.

7. Калевко В.В., Лагерев Д.Г., Калужских К.А. Информационная технология управления компетентностным потенциалом сотрудников проектно-ориентированной организации // Системы управления и информационные технологии. – 2023. –  $N<sub>2</sub>3$  (93). – C. 80-85.

8. Литвина М.И., Фурсова П.В. Управление человеческими ресурсами: учебно-методическое пособие. – М.: МАДИ, 2019. – 200 с.

9. Калевко В.В., Лагерев Д. Г. Модели оперативного управления компетентностным потенциалом сотрудников проектно-ориентированной организации // Автоматизация и моделирование в проектировании и управлении. – 2023. – №2. – С. 77-88.

10. Лазарев А.А., Гафаров Е.Р. «Теория расписаний» Задачи и алгоритмы. – М.: МГУ, 2011.

11. Mendes J.J., Gonçalves J.F., Resende M.G. A random key based genetic algorithm for the resource constrained project scheduling problem // Computers & operations research. – 2009. – №36 (1). – PP. 92-109.

12. Zitzler E., Laumanns M., Thiele L. SPEA2: Improving the strength Pareto evolutionary algorithm // TIK-report. – 2001. – Т. 103.

13. PostgreSQL: The World's Most Advanced Open Source Relational Database. Режим доступа <https://www.postgresql.org/>

14. ClickHouse – столбцовая система управления базами данных (СУБД) для онлайн обработки аналитических запросов (OLAP). Режим доступа https://clickhouse.com/docs/ru

1. Dobryakova K.V., Lyakhovich D.G. Project Implementation Planning in a Project-Oriented Organisation: Implementation System and Algorithm. Russian Journal of Innovation Economics. 2020;10(3):1179-1192.

2. Poryadina V.L., Pshenichnikova I.V. Human Resource Management Specifics in Project-Oriented Organisations. Construction Management. 2018;4:134- 139.

3. Savina A.G., Malyavkina L.I., Savin D.A. Theoretical-Methodological Bases of IT Maintenance of Project Management Corporate System in the Project-Oriented Organisations. OrelSIET Bulletin. 2020;3:26- 32.

4. Novikov D.A. Project Management: Organisational Mechanisms. Moscow: PMSOFT; 2007. p. 15

5. Matveev A.A., Novikov D.A., Tsvetkov A.V. Models and Methods for Project Portfolio Management. Moscow: PMSOFT; 2005.

6. Kalevko V.V., Lagerev D.G. Competence Management of Project-Oriented Organizational Systems in the Context of IT Project Planning. Models, Systems, Networks in Economics, Technology, Nature and Society. 2022;4:160-180.

7. Kalevko V.V., Lagerev D.G., Kaluzhskikh K.A. Information Technology for Managing the Employees' Competence Potential of a Project-Oriented Organisation. Management Systems and Information Technologies. 2023;3(93):80-85.

8. Litvina M.I., Fursova P.V. Human Resource Management. Moscow: MADI; 2019.

9. Kalevko V.V., Lagerev D.G. Operational Management Models for Competence Staff of a Project-Oriented Organisation. Automation and Modelling in Design and Management. 2023;2:77-88.

10. Lazarev A.A., Gafarov E.R. Schedule Theory. Problems and Algorithms. Moscow: Lomonosov Moscow State University; 2011.

11. Mendes J.J., Gonçalves J.F., Resende M.G. A Random Key Based Genetic Algorithm for the Resource Constrained Project Scheduling Problem. Computers & Operations Research. 2009;36(1):92-109.

12. Zitzler E., Laumanns M., Thiele L. SPEA2: Improving the Strength Pareto Evolutionary Algorithm. TIK-Report. 2001;103.

13. PostgreSQL: The World's Most Advanced Open Source Relational Database. [Internet]. Available from: <https://www.postgresql.org/>

14. ClickHouse – Column-Oriented Database Management System (DBMS) for Online Analytical Processing of Queries (OLAP) [Internet]. Available from: https://clickhouse.com/docs/ru

#### **Калевко Виктор Васильевич**

начальник группы мобильной разработки, ООО «Специальный Технологический Центр» ID ORCID-0000-0001-8152-3265

#### **Лагерев Дмитрий Григорьевич**

кандидат технических наук, доцент кафедры Брянского государственного технического университета, ID ORCID-0000-0002-2702-6492

# **Информация об авторах: Information about the authors:**

### **Kalevko Viktor Vasilievich**

Head of Mobile Development Group, "Special Technology Centre" LLC, ID ORCID-0000-0001-8152- 3265

#### **Lagerev Dmitry Grigorievich**

Candidate of Technical Sciences, Associate Professor of the Department of Bryansk State Technical University, ID ORCID-0000-0002-2702-6492

**Вклад авторов: все авторы сделали эквивалентный вклад в подготовку публикации. Contribution of the authors: the authors contributed equally to this article.**

**Авторы заявляют об отсутствии конфликта интересов. The authors declare no conflicts of interests.**

**Статья поступила в редакцию 30.10.2023; одобрена после рецензирования 10.11.2023; принята к публикации 24.11.2023.**

**The article was submitted 30.10.2023; approved after reviewing 10.11.2023; accepted for publication 24.11.2023.**

**Рецензент –** Голованов В.В., кандидат технических наук, ООО «АйТи Про». **Reviewer –** Golovanov V.V., Candidate of Technical Sciences, LTD «IT Pro».

# *Электротехнические*

# *комплексы и системы*

Научная статья Статья в открытом доступе УДК 621.3 doi: 10.30987/2658-6436-2023-4-74-84

# **ОБЕСПЕЧЕНИЕ КАЧЕСТВА ПРОЕКТИРОВАНИЯ РЕЗИСТИВНОГО НАГРЕВАТЕЛЬНОГО КАБЕЛЯ НА ОСНОВЕ РАЗРАБОТКИ МЕТОДИКИ МАТЕМАТИЧЕСКОГО РАСЧЕТА**

# **Максим Леонидович Коровин<sup>1</sup> , Михаил Юрьевич Куликов<sup>2</sup>**

 $1, 2$  Институт конструкторско-технологической информатики Российской академии наук,

г. Москва, Россия

 $1$  [corovinmaksim@yandex.ru](mailto:corovinmaksim@yandex.ru)

 $2$  muk.56@mail.ru

**Аннотация.** *Статья посвящена разработке математической модели расчета электрических и конструктивных параметров резистивного нагревательного кабеля. Цель работы – рассмотреть основные этапы проектирования нагревательного кабеля и разработать методику расчета его основных параметров и конструкции, которая обеспечит качество и эксплуатационные характеристики будущего изделия, отвечающие всем современным техническим, технологическим и экономическим требованиям. Описаны основные этапы процесса проектирования нагревательного кабеля и даны рекомендации по подбору материалов, расчету его электрических и конструктивных параметров, а именно: номинальной мощности, электрического сопротивления, диаметров и массы токопроводящих жил, изоляции, экрана и оболочки. Исходя из конструктивного исполнения электропроводящего экрана, были детально рассмотрены методики расчета массогабаритных параметров экранов в виде медной заземляющей жилы с фольгой, а также в виде оплетки из медных проволок. Предложенная методика расчета резистивного нагревательного кабеля позволяет более детально рассмотреть процесс проектирования. Именно на данном этапе определяется качество будущего изделия, обеспечивая при этом требуемые характеристики и параметры, а также надежность и неизменность эксплуатационных характеристик на протяжении всего жизненного цикла изделия.*

**Ключевые слова:** этапы проектирования, резистивный нагревательный кабель, математическая модель, расчет, управление качеством, надежность

**Для цитирования:** Коровин М.Л., Куликов М.Ю. Обеспечение качества проектирования резистивного нагревательного кабеля на основе разработки методики математического расчета // Автоматизация и моделирование в проектировании и управлении. 2023. №4 (22). С. 74-84. doi: 10.30987/2658-6436-2023-4-74-84.

Original article Open Access Article

# **ENSURING THE DESIGN QUALITY OF A RESISTIVE HEATING CABLE BY DEVELOPING A MATHEMATICAL CALCULATION METHODOLOGY**

# **Maxim L. Korovin<sup>1</sup> , Mikhail Yu. Kulikov<sup>2</sup>**

<sup>1, 2</sup> Institute for Design-Technological Informatics of the Russian Academy of Sciences, Moscow, Russia

 $1$  [corovinmaksim@yandex.ru](mailto:corovinmaksim@yandex.ru)

 $2$  muk. 56@mail.ru

**Abstract.** *The article is devoted to developing a mathematical model for calculating the electrical and design parameters of a resistive heating cable. The aim of the work is to consider the main stages of designing a heating cable and to develop a methodology for calculating its main parameters and design, which will ensure the quality and performance characteristics of the future product that meets all modern technical, technological and economic requirements. The main stages of the heating cable design process are described and recommendations are given on selecting materials, calculating the electrical and design parameters, namely: rated power, electrical resistance, diameters and mass of conductors, insulation, shield and shell. Based on the electrically conductive shield design the paper examines in detail methods for calculating the weight and size parameters of shields in the form of a copper grounding conductor with foil, as well as in the form of a screening braid made of copper wires. The proposed methodology for calculating a resistive heating cable allows considering the design process in more detail. It is at this stage that the future product quality is determined, while ensuring the required characteristics and parameters, as well as reliability and consistency of the performance throughout the product entire life cycle.*

**Keywords:** design stages, resistive heating cable, mathematical model, calculation, quality management, reliability

**For citation:** Korovin M.L., Kulikov M.Yu. Ensuring the Design Quality of a Resistive Heating Cable by Developing a Mathematical Calculation Methodology. Automation and modeling in design and management, 2023, no. 4 (22). pp. 74-84. doi: 10.30987/2658-6436-2023-4-74-84.

#### **Введение**

Резистивный нагревательный кабель (далее по тексту «нагревательный кабель») – это электротехническое устройство, преобразующее электрическую энергию в тепловую и передающее её какому-либо объекту.

В настоящее время благодаря своим техническим особенностям нагревательный кабель получил широкое распространение в быту и промышленности.

Нагревательный кабель применяется: для работы в составе системы «теплый пол»; для поддержания требуемой температуры твердеющего бетона при строительстве в холодное время года; для обогрева стёкол и зеркал; для защиты бытовых трубопроводов от промерзания; для работы в составе антиоблединительных систем кровли, грунта и других открытых площадей; для обогрева технологических трубопроводов и других промышленных объектов (в том числе и в пожароопасных и взрывоопасных средах);

Такой широкий спектр применения нагревательного кабеля диктует необходимость в разработке математической модели расчета его конструктивных параметров, обеспечивающих качество изделия, его надежность и длительный срок службы с сохранением эксплуатационных характеристик. Актуальность данной работы заключается в разработке типовой математической модели расчета конструкции резистивных нагревательных кабелей, удовлетворяющей современным требованиям к их стабильному качеству и надежности.

## **Постановка проблем**

Качество продукции – совокупность свойств продукции, обусловливающих ее пригодность удовлетворять определенные потребности в соответствии с ее назначением [1]. Качество продукции в настоящее время заняло одно из важнейших мест в экономической и

предпринимательской деятельности современного общества [2]. Поэтому обеспечение качества, в частности надежности, изделий стало одной из основных проблем, присущей всем видам продукции.

В то же время проблема обеспечения качества является одной из составляющих процесса управления уровнем качества изделия и осуществляется на всех этапах жизненного цикла, а именно: проектирования, прототипирования, производства, распределения и эксплуатации конечным потребителем [3]. Процесс проектирования является одним из важнейших этапов жизненного цикла, на котором создается макет и соответствующая спецификация изделия, формирующие свойства и параметры, обеспечивающие требуемые эксплуатационные характеристики, качество, надежность и длительный срок службы изделия.

Целью данной работы является рассмотрение основных этапов проектирования нагревательного кабеля и разработка математической модели, позволяющей провести расчет электрических и массогабаритных параметров.

## **Результаты исследования**

Процесс проектирования нагревательного кабеля можно разделить на следующие этапы:

*1. Постановка технического задания (ТЗ).*

Техническое задание должно содержать в себе следующую информацию:

1) среда эксплуатации нагревательного кабеля:

– на открытом воздухе (кровля, водосток, трубопровод и др.);

– в бетоне (или в асфальте);

– грунт;

– возможная пожароопасность и взрывоопасность среды;

2) температура окружающей среды во время эксплуатации;

3) площадь обогрева  $(M^2)$ ;

4) удельная мощность на единицу обогреваемой площади (Bт/м<sup>2</sup>);

5) линейная мощность кабеля (Вт/м).

*2. Подбор материалов с эксплуатационными параметрами, обеспечивающими работоспособность и надежность кабеля.*

На основе требований, отраженных в техническом задании, производится:

1) определение максимальной и минимально допустимой рабочей температуры материала изоляции и оболочки;

2) анализ диэлектрической прочности материала изоляции и оболочки кабеля;

- 3) определение механических параметров материалов изоляции и оболочки;
- 4) устойчивость материала оболочки к воздействию агрессивных сред.
- *3. Электрический расчет.*

Расчет электрических параметров кабеля состоит из нескольких этапов:

1) Расчет номинальной мощности кабеля (Вт):

$$
P_{\text{HOM}} = S \cdot p_{\text{s}},\tag{1}
$$

где *P*ном – номинальная мощность (Вт); *S* – обогреваемая площадь; *p<sup>s</sup>* – удельная мощность  $(B_T/m^2)$ .

2) Расчет электрического сопротивления кабеля:

$$
R = \frac{U^2}{P_{\text{HOM}}},\tag{2}
$$

где *R* – электрическое сопротивление кабеля (Ом); *U* – напряжение питающей сети (В).

3) Расчет длины кабеля, исходя из требуемой линейной мощности:

$$
l = \frac{P_{\text{HOM}}}{p_l},\tag{3}
$$

где *l* – длина кабеля (м); *p<sup>l</sup>* – линейная мощность (Вт/м).

4) Подбор токопроводящей жилы (ТПЖ), исходя из её удельного электрического сопротивления:

– выбор материала проволоки (нихром, фехраль, нержавеющая и оцинкованная сталь, медь и др. сплавы на её основе);

– определение диаметра проволоки и её количество в скрутке.

Зная электрическое сопротивление и длину кабеля, можно определить расчетное значение линейного сопротивления:

Для одножильного кабеля:

$$
r = R \cdot l,\tag{4}
$$

где *r* – линейное электрическое сопротивление (Ом/м).

Для двухжильного кабеля:

$$
r = \frac{R}{2} \cdot l. \tag{5}
$$

Далее подбирается материал проволоки, её диаметр, количество проволок в скрутке и вычисляется фактическое линейное сопротивление получившейся ТПЖ.

Для однопроволочной ТПЖ:

$$
r_1 = \frac{\rho}{s'}\tag{6}
$$

 $r_1$   $s'$ <br>где  $\rho$  – удельное сопротивление материала ТПЖ (Ом·мм<sup>2</sup>/м); *S* – площадь поперечного сечения ТПЖ  $(MM<sup>2</sup>)$ .

Для многопроволочной ТПЖ:

$$
r_n = \frac{r_1}{n},\tag{7}
$$

где *n* – количество проволок (шт.).

На этом электрический расчет завершается. Далее необходимо определить габаритные параметры нагревательного кабеля.

*4. Расчет габаритных параметров кабеля.* 

Габаритные размеры кабеля напрямую влияют на его эксплуатационные параметры, к которым относятся:

– диэлектрическая прочность изоляции и оболочки;

– минимальный радиус изгиба кабеля;

– класс механической прочности кабеля (М1 или М2 согласно ГОСТ Р МЭК 60800- 2012, ГОСТ IEC 62395-1-2016) [4, 5];

– удельная теплоемкость материала изоляции и оболочки.

Среди нагревательных кабелей можно выделить два основных типа, отличающиеся друг от друга конструкцией электромагнитного/заземляющего экрана:

1) кабель с экраном в виде заземляющей жилы и фольги, обёрнутой по всему диаметру кабеля;

2) кабель с экраном в виде оплетки.

Оплетка может быть выполнена из медной, медной луженой и никелированной проволоки.

Для наглядного понимания конструкции кабелей на рис. 1 – 4 приведены эскизы кабелей в разрезе с указанием основных конструктивных элементов и параметров.

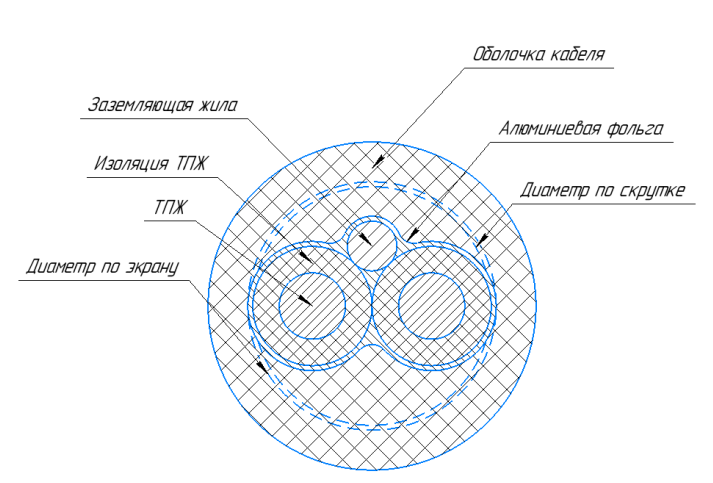

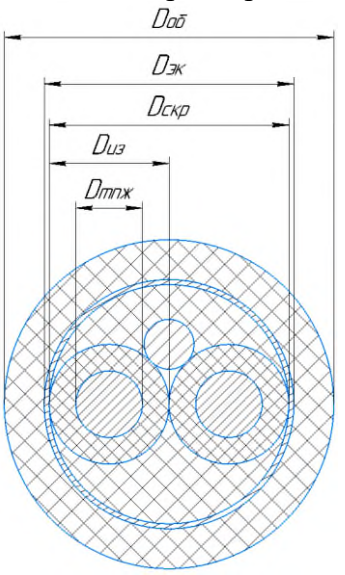

**Рис. 1. Нагревательный кабель с экраном из медной жилы и фольги Fig. 1. Heating cable with copper and foil screen**

**параметров кабеля с экраном из заземляющей жилы и фольги** *D*об – диаметр оболочки; *D*эк – диаметр экрана; *D*скр – диаметр скрутки изолированных жил; *D*из – диаметр изоляции;  $D_{\text{TIX}}$  – диаметр токопроводящей жилы *Fig. 2. Designation of the main geometric parameters of the cable with ground wire and foil shield*   $D_{\text{o}6}$  – shell diameter;  $D_{\text{3K}}$  – screen diameter;  $D_{\text{exp}}$  – *diameter of twisting of insulated cores; Dиз – insulation diameter; Dтпж – diameter of the conductive core.*

**Рис. 2. Обозначение основных геометрических** 

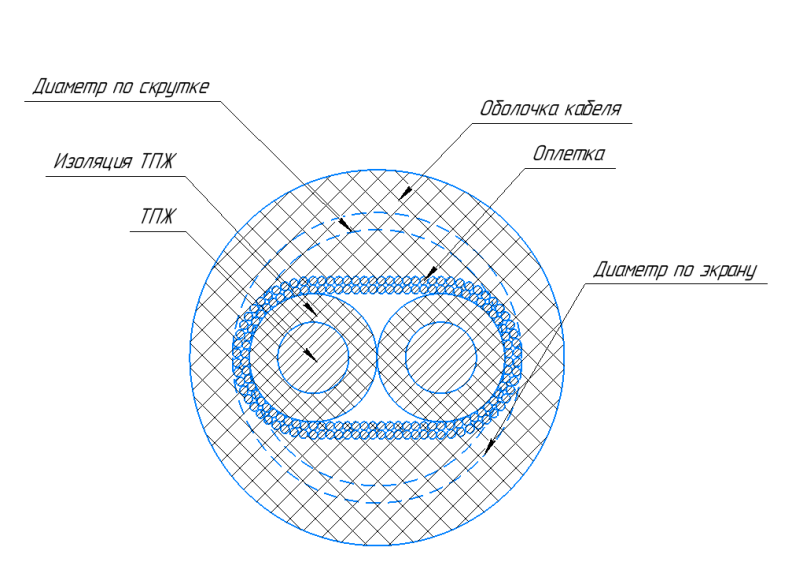

**Рис. 3. Нагревательный кабель с экраном в виде оплетки Fig. 3. Braid-screened heating cable** 

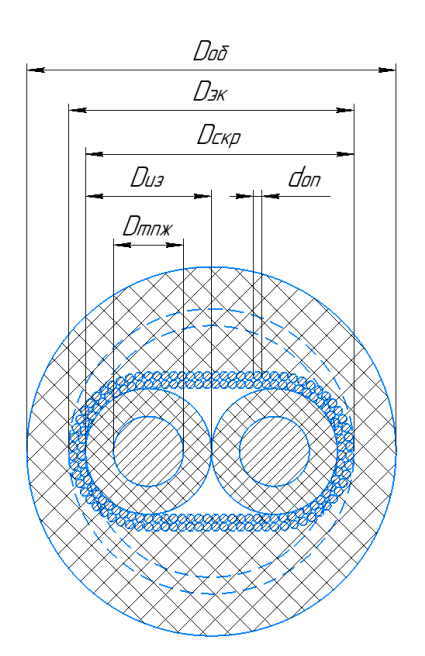

**Рис. 4. Обозначение основных геометрических параметров кабеля с экраном в виде оплетки:** *D*об – диаметр оболочки; *D*эк – диаметр экрана;  $\overline{D}_{\text{exp}}$  – диаметр скрутки изолированных жил; *D*из – диаметр изоляции; *D*тпж – диаметр токопроводящей жилы; *d*оп – диаметр проволоки *Fig. 4. Designation of the main geometric parameters of the cable braided screen: Dоб – shell diameter; Dэк – screen diameter; Dскр – diameter of twisting of insulated cores;*   $D_{\mu}$ <sup>*z*</sup> – insulation diameter;  $D_{\mu}$ <sub>*mnx*</sub> – diameter of *the conductive core; dоп – wire diameter*

Расчет геометрических параметров кабеля состоит из следующих этапов:

1) расчет диаметра ТПЖ:

$$
D_{\text{TIME}} = d_{\text{np}} \cdot k_{\text{y}},\tag{8}
$$

где *d*пр – диаметр проволоки (мм); *k*<sup>у</sup> – коэффициент укрутки.

Коэффициент укрутки изменяется в зависимости от количества проволоки в скрутке и её типа: правильная или неправильная (дикая).

На рис. 5 представлены примеры скрученных жил из 7 и 19 проволок:

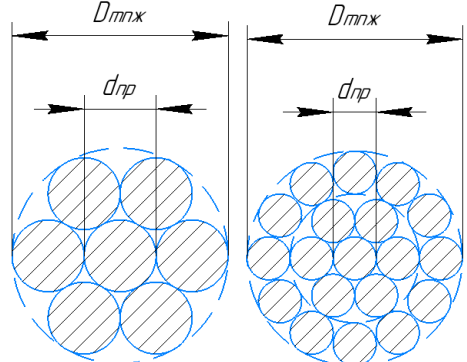

**Рис. 5. ТПЖ, скрученная из 7 и 19 проволок соответственно Fig. 5. A conductive core consisting of 7 and 19 twisted wires respectively** 

По количеству проволок ТПЖ может быть: однопроволочная; многопроволочная. На практике для изготовления многопроволочных ТПЖ применяют скрутку из 2, 3, 4, 5, 7 и 19 проволок. В табл. 1 представлены значения коэффициента укрутки в зависимости от количества проволок в ТПЖ.

#### Таблица 1

### **Зависимость коэффициента укрутки от количества проволок в ТПЖ**

Table 1

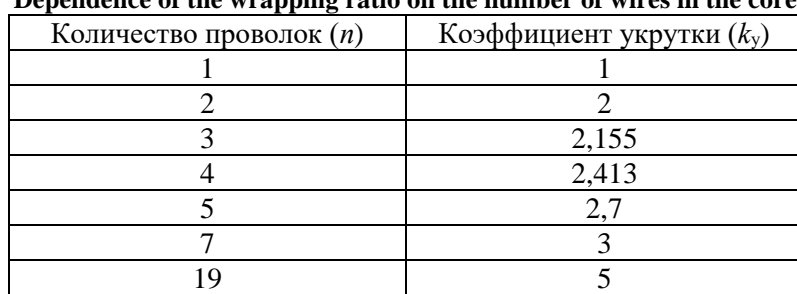

**Dependence of the wrapping ratio on the number of wires in the core** 

2) расчет диаметра изоляции:

$$
D_{\text{H3}} = D_{\text{TIIK}} + (2 \cdot h_{\text{H3}}),\tag{9}
$$

где *D*из – диаметр изоляции (мм); *h*из – радиальная толщина изоляции (мм).

3) расчет диаметра по скрутке изолированных жил:

$$
D_{\rm exp} = 2 \cdot D_{\rm H3},\tag{10}
$$

где *D*скр – диаметр по скрутке.

- 4) расчет геометрических параметров экрана, исходя из его конструкции:
	- 4.1) заземляющая жила и фольга.

Для обеспечения надежного экранирования и заземления фольга должна перекрывать весь диаметр кабеля.

Исходя из геометрических параметров изоляции и заземляющей жилы, расчет ширины фольги сводится к определению периметра эллипса (рис. 7). Также необходимо учитывать то, что оболочка накладывается обжатием, т.е. фольга подвергается усадке и плотно прилегает к изоляции ТПЖ и медной заземляющей жиле (см. рис. 1).

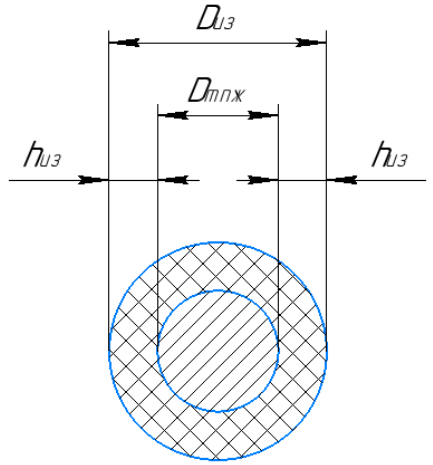

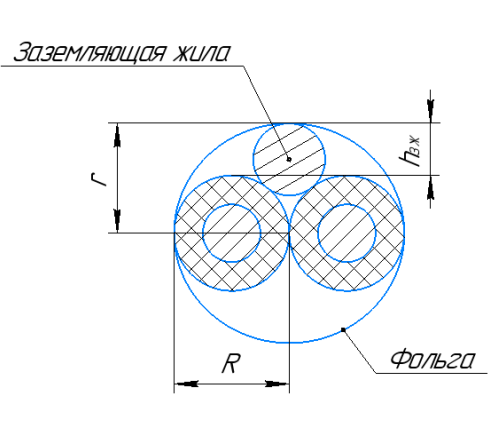

**Рис. 6. Обозначение геометрических параметров для расчета диаметра изоляции Fig. 6. Designation of geometric parameters for calculating the diameter of the insulation** 

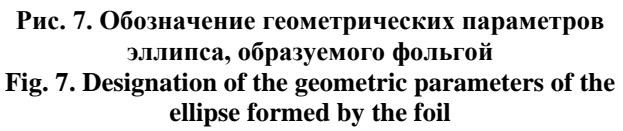

Исходя из вышесказанного, формула расчета ширины фольги имеет вид:

$$
P_{\scriptscriptstyle \text{3K}} = 2\pi \cdot \left( \sqrt{\frac{(R^2 + r^2)}{2}} \right) \cdot k_{\scriptscriptstyle \text{yc}},\tag{11}
$$

где *P*эк – периметр эллипса (или ширина фольги); *R* – большая полуось эллипса; *r* – малая полуось эллипса; *k*ус – коэффициент усадки фольги.

Из-за меньшего диаметра заземляющая жила частично находится в межизоляционном пространстве (см. рис. 7). Исходя из этого, малая полуось эллипса рассчитывается следующим образом:

$$
r = \frac{D_{\text{H3}}}{2} + h_{\text{3H}},\tag{12}
$$

где *h*зж – расстояние между крайними точками изоляции ТПЖ и заземляющей жилы.

Подставив формулу (12) в (11) имеем:

$$
P_{\rm 3K} = 2\pi \cdot \left( \sqrt{\frac{\left( R^2 + \left( \frac{D_{\rm 1S}}{2} + h_{\rm 3K}} \right)^2 \right)}{2}} \right) \cdot k_{\rm yc}.
$$
 (13)

На практике существует большая номенклатура производимых кабелей, имеющих различную конструкцию ТПЖ и, соответственно, различные диаметры изоляции ТПЖ. Всё это приводит к усложнению подбора ширины фольги. Недостаточная ширина фольги приводит к неполному оборачиванию диаметра кабеля и появлению зон, незащищенных экраном. Избыточная же ширина фольги приводит к её замятиям при наложении оболочки, что уменьшает её радиальную толщину и негативно сказывается на диэлектрической прочности.

Исходя из вышесказанного, эмпирическим путём с помощью полиномиальной интерполяции были выведены формулы расчета *h*зж и *k*ус:

$$
h_{3x} = -0.0855D_{\mu_3}^{6} + 0.9052D_{\mu_3}^{5} - 3.8232D_{\mu_3}^{4} + 8.2002D_{\mu_3}^{3} - 9.3729D_{\mu_3}^{2} + 5.1056D_{\mu_3} - 0.3276;
$$
\n(14)

$$
k_{\rm yc} = 0.0215D_{\rm u3}^{3} - 0.1322D_{\rm u3}^{2} + 0.3712D_{\rm u3} + 0.7492. \tag{15}
$$

Фактическую ширину фольги необходимо подобрать таким образом, чтобы обеспечить полное перекрытие диаметра скрученных изолированных жил. Для этого фактическую ширину фольги выбирают на 10…15 % больше, чем расчетную, чтобы обеспечить её нахлест.

$$
P_{3\kappa,\phi} = 2\pi \cdot \left( \sqrt{\frac{\left(R^2 + \left(\frac{D_{13}}{2} + h_{3\kappa}\right)^2\right)}{2}} \right) \cdot k_{\text{yc}} \cdot 1,1 \dots 1,15, \tag{16}
$$

где *P*эк.ф – фактическая ширина фольги.

Далее рассчитывается диаметр по экрану:

$$
D_{\scriptscriptstyle \text{3K}} = D_{\scriptscriptstyle \text{CKP}} + (3 \cdot h_{\scriptscriptstyle \varphi}),\tag{17}
$$

где *h*<sup>ф</sup> – толщина фольги.

В формировании диаметра по экрану участвует 3 слоя фольги. Это связано с тем, что фольга накладывается внахлест.

В расчете диаметра по экрану диаметром медной жилы пренебрегают, т.к. он значительно меньше диаметра изолированных ТПЖ.

4.2) оплетка из медной проволоки.

Основными параметрами в конструкции оплетки являются: угол наложения оплетки; шаг оплетки; плотность оплетки.

На рис. 8 представлена развертка пряди оплетки одного направления на плоскости.

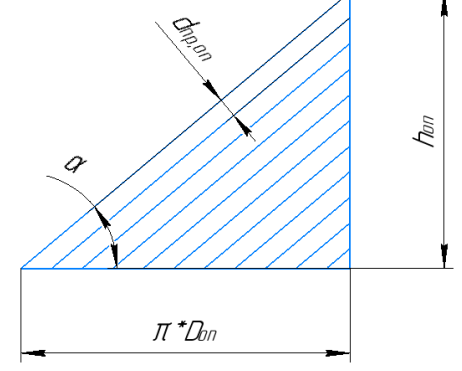

**Рис. 8. Развертка пряди оплетки одного направления на плоскости Fig. 8. Development of a braided strand in one direction on a plane** 

Ширина развернутой оплетки равняется периметру окружности, её описывающую:

$$
P_{\text{oxp}} = 2 \cdot \pi \cdot R_{\text{oxp}} = 2 \cdot \pi \cdot \frac{D_{\text{oxp}}}{2} = 2 \cdot \pi \cdot D = 2 \cdot \pi \cdot D_{\text{on}},\tag{18}
$$

где  $P_{\text{osp}}$  – периметр окружности или ширина оплетки (мм);  $D_{\text{on}}$  – диаметр по оплетке (мм).  $D_{\text{on}} = D_{\text{exp}} + 2 \cdot d_{\text{np.o.n.}}$  (19)

где *D*скр – диаметр по оплетаемой заготовке или диаметр по скрутке изолированных ТПЖ (мм); *d*пр.оп – диаметр проволоки оплетки (мм).

Из рис. 8 следует, что угол наложения оплетки можно рассчитать, как арктангенс отношения противолежащего катета к прилежащему, а именно:

$$
\alpha = \arctg\left(\frac{h_{\text{on}}}{\pi D_{\text{on}}}\right) = \arctg\left(\frac{h_{\text{on}}}{\pi \cdot (D_{\text{cwp}} + 2 \cdot d_{\text{np.o.n.}})}\right),\tag{20}
$$

где α – угол наложения оплетки (град.); *h* – шаг оплетки (мм);

Чтобы исключить возможное сползание оплетки, необходимо контролировать расчетный угол наложения оплетки. Он должен находится в пределах от 35° до 65°.

Линейная плотность оплетки определяется по следующей формуле [6]:

$$
p_{\text{JHH}} = \frac{n_{\text{npsq}} \cdot a_{\text{npsq}} \cdot d_{\text{np.o}}}{h_{\text{on}} \cdot \cos(\alpha)},\tag{21}
$$

где *p*лин – линейная плотность оплетки; *a*пряд*.* – количество прядей (шт.) *n*пряд*.* – число проволок в пряди (шт.).

Линейная плотность оплетки – величина, представляющая собой отношение площади поверхности, закрытой прядями одного направления, к полной площади поверхности оплетаемого сердечника.

Так как оплетка имеет 2 направления, то линейная плотность оплетки будет определяться следующим образом [6]:

$$
p_{n\mu} = \frac{n_{npsq} \cdot a_{npsq} \cdot d_{np.on}}{2 \cdot h_{on} \cdot \cos(\alpha)}.
$$
 (22)

Далее рассчитывается плотность оплетки:

$$
p_{\text{on}} = 2 \cdot p_{\text{thm}} - p_{\text{thm}}^2 = 1 - \left(1 - \frac{n_{\text{np}}^2 \cdot a_{\text{np}}^2 \cdot d_{\text{np}}^2}{2 \cdot h_{\text{on}}^2 \cos(\alpha)}\right)^2. \tag{23}
$$

Диаметр по оплетке:

$$
D_{\rm 3K} = D_{\rm exp} + 4 \cdot d_{\rm np. \text{on}}.\tag{24}
$$

На первый взгляд формулы (19) и (24) противоречат друг другу. Но формула (19) отражает расчет диаметра по оплетке, образуемого прядями одного направления, а формула (24) – диаметр по оплетке, образуемого прядями двух направлений.

5) расчет диаметра оболочки:

$$
D_{06} = D_{3K} + (2 \cdot h_{06}), \tag{25}
$$

где *h*об – радиальная толщина оболочки.

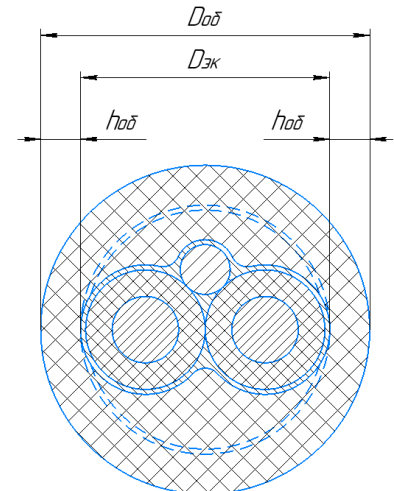

**Рис. 9. Обозначение геометрических параметров для расчета диаметра оболочки Fig. 9. Designation of geometric parameters for calculating the shell diameter** 

На данном этапе расчет геометрических параметров кабеля завершается. Далее определяется расход материалов, затрачиваемых на производство кабеля.

### **Определение расхода материалов на производство кабеля**

Определение расхода материалов – один из важнейших этапов проектирования кабеля. От номенклатуры используемых материалов и их количества непосредственно зависит себестоимость продукта и его соответствие необходимым требованиям. Как правило, процесс проектирования нагревательного кабеля сводится к поиску оптимального соотношения цены и качества.

Процесс расчета расхода материалов, как и расчет геометрических параметров, можно разделить на несколько этапов:

1) расчет массы ТПЖ:

$$
m_{\text{max}} = S_{\text{np}} \cdot n_{\text{np}} \cdot n_{\text{m}} \cdot \rho_{\text{np}} \cdot k_{\text{y}},\tag{26}
$$

где  $m_{\text{TII}x}$  – масса ТПЖ (кг/км);  $S_{\text{np}}$  – площадь поперечного сечения проволоки (мм<sup>2</sup>); *n*пр – количество проволок в скрутке (шт); *n*<sup>ж</sup> – количество нагревательных жил в кабеле (шт); ρпр – плотность материала проволоки (г/см<sup>3</sup> ); *k*<sup>у</sup> – коэффициент укрутки жил.

Площадь поперечного сечения проволоки рассчитывается по следующей формуле:

$$
S_{\text{np}} = \frac{\pi \cdot d_{\text{np}}^2}{4},\tag{27}
$$

где *d*пр – диаметр проволоки (мм);

2) расчет массы изоляции ТПЖ:

$$
m_{\text{H3}} = (S_{\text{H3}} - S_{\text{THK}}) \cdot \rho_{\text{H3}} \cdot k_{\text{T}} \cdot n_{\text{K}},\tag{28}
$$

где  $m_{\text{\tiny H3}}$  – масса изоляции (кг/км);  $S_{\text{\tiny H3}}$  – площадь поперечного сечения изоляции (мм<sup>2</sup>);  $S_{\text{\tiny TIIK}}$  – площадь поперечного сечения ТПЖ (мм<sup>2</sup>); р<sub>из</sub> – плотность материала изоляции (г/см<sup>3</sup>);  $k_{\rm r}$  – коэффициент технологических факторов.

$$
S_{\text{THK}} = \frac{\pi^2 D_{\text{THK}}^2}{4},\tag{29}
$$

$$
S_{H3} = \frac{\pi D_{H3}^2}{4}.
$$
\n(30)

Подставив формулы (29), (30) в (26) получаем:

$$
m_{_{\text{H3}}} = \left(\frac{\pi \cdot (D_{\text{TIIK}} + 2 \cdot h_{_{\text{H3}}})^2}{4} - \frac{\pi \cdot D_{\text{TIIK}}^2}{4}\right) \cdot \rho_{_{\text{H3}}} \cdot k_{\text{T}} \cdot n_{_{\text{K}}} =
$$
\n
$$
= \left(\frac{\pi \cdot (D_{\text{TIIK}}^2 + 4 \cdot h_{_{\text{H3}}} \cdot D_{\text{TIIK}} + 4 \cdot h_{_{\text{H3}}^2})}{4} - \frac{\pi \cdot D_{\text{TIIK}}^2}{4}\right) \cdot \rho_{_{\text{H3}}} \cdot k_{\text{T}} \cdot n_{_{\text{K}}} =
$$
\n
$$
= \left(\frac{\pi \cdot D_{\text{TIIK}}^2 + 4 \cdot \pi \cdot h_{_{\text{H3}}} \cdot D_{\text{TIIK}} + 4 \cdot \pi \cdot h_{_{\text{H3}}^2}}{4} - \frac{\pi \cdot D_{\text{TIIK}}^2}{4}\right) \cdot \rho_{_{\text{H3}}} \cdot k_{\text{T}} \cdot n_{_{\text{K}}} =
$$
\n
$$
= (\pi \cdot h_{_{\text{H3}}} \cdot D_{\text{TIIK}} + \pi \cdot h_{_{\text{H3}}^2}) \cdot \rho_{_{\text{H3}}} \cdot k_{\text{T}} \cdot n_{_{\text{K}}}
$$

Произведя последнее преобразование, получаем формулу расчета массы изоляции в зависимости от её радиальной толщины:

$$
m_{\text{H3}} = \left(\pi \cdot h_{\text{H3}} \cdot \left(D_{\text{TII} \times} + h_{\text{H3}}\right)\right) \cdot \rho_{\text{H3}} \cdot k_{\text{T}} \cdot n_{\text{H}} \tag{32}
$$

3) расчет массы экрана:

3.1) заземляющая жила и фольга.

Расчет массы заземляющей жилы производится аналогично расчету массы ТПЖ (26), (27).

Масса фольги вычисляется по формуле:

$$
m_{\phi} = S_{\phi} \cdot \rho_{\phi},\tag{33}
$$

где  $m_{\Phi}$  – масса фольги (кг/км);  $S_{\Phi}$  – площадь поперечного сечения фольги (мм<sup>2</sup>);  $\rho_{\phi}$  — плотность материала фольги (г/см<sup>3</sup>).

$$
S_{\phi} = h_{\phi} \cdot t_{\phi},\tag{34}
$$

где *t*<sup>ф</sup> – толщина фольги (мм).

Подставив формулу (34) в (33) получаем:

$$
m_{\Phi} = h_{\Phi} \cdot t_{\Phi} \cdot \rho_{\Phi} \tag{35}
$$

3.2) оплетка из медной проволоки.

Масса оплетки определяется следующим образом:

$$
m_{\text{on}} = \frac{S_{\text{on}} \cdot \rho_{\text{np.o}}}{\sin(\alpha)},\tag{36}
$$

где  $m_{\text{on}}$  – масса оплетки (кг/км);  $S_{\text{on}}$  – суммарное сечение всех проволок в оплетке (мм<sup>2</sup>);  $\rho_{\text{np,on}}$  – плотность материала оплетки (г/см<sup>3</sup>).

$$
S_{\text{on}} = \frac{\pi \cdot d_{\text{np,on}}^2}{4} \cdot n_{\text{npsq}} \cdot a_{\text{npsq}}. \tag{37}
$$

Подставив формулу (37) в (36) получаем:

$$
m_{\text{on}} = \frac{\pi \cdot d_{\text{np.on}}^2 \cdot \rho_{\text{np.on}} \cdot n_{\text{npsq}} \cdot a_{\text{npsq}}}{4 \cdot \sin(\alpha)}
$$
(38)

4) Расчет массы оболочки.

Формула расчета массы оболочки, исходя из геометрии кабеля, выглядит следующим образом:

$$
m_{06} = (S_{06} - 2 \cdot S_{\mu_3} - S_{3\mu} - S_{\phi}) \cdot \rho_{06},
$$
\n(39)

где  $m_{06}$  – масса оболочки (кг/км);  $S_{06}$  – площадь поперечного сечения оболочки (мм<sup>2</sup>);  $S_{\text{3K}}$  — площадь поперечного сечения заземляющей жилы (мм<sup>2</sup>);  $S_{\Phi}$  — площадь поперечного сечения фольги (мм<sup>2</sup>);  $\rho_{06}$  – плотность материала оболочки (г/см<sup>3</sup>).

$$
S_{06} = \frac{\pi \, D_{06}^2}{4},\tag{40}
$$

$$
S_{3\pi} = \frac{\pi d_{\text{np},3\pi}^2}{4} \cdot n_{\text{np},3\pi},\tag{41}
$$

где *d*пр.зж – диаметр проволоки заземляющей жилы (мм); *n*пр.зж – количество проволок в скрутке заземляющей жилы (шт.).

Подставив формулы (30), (34), (40), (41) в (39) получаем:

$$
m_{o6} = \left(\frac{\pi \cdot D_{o6}^2}{4} - \frac{\pi \cdot D_{\mu3}^2}{2} - \frac{\pi \cdot d_{\text{np}.3\pi}^2 \cdot n_{\text{np}.3\pi}}{4} - h_{\phi} \cdot t_{\phi}\right) \cdot \rho_{o6}.
$$
 (42)

### **Выводы**

В данной статье были рассмотрены основные этапы проектирования резистивного нагревательного кабеля, а также предложена математическая модель, позволяющая определить электрические и конструктивные параметры кабеля.

Современные требования к качеству нагревательного кабеля, отраженные в стандартах и технических регламентах защищают потребителя от продукции, не отвечающей требованиям к качеству. Они стимулируют производителя изготавливать продукцию требуемого качества. Предложенная же в данной статье математическая модель позволяет производителю спроектировать нагревательный кабель с экономически обоснованной оптимальной конструкцией, отвечающей всем современным техническим и технологическим требованиям.

### **Список источников: References:**

1. ГОСТ 15467-79 Управление качеством продукции. Основные понятия. Термины и определения (с Изменением N 1) – Электронный ресурс. URL: <https://docs.cntd.ru/document/1200001719> (дата обращения: 02.04.2023).

2. Медунецкий В.М. Основы обеспечения качества и сертификация промышленных изделий. Учебное пособие. – СПб: НИУ ИТМО, 2013. – 61 с. – Электронный ресурс. URL: https://books.ifmo.ru/file/ pdf/1023.pdf (дата обращения: 12.04.2023).

3. Хисамова Э.Д., Зайнутдинова Э.Э. Обеспечение качества продукции: учебник. – Казань: Изд-во Казан. ун-та, 2018. – 170 с. – Электронный ресурс. URL: [https://kpfu.ru/staff\\_files/F1627054872/](https://kpfu.ru/staff_files/F1627054872/%20Uchebnik_OKP__Hisamova__Zajnutdinova__dlya_pechati.pdf)  [Uchebnik\\_OKP\\_\\_Hisamova\\_\\_Zajnutdinova\\_\\_dlya\\_pecha](https://kpfu.ru/staff_files/F1627054872/%20Uchebnik_OKP__Hisamova__Zajnutdinova__dlya_pechati.pdf) [ti.pdf](https://kpfu.ru/staff_files/F1627054872/%20Uchebnik_OKP__Hisamova__Zajnutdinova__dlya_pechati.pdf) (дата обращения: 12.04.2023).

1. GOST 15467-79 Product- quality Control. Basic Concepts. Terms and Definitions (with Amendment No. 1) [Internet]. 2015 [cited 2023 Apr 02]. [Available from: https://docs.cntd.ru/document/1200001719

2. Medunetsky V.M. Fundamentals of Quality Assurance and Certification of Industrial Products [Internet]. Saint Petersburg: ITMO; 2013 [cited 2023 Apr 12]. Available from: https://books.ifmo.ru/file/ pdf/1023.pdf

3. Khisamova E.D., Zainutdinova E.E. Product Quality Assurance [Internet]. Kazan: Kazan University Publishing House; 2018 [cited 2023 Apr 12]. Available from: [https://kpfu.ru/staff\\_files/F1627054872/](https://kpfu.ru/staff_files/F1627054872/) Uchebnik\_OKP\_\_Hisamova\_\_Zajnutdinova\_\_dlya\_pecha ti.pdf

4. ГОСТ Р МЭК 60800-2012. Кабели нагревательные на номинальное напряжение 300/500 В для обогрева помещений и предотвращения образования льда (Переиздание). – Электронный ресурс. URL: <https://docs.cntd.ru/document/1200095019> (дата обращения: 04.04.2023).

5. ГОСТ IEC 62395-1-2016 Системы обогрева трубопроводов, работающие на электрическом сопротивлении, для промышленного и коммерческого применения. Часть 1. Общие требования и требования к испытаниям. – Электронный ресурс. URL: <https://docs.cntd.ru/document/1200145008> (дата обращения: 04.04.2023).

6. В.М. Леонов, И.Б. Пешков, И.Б. Рязанов, С.Д. Холодный. Основы кабельной техники: учебник для студ. высш. учеб. заведений. – М.: Издательский центр «Академия», 2006. – 432 с. – Электронный ресурс. URL: <https://djvu.online/file/XyYZo6jg5by5R> (дата обращения: 07.04.2023).

4. GOST R IEC 60800-2012. Heating Cables With a Rated Voltage of 300/500 V for Comfort Heating and Prevention of Ice Formation [Internet]. 2014 [cited 2023 Apr 04]. Available from: https://docs.cntd.ru/ document/1200095019.

5. GOST IEC 62395-1-2016 Electrical Resistance Trace Heating Systems for Industrial and Commercial Applications. Part 1. General and Testing Requirements [Internet]. 2017 [cited 2023 Apr 04]. Available from: https://docs.cntd.ru/document/1200145008

6. V.M. Leonov, I.B. Peshkov, I.B. Ryazanov, S.D. Kholodnyy. Fundamentals of Cable Technology [Internet]. Moscow: Academy; 2006 [cited 2023 Apr 07]. Available from: https://djvu.online/file/XyYZo6jg5by5R

#### **Коровин Максим Леонидович**

аспирант Института конструкторско-технологической информатики Российской академии наук

#### **Куликов Михаил Юрьевич**

д.т.н., профессор, ведущий научный сотрудник Института конструкторско-технологической информатики Российской академии наук

# **Информация об авторах: Information about the authors:**

#### **Korovin Maxim Leonidovich**

Graduate student of the Institute for Design-Technological Informatics of the Russian Academy of Sciences

#### **Kulikov Mikhail Yurievich**

Doctor of Technical Sciences, Professor, Leading Researcher of the Institute for Design-Technological Informatics of the Russian Academy of Sciences

**Вклад авторов: все авторы сделали эквивалентный вклад в подготовку публикации. Contribution of the authors: the authors contributed equally to this article.** 

**Авторы заявляют об отсутствии конфликта интересов. The authors declare no conflicts of interests.**

## **Статья поступила в редакцию 22.09.2023; одобрена после рецензирования 23.10.2023; принята к публикации 27.10.2023.**

## **The article was submitted 22.09.2023; approved after reviewing 23.10.2023; accepted for publication 27.10.2023.**

**Рецензент –** Пугачев А.А., доктор технических наук, доцент, Брянский государственный технический университет.

**Reviewer –** Pugachev A.A., Doctor of Technical Sciences, Associate Professor, Bryansk State Technical University.

Учредитель и издатель: Федеральное государственное бюджетное образовательное учреждение высшего образования «Брянский государственный технический университет»

- Адрес редакции и издателя: 241035, Брянская область, г. Брянск, бульвар 50 лет Октября, 7
	- ФГБОУ ВО «Брянский государственный технический университет»

Телефон редакции журнала: (4832) 56-49-90. E-mail: aim-pu@mail.ru

*Вёрстка А.Г. Малаханова. Редактор Д.А. Петраченкова.*

Сдано в набор 15.12.2023. Выход в свет 27.12.2023.

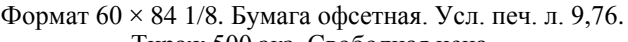

Тираж 500 экз. Свободная цена.

Отпечатано в лаборатории оперативной полиграфии

Федерального государственного бюджетного образовательного учреждения высшего образования

«Брянский государственный технический университет»

241035, Брянская область, г. Брянск, ул. Институтская, 16